RÉPUBLIQUE ALGÉRIENNE DÉMOCRATIQUE ET POPULAIRE MINISTÈRE DE L'ENSEIGNEMENT SUPÉRIEUR ET DE LA RECHERCHE SCIENTIFIQUE CENTRE UNIVERSITAIRE SALHI AHMED – NAAMA

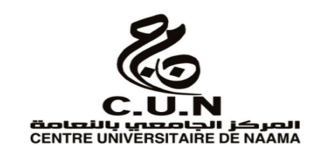

## INSTITUT DES SCIENCES ET TECHNOLOGIES

DÉPARTEMENT DE TECHNOLOGIE

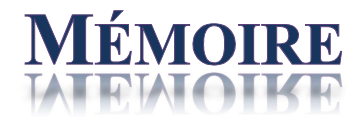

En vue de l'obtention du diplôme de Master en :

Électrotechnique Option : énergie renouvelable en Électrotechnique

Intitulé :

# ÉTUDE ET OPTIMISATION D'UN SYSTÈME PHOTOVOLTAÏQUE ALIMENTÉ UNE MACHINE SYNCHRONE A ROTOR BOBINÉE

Présenté par :

- $\triangleright$  OTMANI Mohammed Chafik
- $\triangleright$  BERRABAH Abdelkrim
- $\triangleright$  MEKKI Mohammed Maher

Soutenu le : 11 /07/2021 devant le Jury :

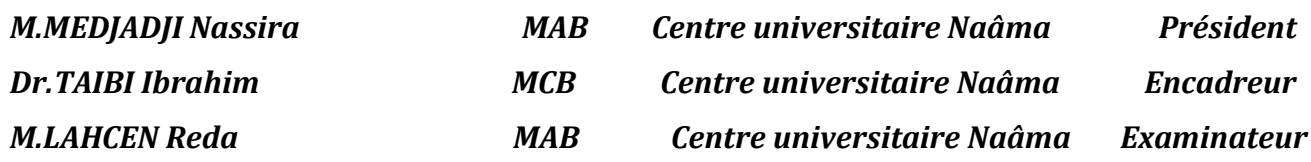

Naama – Algérie - 2021

*Remerciement* 

*Nous remercions ALLAH qui nous a donné la force et la patience Pour terminer ce travail. Nous exprimons nos sincères remerciements :*

*A nos parents pour leur contribution pour chaque travail que nous avons effectué. A notre promoteur Mr. le docteur TAIBI Ibrahim pour son aide et son dévouement.*

*A l'ensemble des enseignants du département science et technologie et spécialement ceux de filière Electrotechnique. Nous remercierons également tous les membres de jury pour avoir bien voulu évaluer notre travail.*

*En fin Nous adressons notre remerciements les plus profonds et les distinguées à tous ceux qui nous aidons de proche ou de loin pour accomplir ce travail.*

*Dédicace* 

*Avant tout à nos chers parents qui m'ont soutenu pendant toute la durée de ces longues études, « que Dieu me les protège ».*

*A nos frères et nos sœurs a nos grandes familles A tous les amis sans exception A tout personne qui ma connait surtout ma promotion (2ème année Master).* 

*Et sans oublier mes enseignants qui m'ont soutenu durant Toutes mes années d'études.*

#### **Résumé**

L'étude proposée concerne la modélisation des cellules photovoltaïques sous Matlab/Simulink, et l'influence des conditions météorologiques (température, éclairement) sur la puissance délivrée. Le but de ce travail est de réaliser un système de suivi du point de puissance maximum (MPPT) et ce, afin d'optimiser l'utilisation d'un panneau photovoltaïque. Pour cela, on a utilisé méthode basée l'algorithme,«Perturber & Observer» (P&O). Afin l'utilisation de cette technique pour alimenter un convertisseur DC/AC qui alimente un moteur synchrone (MS).

**Mot clés :** photovoltaïque, MPPT, P&O, DC/AC, MS

#### **Abstract**

The proposed study concerns the modeling of photovoltaic cells with Matlab/Simulink, and the influence of weather conditions (temperature, illumination) on the delivered power. The aim of this work is to realize a maximum power point tracking system (MPPT) and to optimize the use of a photovoltaic panel. For this purpose, we used the method based on the algorithm, "Perturber & Observer" (P&O). In order to use this technique to feed a DC/AC converter that feeds a synchronous motor (MS).

**Key words:** photovoltaic, MPPT, P&O, DC/AC, MS

#### **ملخص**

تتعلق الدراسة المقترحة بنمذجة الخلایا الكھروضوئیة باستخدام Simulink / Matlab ، وتأثیر الظروف الجویة (درجة الحرارة ، الإضاءة) على الطاقة المقدمة. الھدف من ھذا العمل ھو تحقیق أقصى نظام لتتبع نقطة الطاقة (MPPT(وتحسین استخدام الألواح الكھروضوئیة. لھذا، استخدمنا الطریقة القائمة على الخوارزمیة ، "الإزعاج والمراقبة (O&P " (من أجل استخدام ھذه التقنیة لتشغیل محول AC / DC الذي یقوم بتشغیل محرك متزامن(MS(.

MS ،DC / AC ،P&O ،MPPT ، الكھروضوئیة الخلایا **:المفتاحیة الكلمات**

# Sommaire

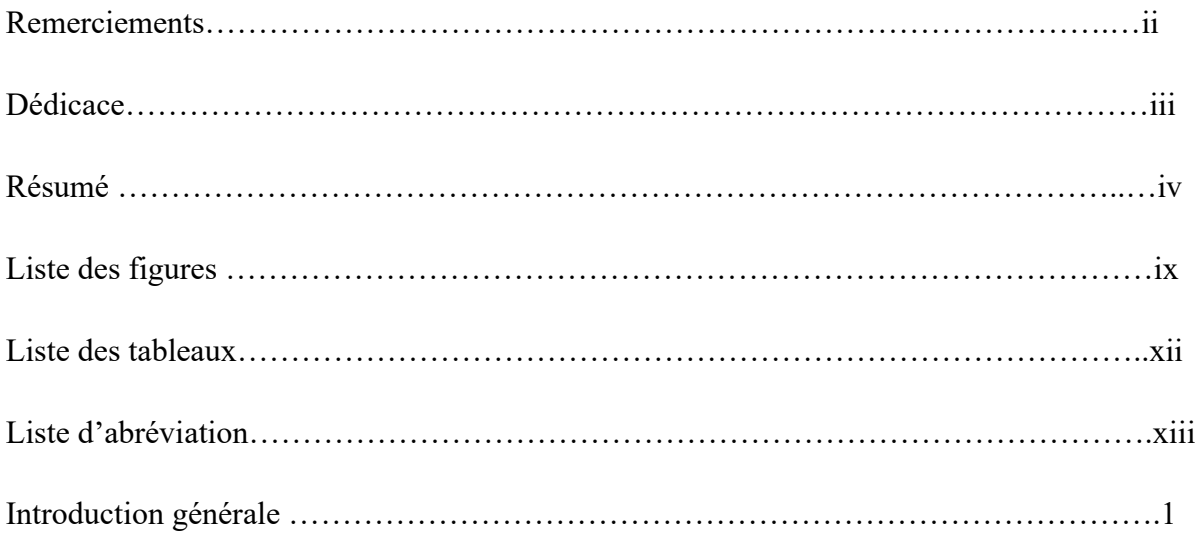

## Chapitre I Généralités sur les systèmes photovoltaïques

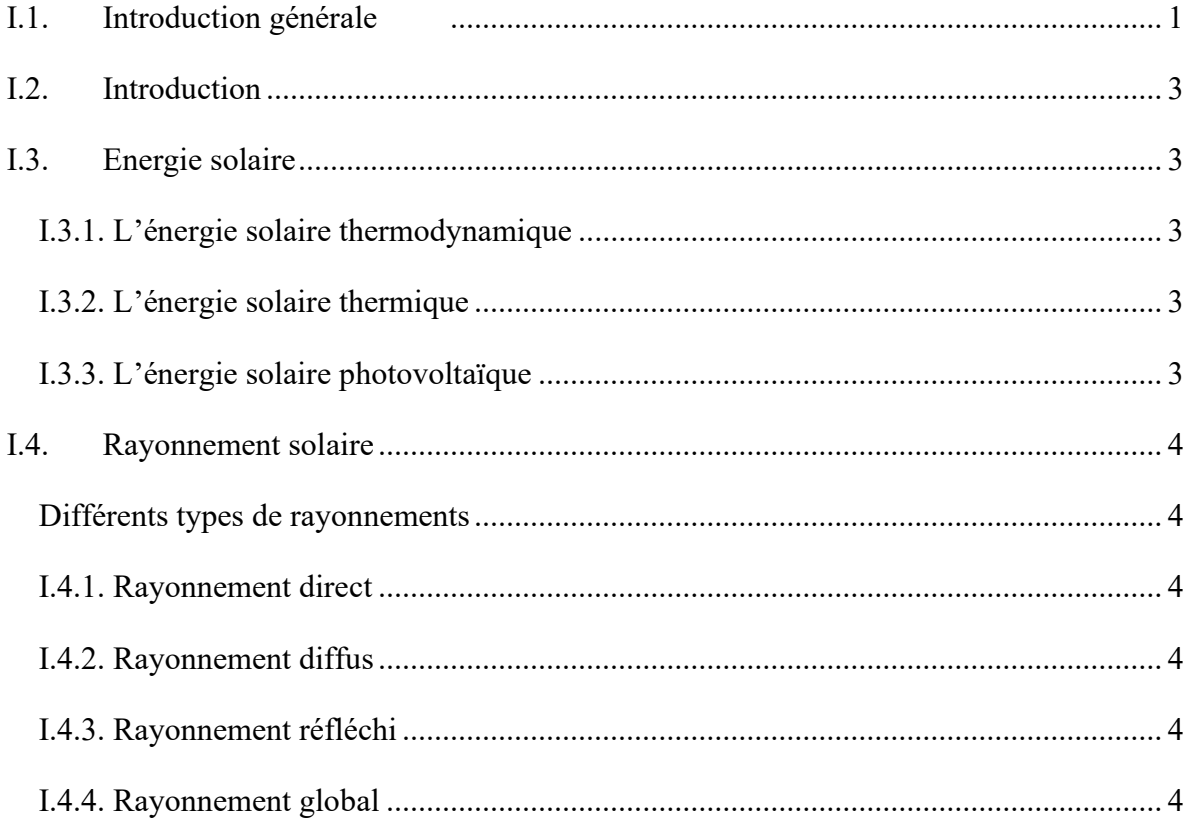

# **Sommaire**

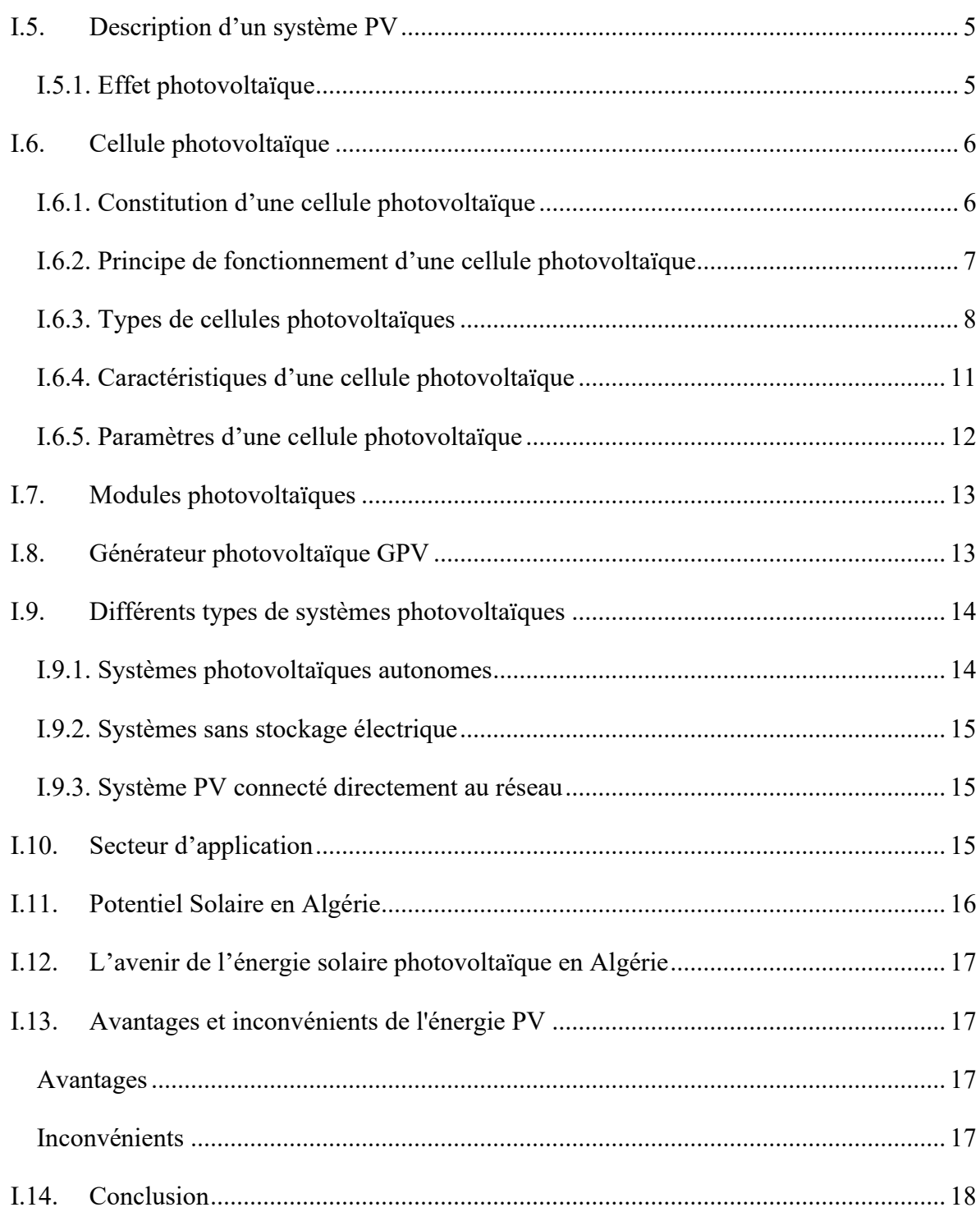

## Chapitre II Modélisation d'un système photovoltaïque

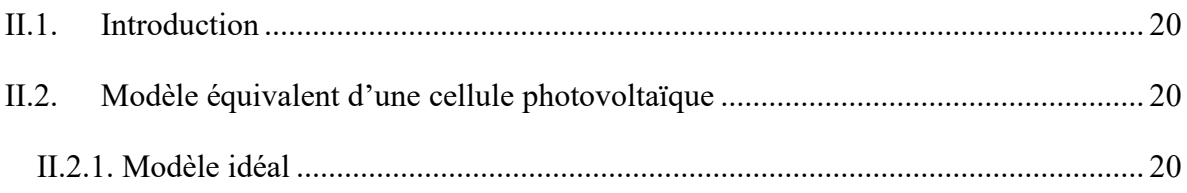

## *Sommaire*

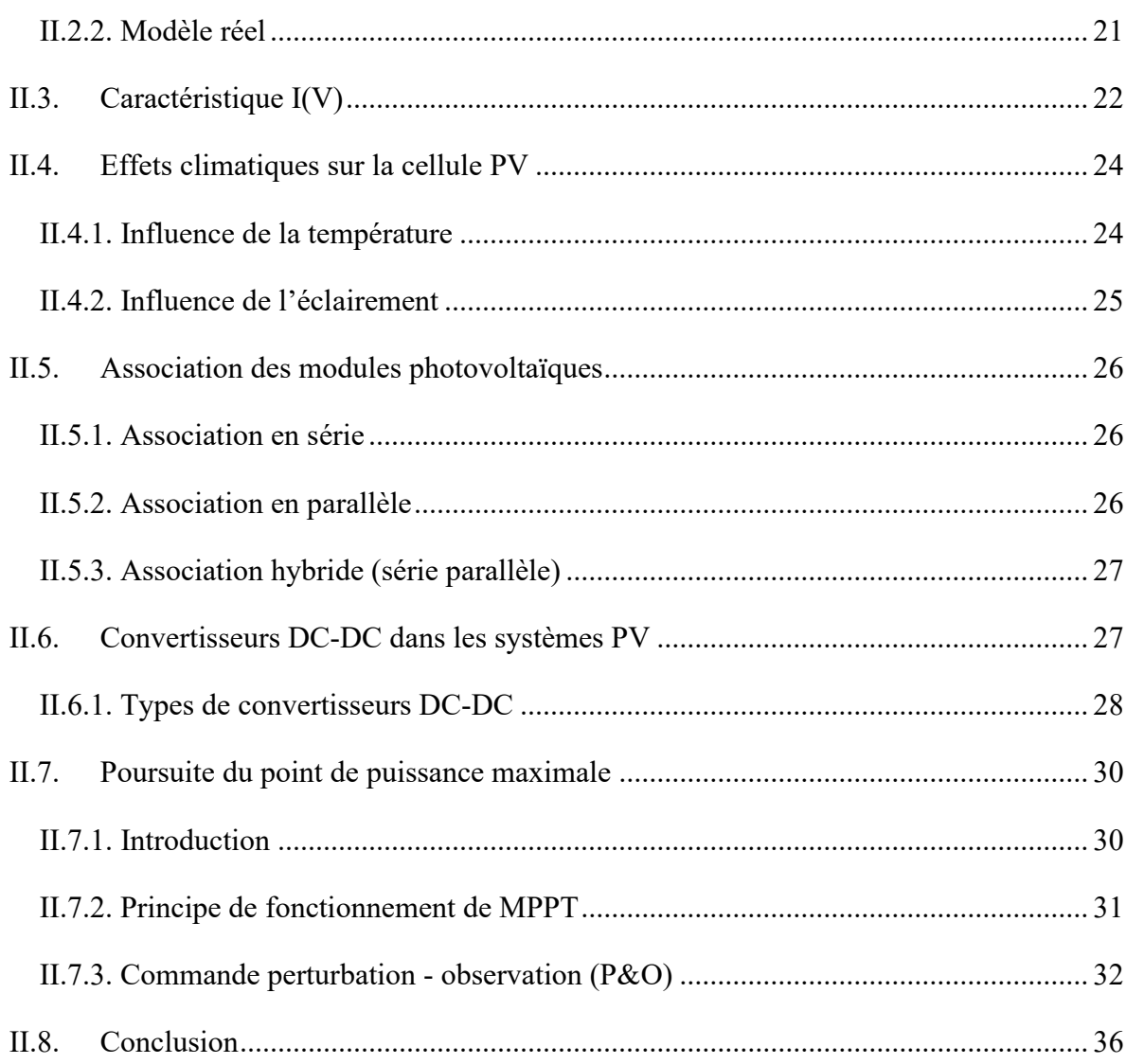

# *Chapitre III Modélisation du moteur synchrone et commandes d'onduleur*

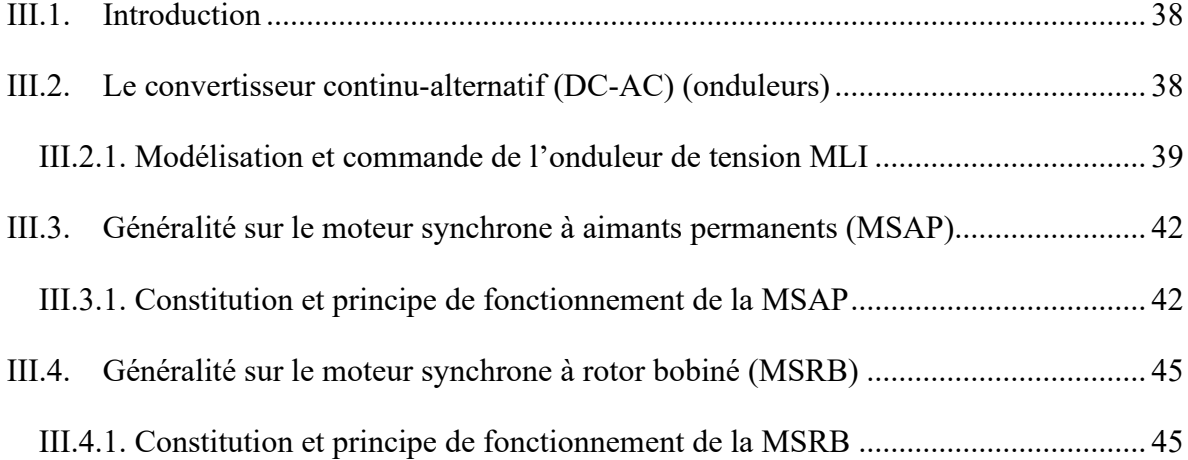

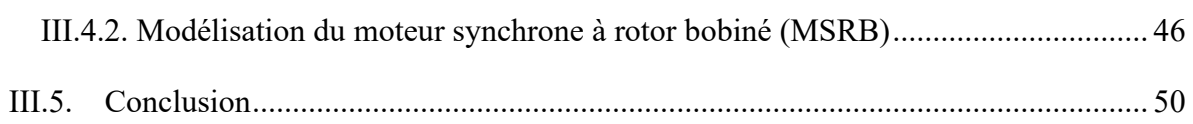

# Chapitre IV Simulation, résultat et disscusion

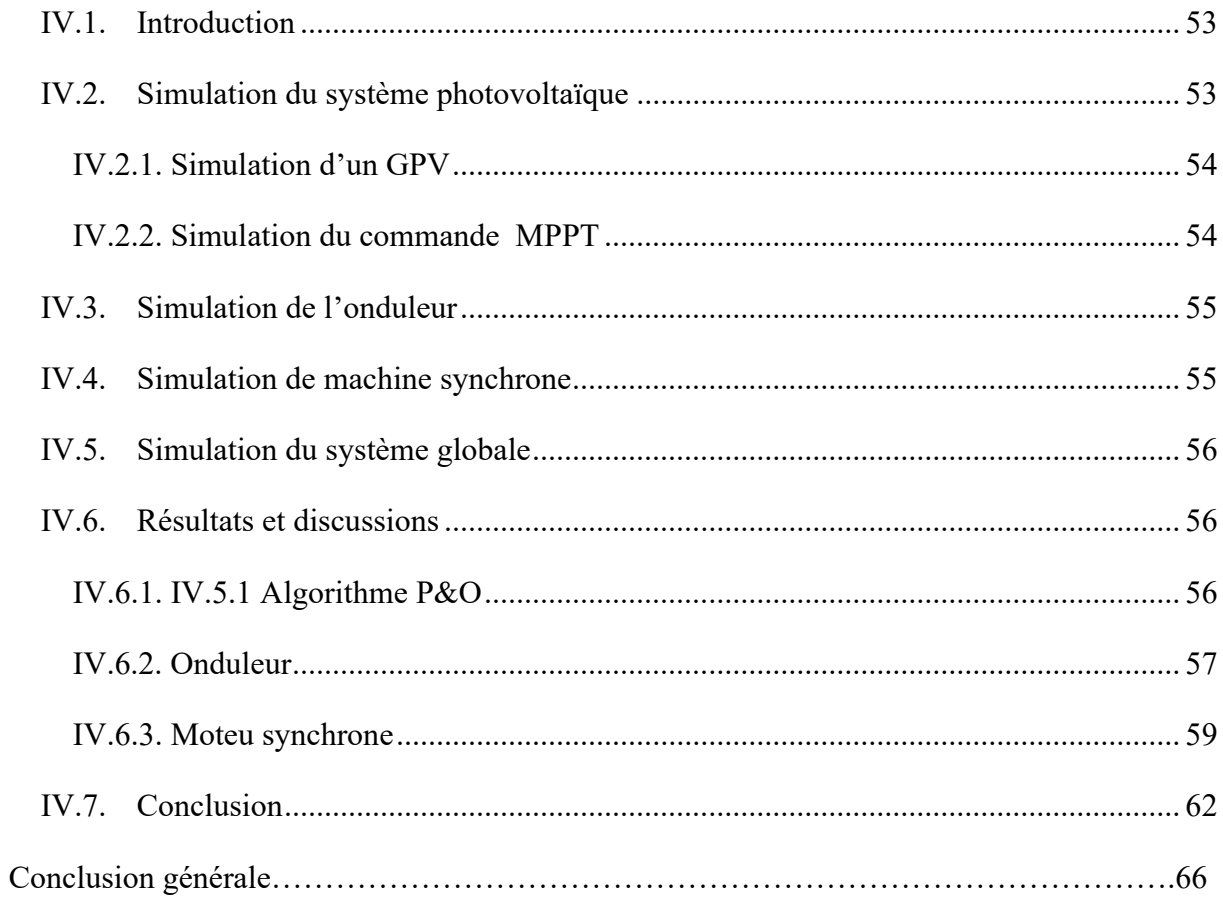

# *Chapitre I*

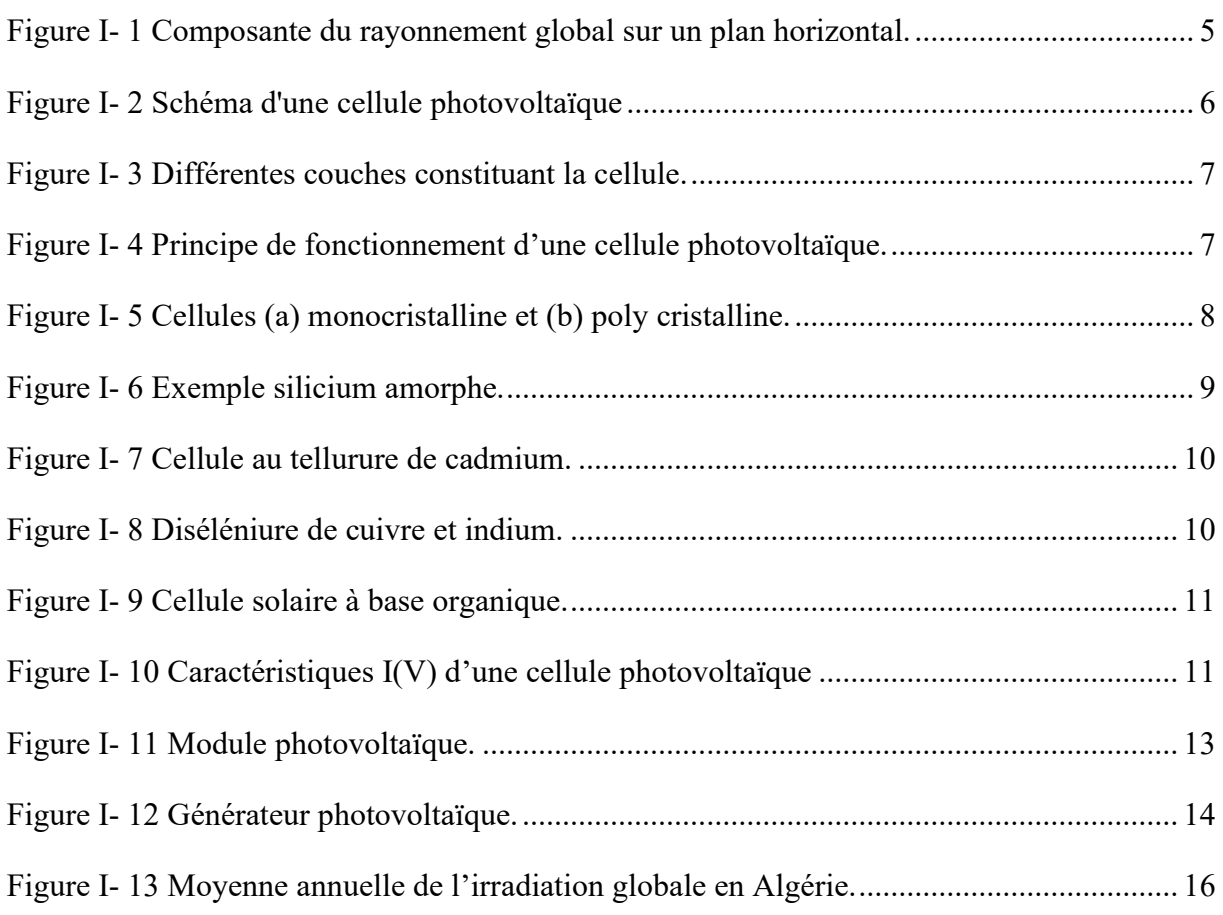

# *Chapitre II*

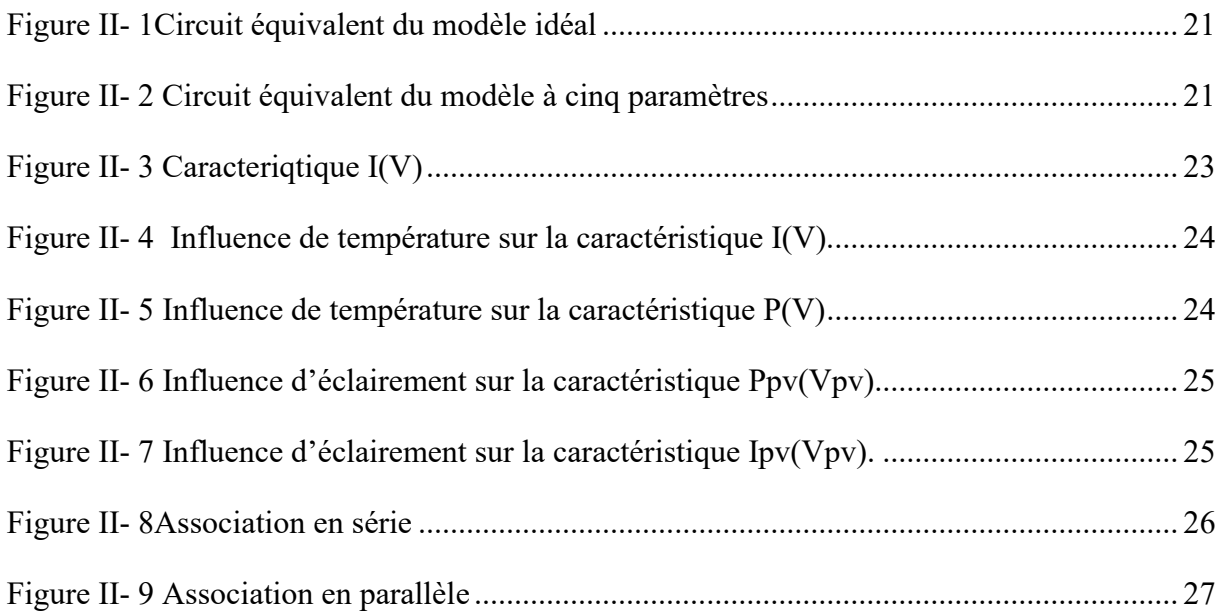

# *Listes des figures*

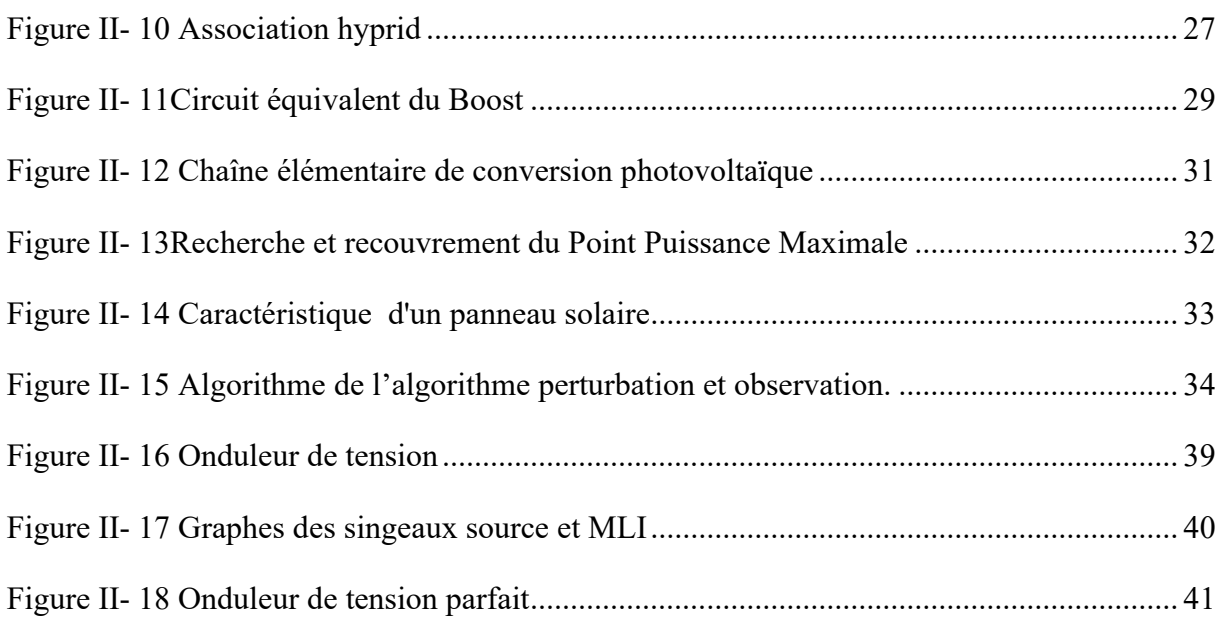

# *Chapitre III*

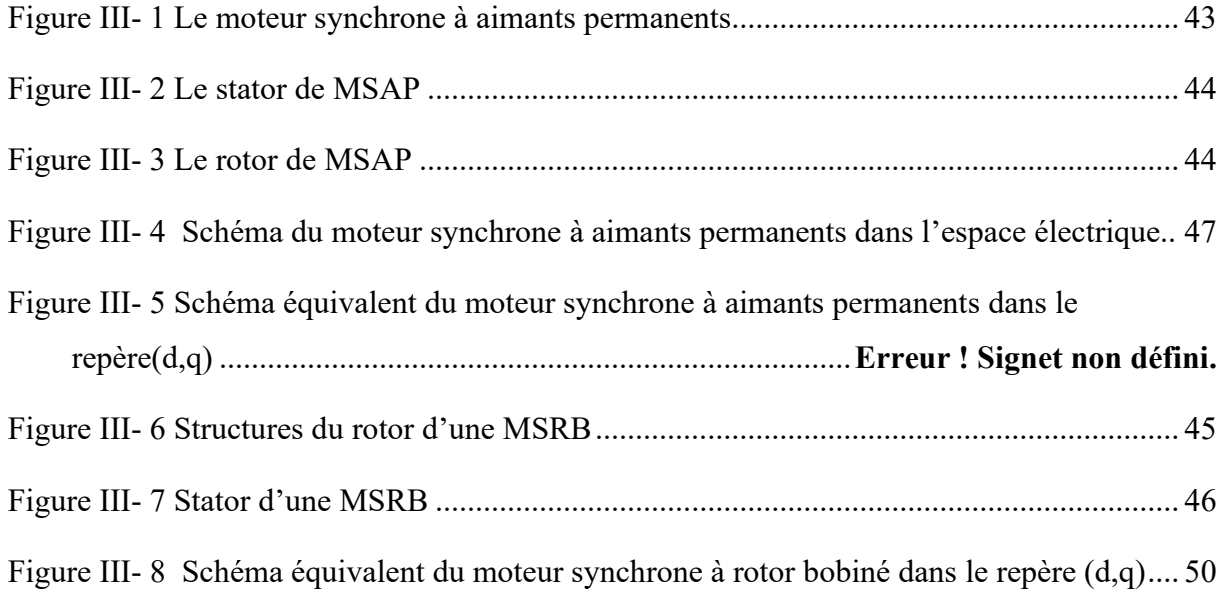

# *Chapitre IV*

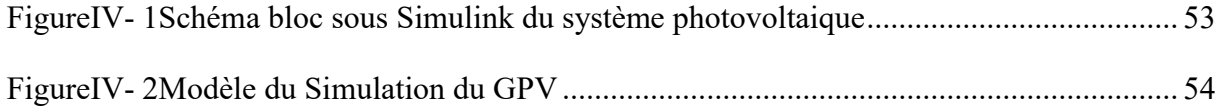

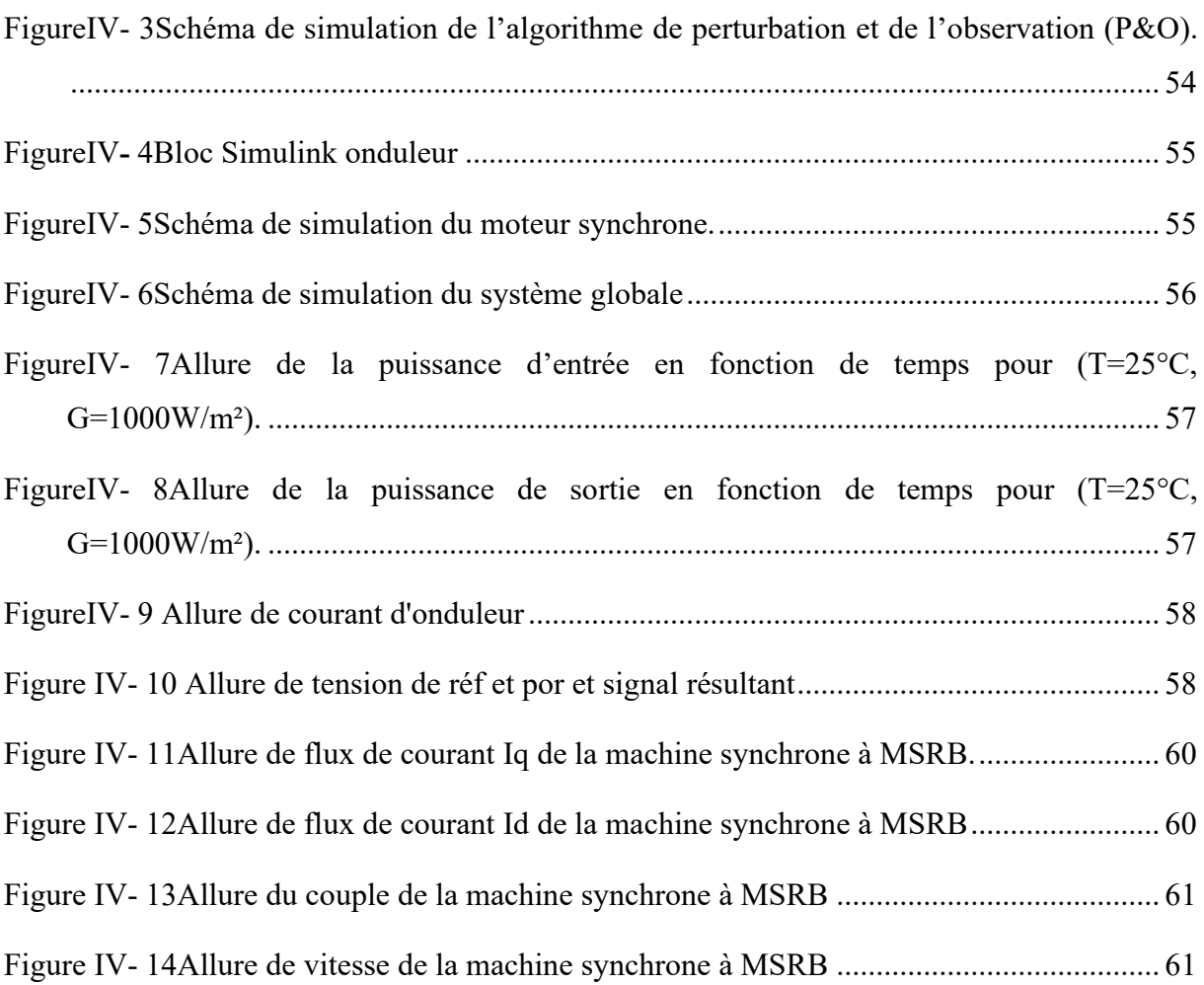

## *Chapitre I*

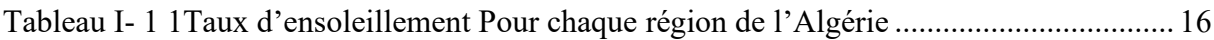

# *Chapitre II*

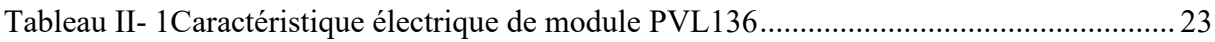

## *Chapitre IV*

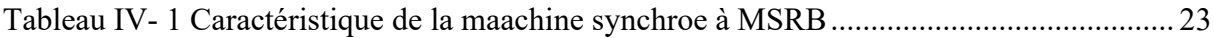

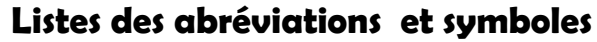

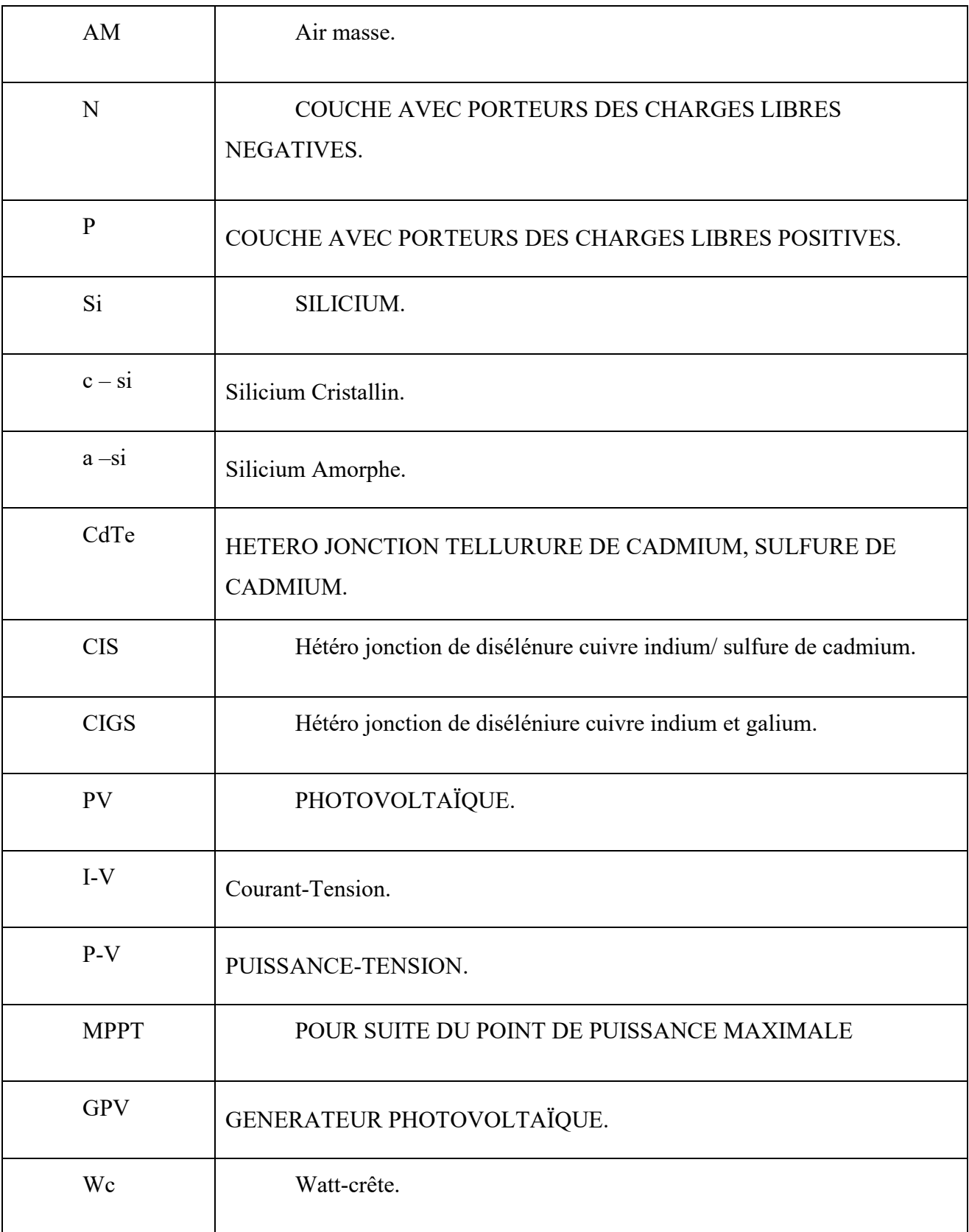

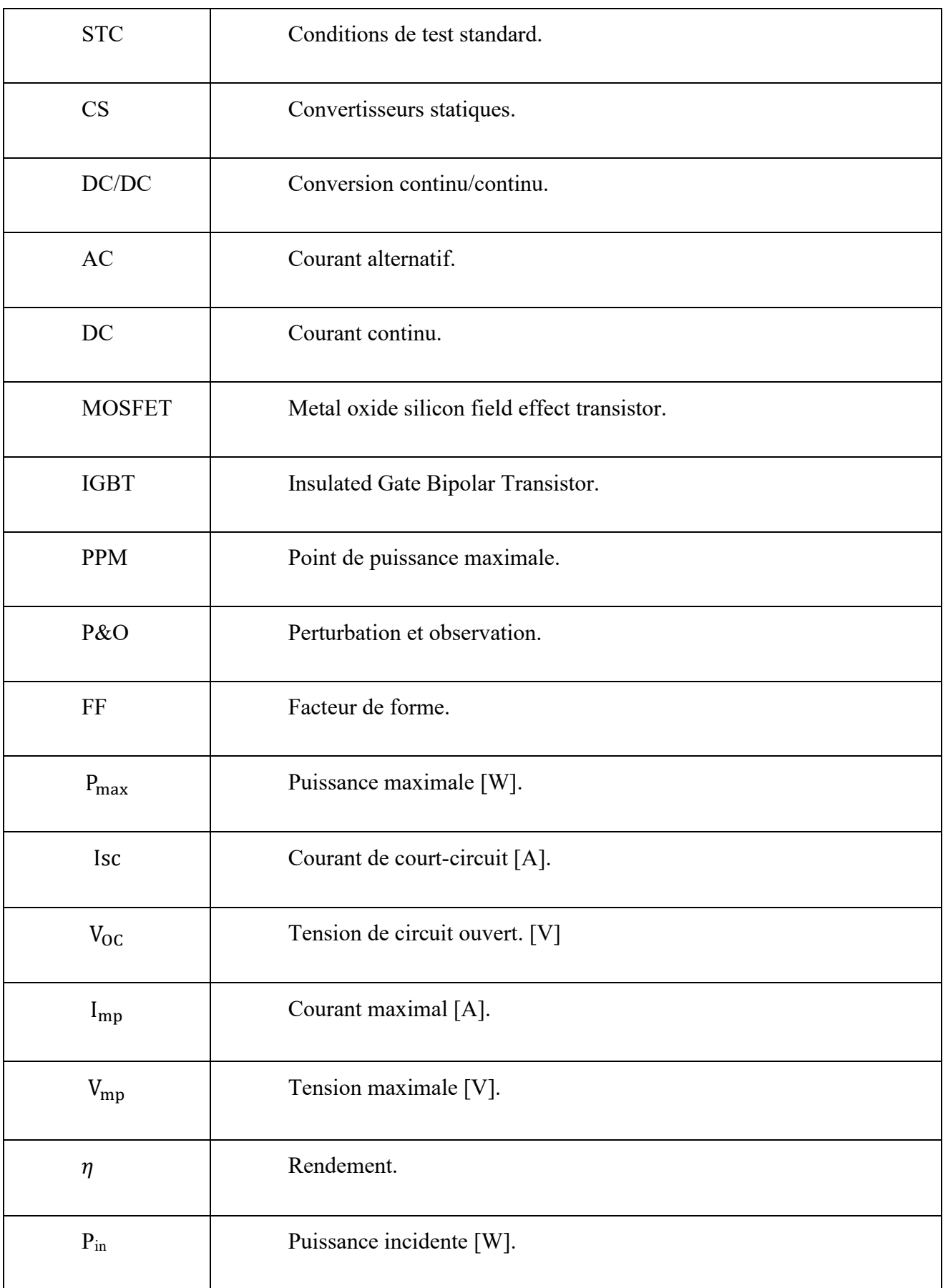

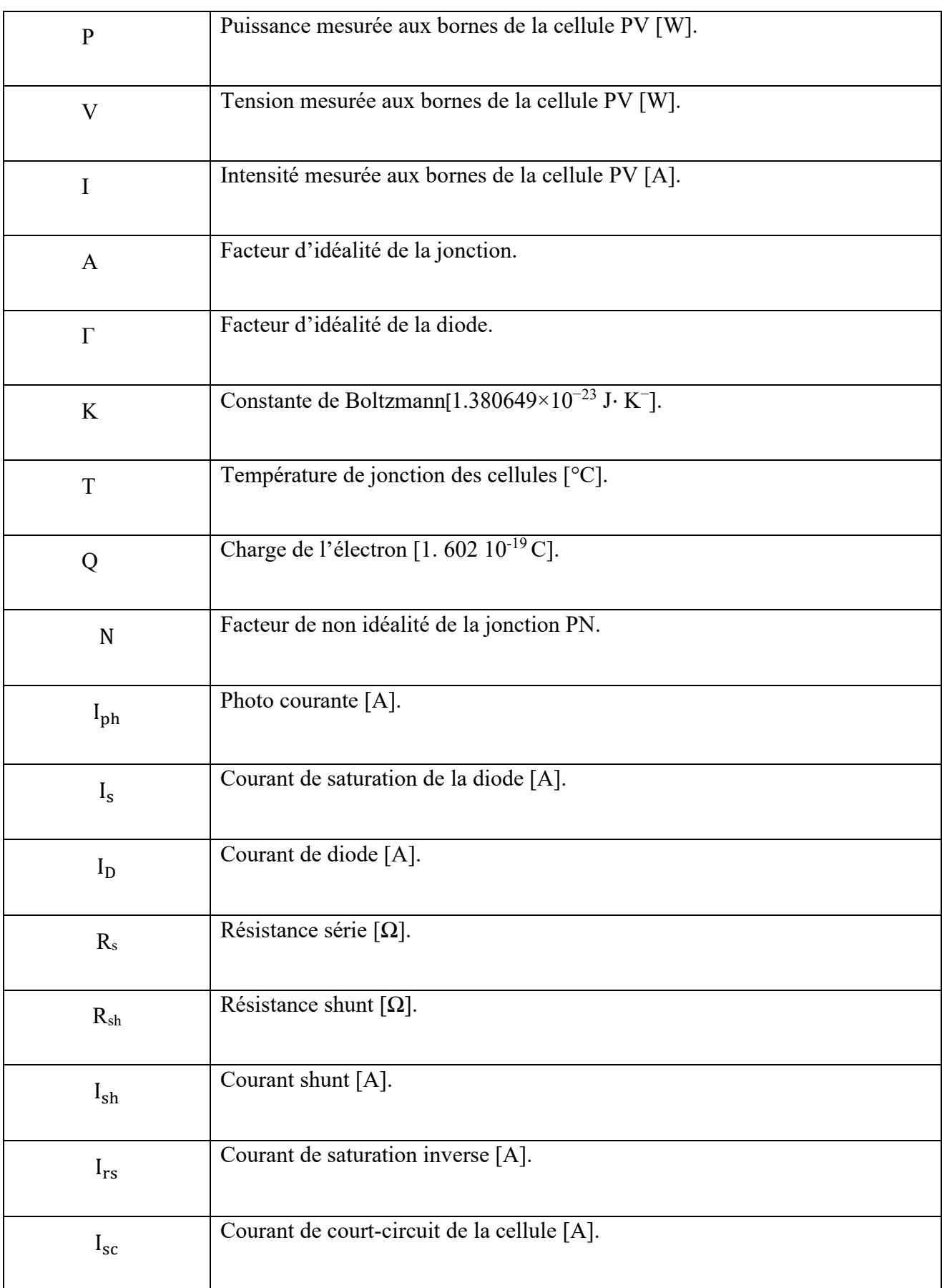

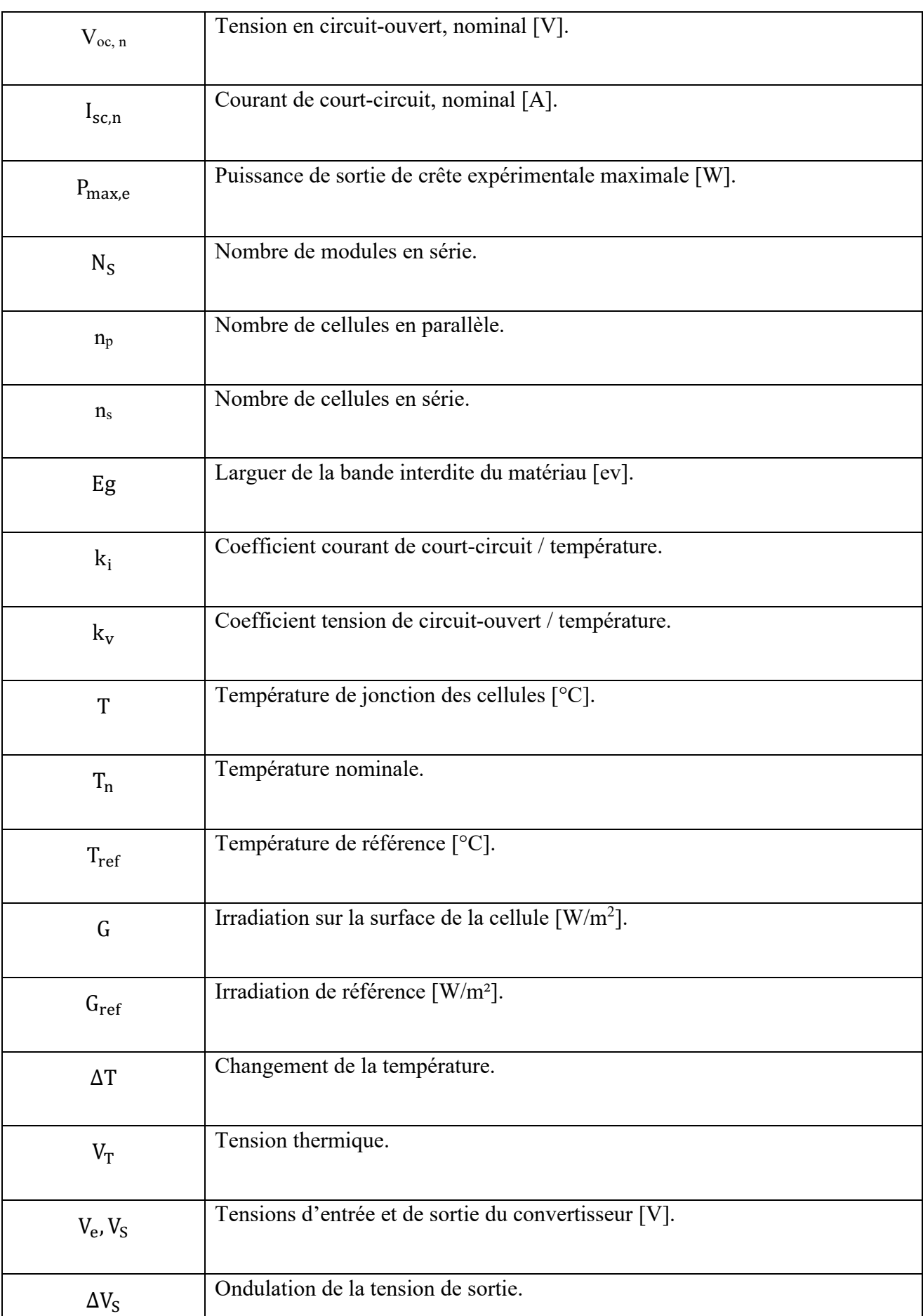

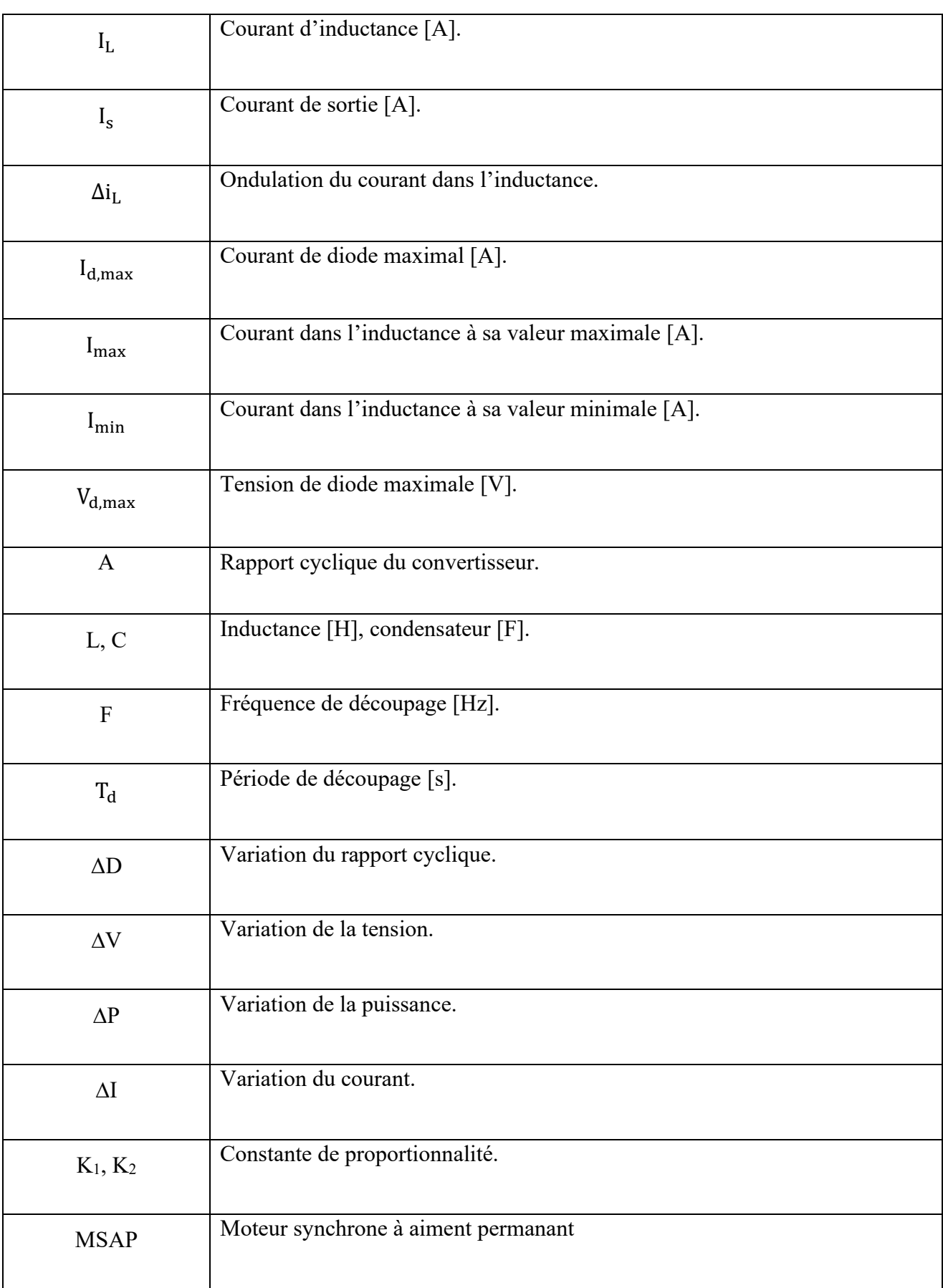

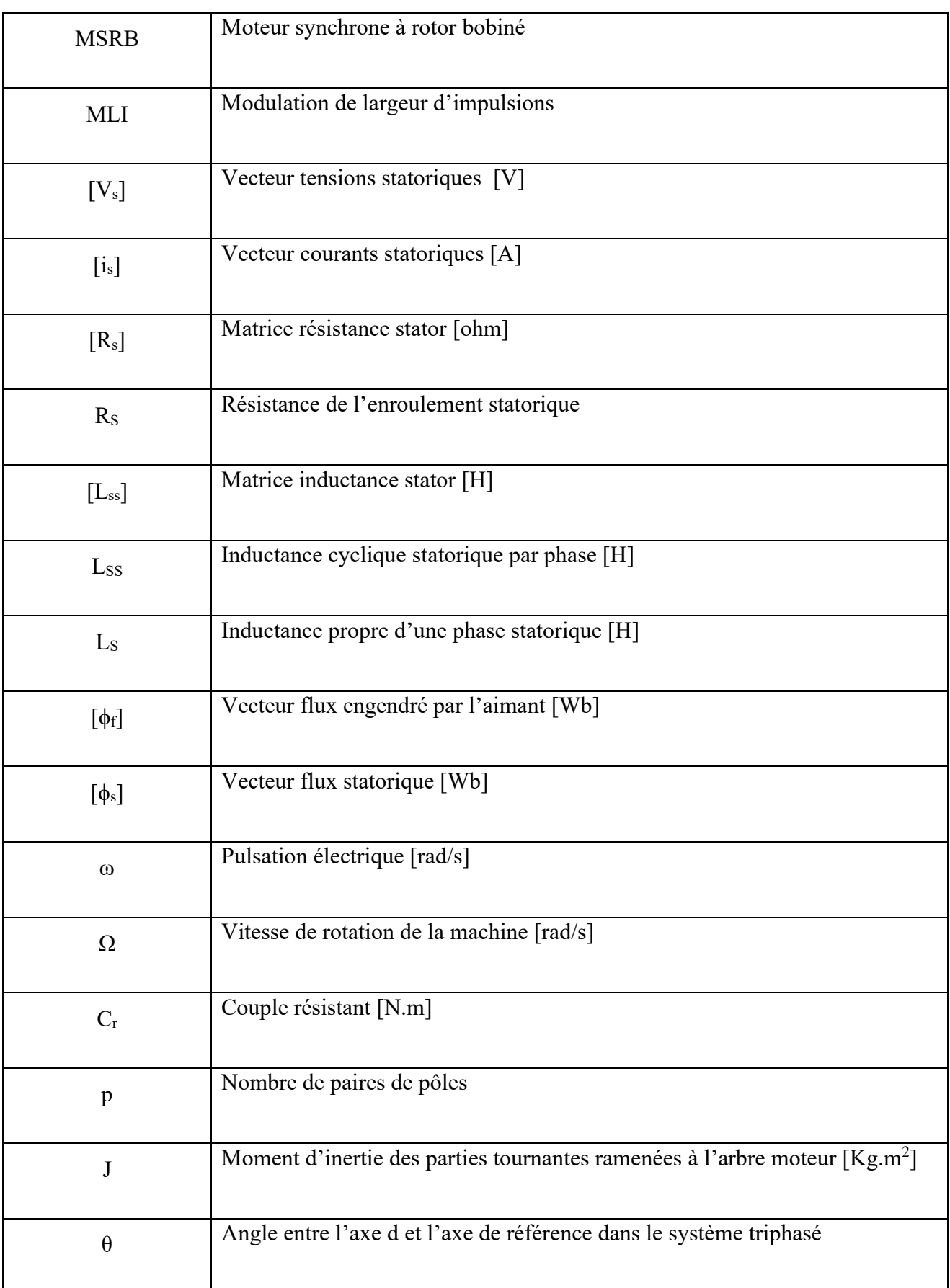

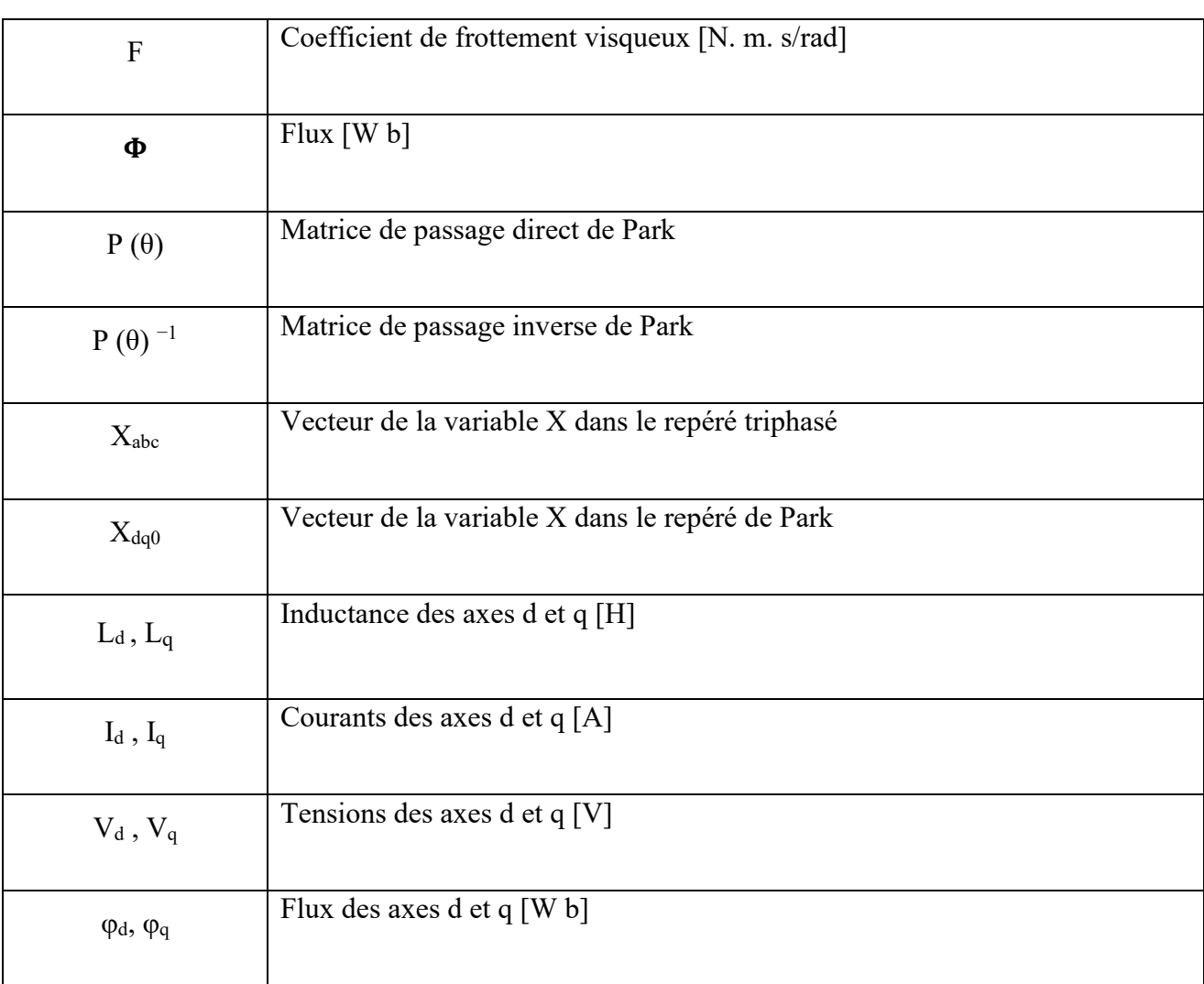

# *Introduction*

*Générale*

#### **I.1. Introduction générale**

La production d'énergie est un défi de grande importance pour les générations suivantes. Les besoins énergétiques des sociétés industrialisées ainsi que les pays en voie de développement ne cessent de se multiplier. Cette production a triplé depuis les années 60 à nos jours. La totalité de production mondiale d'énergie provient de sources fossiles [1]. Les énergies renouvelables telles que l'énergie éolienne, l'énergie solaire, l'énergie biomasse et l'énergie hydroélectrique, sont des solutions prometteuses pour concurrencer les sources d'énergies de masse telle que l'énergie fossile et nucléaire, à la différence des énergies fossiles, les énergies renouvelables sont des énergies à ressource illimitée. Le rayonnement solaire est repartie sur toute la surface de la terre, sa densité n'est pas grande et ne cause aucun conflit entre les pays contrairement au pétrole. Les systèmes photovoltaïques semblent bien s'imposer comme moyen de conversion de l'énergie solaire en énergie électrique. Un tel système se compose d'un champ de modules et d'un ensemble de composants qui adaptent l'électricité produite par les modules aux spécifications des récepteurs. [2]

Dans le premier chapitre nous avons vu des notions sur l'énergie et principe de fonctionnement d'une cellule photovoltaïque au silicium ainsi que les différents types de Cellule, Ensuite, nous avons abordé les différents groupements possibles des cellules. (GPV) et défini son rendement et le Facteur de forme.

Dans le deuxième chapitre nous avons présenté la modélisation mathématique de la cellule et le générateur photovoltaïque, ensuite Nous avons utilisé le logiciel MATLAB pour étudier dans un premier temps leur comportement dans les conditions standard (G=1000 W/m² T=25°C). Nous avons étudié aussi l'influence de la température et de l'éclairement sur l'énergie produite par la cellule PV, ainsi que l'influence de l'association de cellule (série, parallèle et série / parallèle) sur l'énergie produite .En fin nous avons passé L'étude des convertisseurs DC-DC (hacheurs séries) et leurs commande MPPT pour chercher le point où la puissance du générateur photovoltaïque est maximale sera l'objet du dernier chapitre.

Dans la troisième partie qui est consacrée à la description et la modélisation de la machine synchrone avec la modélisation de l'onduleur et leurs différentes stratégies de commande qui peut être appliquée sur cet onduleur.

Dans la quatrième partie, nous allons détailler la simulation du système photovoltaïque globale tout en donnant les principaux résultats.

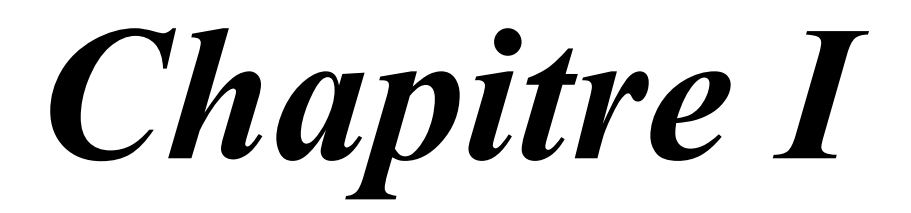

#### **I.2. Introduction**

On considère qu'une énergie est renouvelable, toute source d'énergie qui se renouvelle assez rapidement pour être considérée comme inépuisable (d'où son nom) c'est-à-dire, sa vitesse de formation doit être plus grande que sa vitesse d'utilisation .Les énergies renouvelables sont issues de phénomènes naturels réguliers ou constants provoqués principalement par le Soleil (l'énergie solaire mais aussi hydraulique, éolienne et biomasse...), la Lune (énergie marémotrice, certains courants : énergie hydrolienne...) et la Terre (géothermique profonde...), à l'échelle de la durée de vie de humanité .Ce n'est pas le cas pour les combustibles fossiles et nucléaires [3].

#### **I.3. Energie solaire**

Le soleil est la source d'énergie la plus puissante, cette énergie est gratuite, il n'y a qu'à l'exploiter. Sur terre, il existe différents types d'énergies solaires :

#### **I.3.1. L'énergie solaire thermodynamique**

Cette énergie est l'un des modes de valorisation du rayonnement solaire direct. Cette technologie consiste à concentrer le rayonnement solaire à l'aide de collecteurs pour chauffer un fluide à haute température qui va produire de vapeur à haute pression qui est ensuite turbinée.

#### **I.3.2. L'énergie solaire thermique**

Cette énergie est la transformation des rayons du soleil en énergie thermique (chaleur). Cette énergie peut être utilisée directement soit pour le chauffage ou pour obtenir de l'eau chaude. Le principe général est de concentrer les rayons solaires en un seul endroit. Ceux-ci sont alors piégés par des capteurs solaires thermiques vitrés qui transmettent l'énergie solaire à des absorbeurs métalliques.

#### **I.3.3. L'énergie solaire photovoltaïque**

Elle désigne l'énergie récupérée et transformée directement en électricité à partir de la lumière du soleil par des panneaux photovoltaïques. Elle résulte de la conversion directe dans un semi-conducteur d'un photon en électron.[4]

## **I.4. Rayonnement solaire**

Le rayonnement solaire se présente par des photons qui transportent chacun une quantité d'énergie déterminée et le soleil émet un rayonnement électromagnétique compris dans une bande de longueur d'onde variant de 0, 22 à 10 microns (µm). Sans la nécessite d'un support physique pour se déplacer. Il arrive au sol après la perte d'une grande partie de son intensité, par l'effet d'une partie de l'ultraviolet absorbé. [5]

Différents types de rayonnements

## **I.4.1. Rayonnement direct**

C'est un flux solaire sous forme de rayons parallèles provenant du disque solaire non dispersé par l'atmosphère.

## **I.4.2. Rayonnement diffus**

C'est la partie du rayonnement solaire, ayant subi de multiples réflexions (dispersions),dans l'atmosphère.

## **I.4.3. Rayonnement réfléchi**

C'est la partie de l'éclairement solaire réfléchi par le sol. Ce rayonnement dépend directement de la nature du sol (nuage, sable). Il se caractérise par un coefficient propre de la nature de lien appelé Albédo ( $\varepsilon$ )  $0 \le \varepsilon \le 1$ .

## **I.4.4. Rayonnement global**

Un plan reçoit de la part du sol un rayonnement global qui est le résultat de la superposition des trois compositions directes, diffus et réfléchi. [6]**[7]**

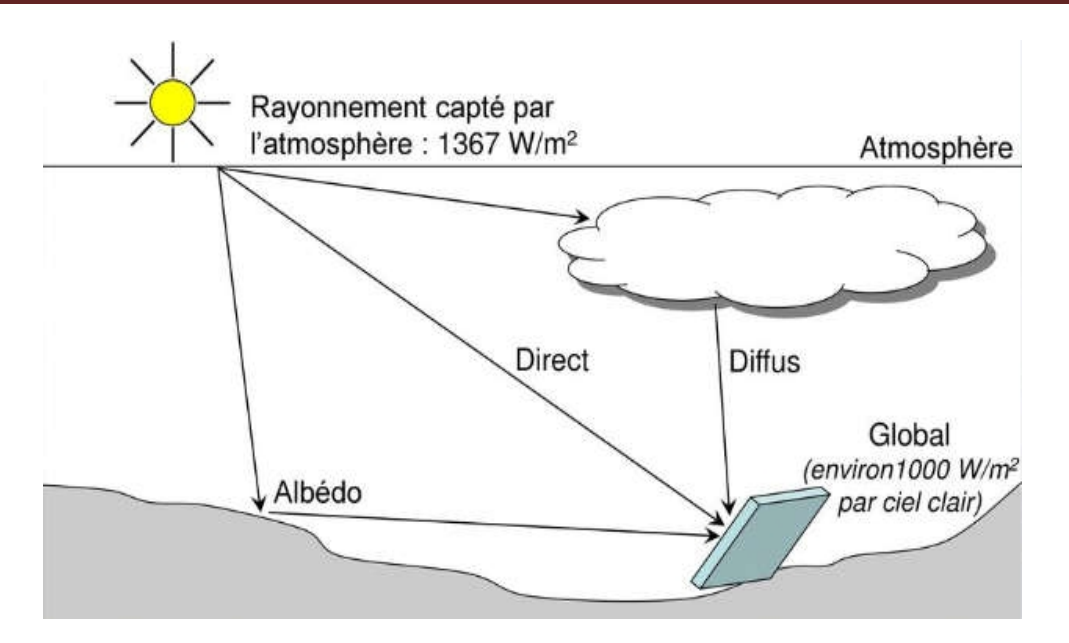

Figure I- 1 Composante du rayonnement global sur un plan horizontal. [8]

#### **I.5. Description d'un système PV**

La production d'électricité directement de la lumière, fut observée la première fois, en1839, par le physicien français Edmond Becquerel[9]**.**Il faut attendre 1905, pour qu'Albert Einstein explique concrètement ce phénomène[10]**.** Toutefois, ce n'est qu'au cours des années 1950 que les chercheurs de la compagnie Bell Téléphone[11]**,** aux États-Unis, parvinrent à fabriquer la première photo pile l'élément primaire d'un système photovoltaïque[12][13][14]**.** Un système photovoltaïque comporte plusieurs parties, il se compose d'un champ de modules et d'un ensemble de composants qui adaptent l'électricité produite par les modules aux spécifications des récepteurs (charge, injection dans le réseau). Cet ensemble, appelé aussi "Balance of System" ou BOS, comprend tous les équipements entre le champ de modules et la charge finale. [15]

#### **I.5.1. Effet photovoltaïque**

Le terme photovoltaïque vient de la grecque et qui signifie la lumière. Il est composé de deux parties les photos (lumière) et du nom de famille du physicien italien Alessandro Voltaïque inventa la pile électrique en 1800[16]**.** C'est la transformation directe d'une énergie électromagnétique (rayonnement) en énergie électrique de type continu directement utilisable à travers un matériau semi-conducteur appelé cellule photovoltaïque (photopile). [17]

### **I.6. Cellule photovoltaïque**

Les cellules photovoltaïques sont des composants optoélectroniques, dont la taille de chacune allant de quelque centimètre carré jusqu'à  $100 \text{ cm}^2$ . Leurs formes peuvent être circulaires, carrées ou dérivées de deux géométriques[7].Elles sont réalisées à l'aide de matériaux semiconducteurs comportant deux couches à base de silicium délivrant une tension de l'ordre de,0, 5 à 0, 6 V, c'est-à-dire, ayant des propriétés intermédiaires entre les conducteurs et les isolants. [18]

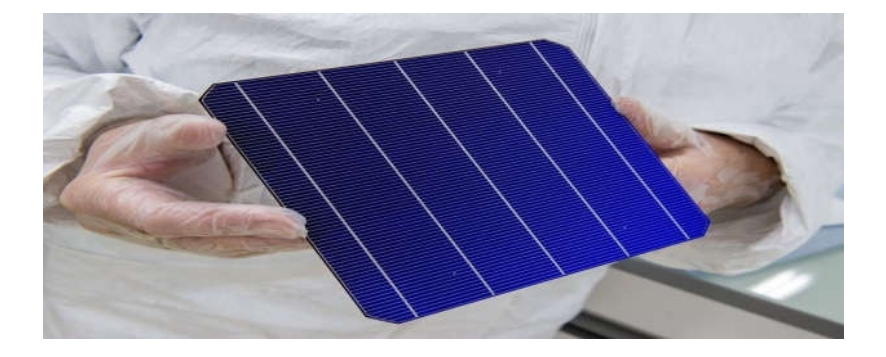

Figure I- 2 Schéma d'une cellule photovoltaïque [19]

## **I.6.1. Constitution d'une cellule photovoltaïque**

La structure d'une cellule photovoltaïque est constituée de plusieurs couches. Un verre épais de 2 à 3 mm est utilisé pour protéger le module pendant qu'il laisse la lumière le traverser. Des modules modernes utilisent le verre avec du cérium qui absorbe les radiations UV et augmente le rendement, et la résistance aux impacts externes. La matrice des cellules est encapsulée entre deux couches de thermoplastique[20]**,** au centre de cette cellule, une couche avec porteurs de charges libres négatives (N) en contact avec une autre couche avec porteurs de charges libres positives (P). De part et autre du cœur de la cellule, on a une couche conductrice (K), autrement dit, une grille métallique, puisqu'il faut que cette couche soit conductrice et qu'elle ne subisse pas des phénomènes de corrosion. Le silicium est très réflecteur on place donc un revêtement anti-réflexion au-dessus de la cellule. Pour finir, on relie les cellules entre elles, constituant alors le panneau solaire, afin d'obtenir une puissance suffisante[21]**.** Les différentes couches constituant la cellule sont empilées sur la figure (I. 5).

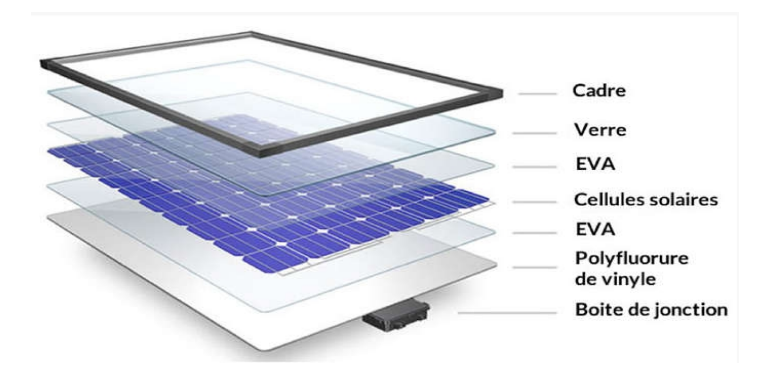

Figure I- 3 Différentes couches constituant la cellule. [27]

#### **I.6.2. Principe de fonctionnement d'une cellule photovoltaïque**

Une cellule solaire est réalisée à partir de deux couches de silicium, une dopée P (dopée au bore) et l'autre dopée N (dopée au phosphore) créant ainsi une jonction PN avec une barrière de potentiel[23]**.** Lorsqu'un photon est absorbé par le matériau, il passe une partie de son énergie par collision à un électron l'arrachant littéralement de la matière. Ce dernier qui était précédemment à un niveau d'énergie inférieur où il était dans un état stable passe alors vers un niveau d'énergie supérieur, créant un déséquilibre électrique au sein de la matière se traduisant par une paire électron-trou, de même énergie électrique. L'énergie produite par l'absorption d'un photon dans un matériau se traduit du point de vue électrique par la création d'une paire électron-trou. Cette réaction entraine une différence de répartition des charges créant ainsi une différence de potentiel électrique**.** [24]

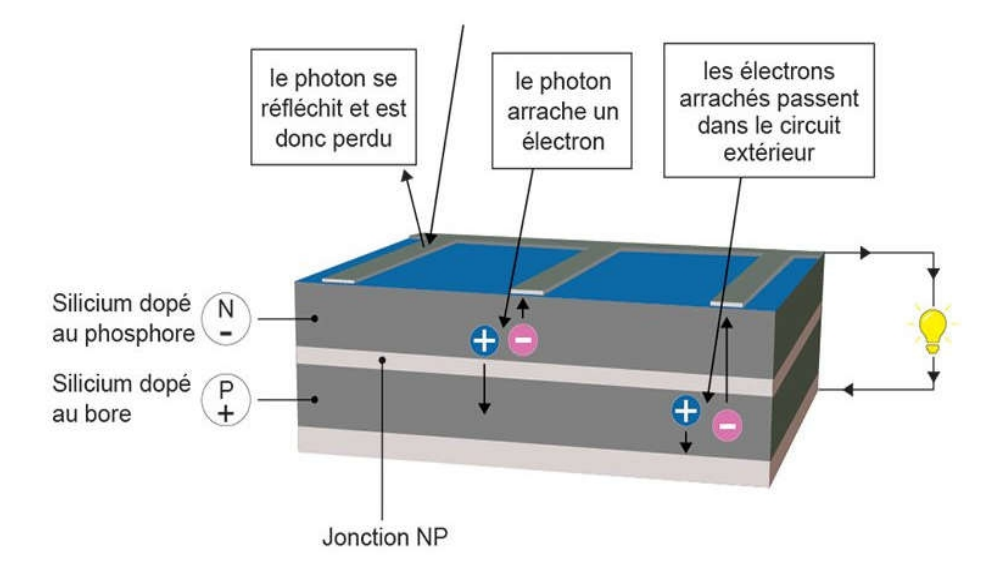

#### LE PRINCIPE DE LA CELLULE PHOTOVOLTAÏQUE

Figure I- 4 Principe de fonctionnement d'une cellule photovoltaïque. [18]

#### **I.6.3. Types de cellules photovoltaïques**

Deux grandes familles de technologies existent actuellement la première à base de silicium qui représente environ 94% du marché, la deuxième, celle des couches minces, ainsi qu'organique. [25]

#### *a) Cellules cristallines*

#### **Cellule monocristalline**

Il est constitué d'un seul cristal, avec un aspect uniforme, gris-bleuté ou noir. En effet, leur rendement est compris entre 12 et20%pour les cellules industrielles. Ce qui a l'avantage de réduire la taille des modules pour une même puissance. Ces cellules souffrent néanmoins parmi les inconvénients, la méthode de production laborieuse et difficile, et donc très chère. [26]

#### **Cellule poly-cristallin (multicristallin)**

Ils sont obtenus par coulage de cristaux de silicium ce qui rend sa structure hétérogène et leur rendement est un peu moindre. En revanche, sa fabrication est beaucoup plus simple mais son coût est plus avantageux. [27]

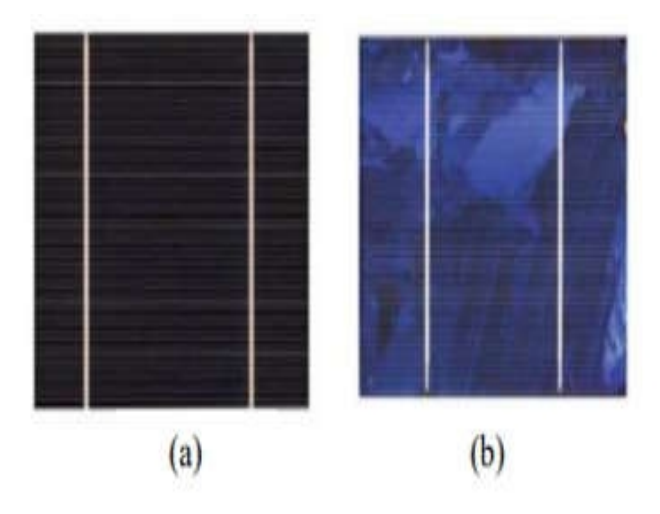

Figure I- 5 Cellules (a) monocristalline et (b) poly cristalline. [19]

### *b) Couches minces*

La technologie à couche mince la plus naturelle est celle du silicium amorphe (a-Si). Elle a l'avantage de produire les cellules par un procédé de revêtement à grande surface peu onéreux, l'utilisation de substrats à bas coût. Le silicium est déposé à basse température sur un

substrat en verre. De plus, elles sont plus minces et peuvent même être déposées sur des supports flexibles. Par contre, leur rendement est plus bas que celui des cellules cristallines. [28]

## **Silicium amorphe (a-Si)**

Composé de silicium hydrogéné non cristallisé, déposé sur un substrat de verre, mais il possède un coefficient d'absorption supérieur à celui du silicium cristallin. Sa structure atomique est désordonnée, non cristallisée. Elles sont très bon marché par rapport aux autres types de cellules avec un coût de production bien plus bas que celui des cellules cristallines. Avec un rendement de 5% -14% en laboratoire. [29]

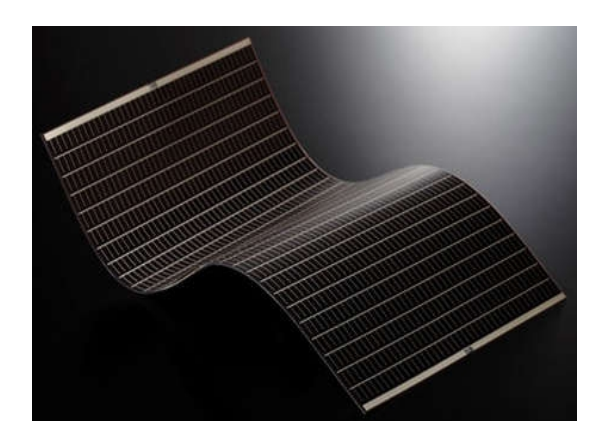

Figure I- 6 Exemple silicium amorphe. [21]

## **Tellurure de cadmium (CdTe)**

Composées d'un agglomérat de cristaux déposé sur un substrat de verre. Il y' a quelques années, cette technologie semblait être la plus adaptée pour les couches minces qui permettait d'atteindre des épaisseurs 3 µm. Elles sont légères, robustes et avec un faible impact des ombres. Le problème de toxicité posé par le cadmium :Il faut tout de même préciser que celuici est dangereux seulement lors de la fabrication, par exemple :un module CdTe de 60W (~12 kg) contient environ 2g de Cd**.** [30]

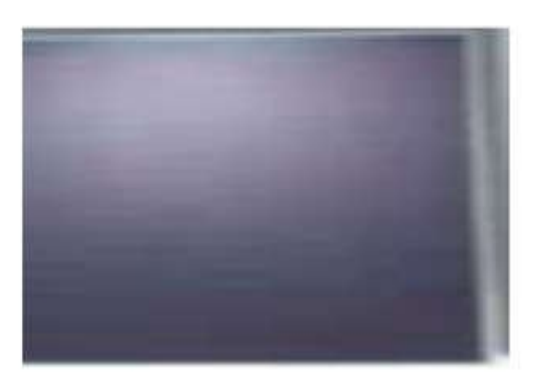

Figure I- 7 Cellule au tellurure de cadmium. [13]

## **Diséléniure de cuivre et indium (CIS ou CIGS)**

Composé de cuivre, d'indium, de gallium, et de sélénium. Cette technologie de couches minces, qui permet d'atteindre des épaisseurs 1 à 2, 5 µm. Leur stabilité, leur haut rendement par rapport aux autres couches minces 13% à 20%. Peu de ressources d'indium sur terre. [30]

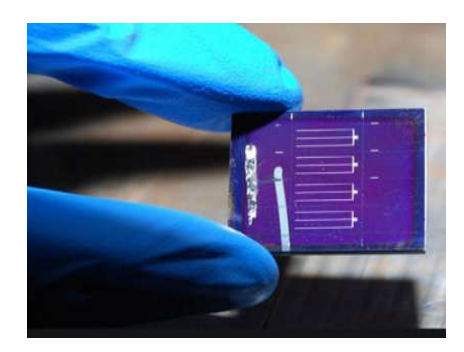

Figure I- 8 Diséléniure de cuivre et indium. [15]

### *c) Cellules organiques*

Les cellules organiques sont aujourd'hui l'objet d'études très actives en laboratoire. Un semiconducteur organique se présente sous la forme d'un cristal ou d'un polymère dont les caractéristiques principales sont la conduction par les électrons et les trous. Ces cellules comprennent deux voies : la voie des cellules « humides » et la voie des cellules polymères organiques dites aussi cellules « plastiques ». Les progrès de ces technologies sont très rapides. Parmi les inconvénients leur faible Rendement 11, 1% et la durée de vie faible. [21]

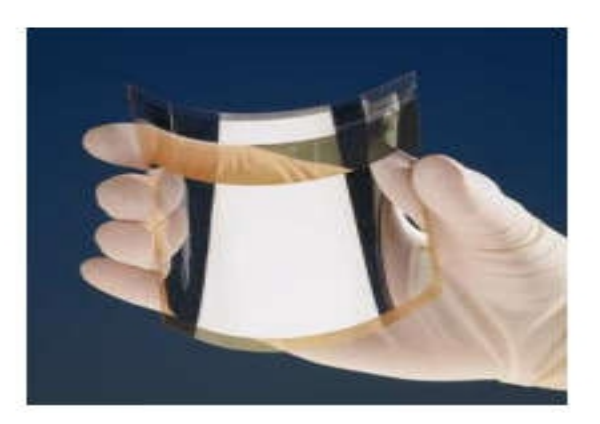

Figure I- 9 Cellule solaire à base organique.[26]

#### **I.6.4. Caractéristiques d'une cellule photovoltaïque**

L'une des caractéristiques I(V) d'une cellule solaire est d'avoir une valeur exponentielle caractéristique similaire à celle d'une diode. Le courant maximal se produit lorsque les bornes de la cellule sont court-circuitées, il est appelé courant de court-circuit (I<sub>sc</sub>). Les caractéristiques de cette diode déterminent donc les caractéristiques de la tension de circuit ouvert de la cellule. Une cellule PV aune caractéristique I(V) non linéaire avec un PPM[36]**.**  La puissance crête (Pc) est un des indicateurs les plus significatifs, c'est-à-dire lorsqu'il est connecté à une charge optimale, lorsque la température à la jonction des cellules est de 25 °C et lorsqu'il reçoit du soleil à une puissance de 1000W/m². [32]

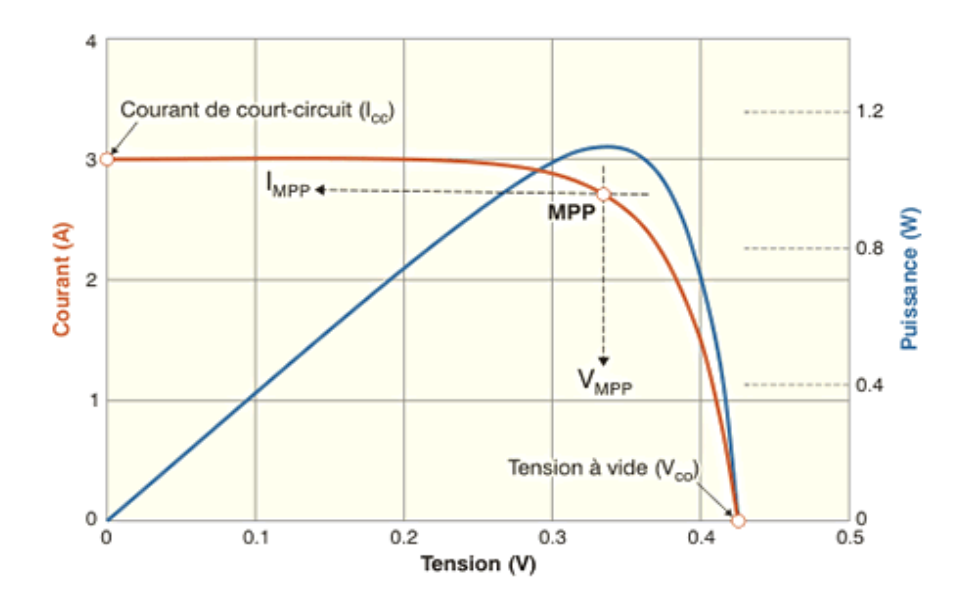

Figure I- 10 Caractéristiques I(V) d'une cellule photovoltaïque

#### **I.6.5. Paramètres d'une cellule photovoltaïque**

#### *Facteur de forme FF*

C'est un facteur de performance. Il présente le rapport entre la puissance maximale fournie par la cellule Pmax, et le produit du courant de court-circuit (Isc) par la tension de circuit ouvert  $(V_{oc})$ , la puissance maximale d'une cellule idéale. Le facteur de forme FF est de l'ordre de 70 % pour une cellule de fabrication industrielle. [33]

$$
FF = \frac{P_{max}}{I_{sc} \cdot V_{oc}} = \frac{I_{mp} \cdot V_{mp}}{I_{sc} \cdot V_{oc}}
$$
 (1.1)

#### *Rendement de conversion*

Le rendement des cellules PV désigne le rendement de conversion en puissance. Il est défini comme étant le rapport entre la puissance maximale délivrée par la cellule et la puissance lumineuse incidente Pin. Ce rendement peut être amélioré en augmentant le facteur de forme, le courant de court-circuit et la tension de circuit ouvert**.** [34]

$$
\eta = P_{max} P_{in} = P_{max} V_{oc} I_{sc} P_{in}
$$
 (1.2)

#### *Puissance de crête*

La puissance caractéristique d'une cellule PV, dans des conditions ambiantes de fonctionnement fixes (éclairement, température, etc.), la puissance électrique P disponible aux bornes d'une cellule PV, est égale au produit du courant continu fourni I par une tension continue donnée.[35]

$$
P_{max} = V.I \tag{I.3}
$$

#### *Courant de court-circuit Isc*

Le courant de court-circuit est le courant le plus important que l'on puisse obtenir avec une cellule solaire, Il croît linéairement avec l'intensité d'illumination de la cellule et dépend de la surface éclairée.  $I_{\rm sc}$  est la valeur du courant lorsque la tension V=0.

#### *Tension à circuit-ouvert Voc*

La tension à circuit-ouvert, V<sub>oc</sub> mesurée lorsqu'aucun courant ne circule dans le dispositif PV. Elle dépend de la barrière d'énergie et de la résistance shunt. Elle décroît avec la température et varie peu avec l'intensité lumineuse.

$$
V_{oc} = \frac{AKT}{q} \ln\left(\frac{I_{ph}}{I_0} + 1\right) \tag{1.4}
$$

#### *Point de fonctionnement optimal:*

Lorsque la puissance de crête est maximale en plein soleil. [36]

$$
P_{mp} = V_{mp}.I_{mp} \tag{1.5}
$$

#### **I.7. Modules photovoltaïques**

Les modules photovoltaïques sont des convertisseurs d'énergie lumineuse en électricité, donc par définition le module photovoltaïque est un groupement de cellules connecté entre-elles en série pour générer une puissance électrique exploitable lors de son exposition à la lumière**.** Parmi les critères influant sur le rendement de module PV ; la température de fonctionnement l'éclairement, le matériau de fabrication, l'inclination qu'il suffit incliner le module d'un angle de 30° pour obtenir un meilleur rendement et l'orientation plein sud des modules. [37]

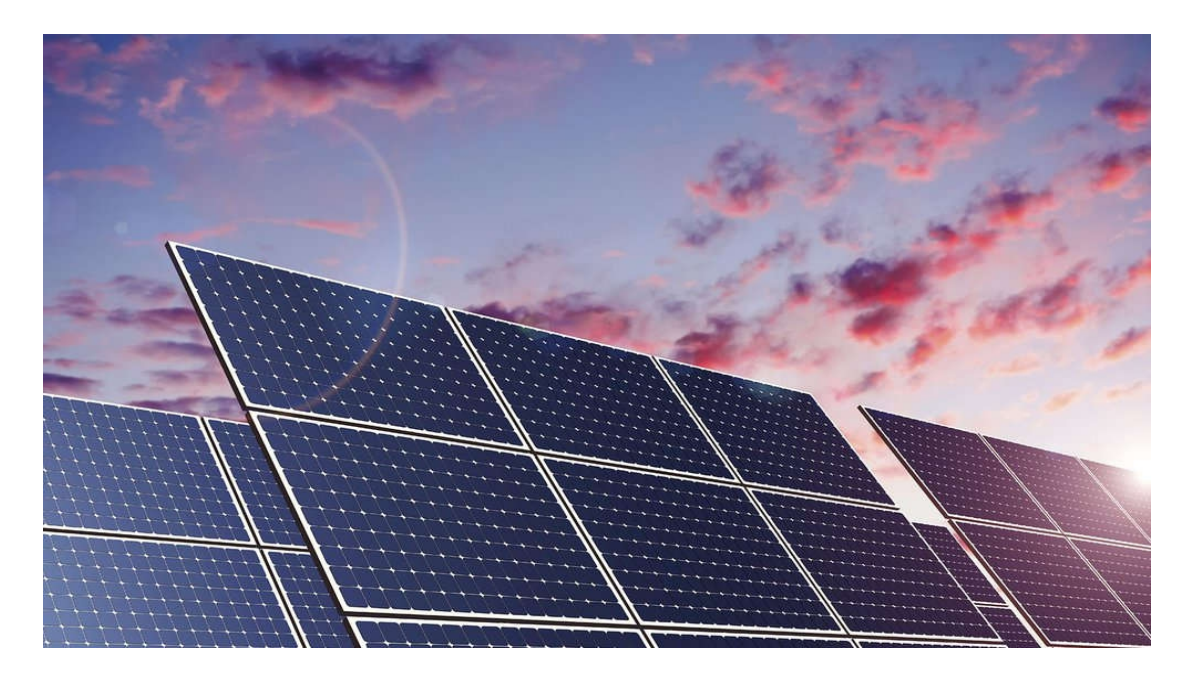

Figure I- 11 Module photovoltaïque. [38]

#### **I.8. Générateur photovoltaïque GPV**

Le générateur photovoltaïque, (GPV) est responsable de la conversion de l'énergie solaire en énergie électrique. Le GPV installé est constitué de plusieurs modules photovoltaïques la tension délivrée par ce dernier dépend du nombre de cellules connectées en séries. Pour les modules de petite puissance (<75Wc), la tension d'usage est généralement comprise entre 12

et 15V**[**34]. Les modules PV sont montés sur une structure en bois traité et forment en même temps le toit de l'abri technique.

Plusieurs panneaux forment un système ou champ solaire, auquel s'ajoutent des protections, un régulateur, un système de stockage d'énergie (batterie), des équipements de contrôle et de mesure et un onduleur. Le terme générateur photovoltaïque, (GPV), est utilisé pour désigner, selon l'application envisagée, un module ou un PV. [39][40]

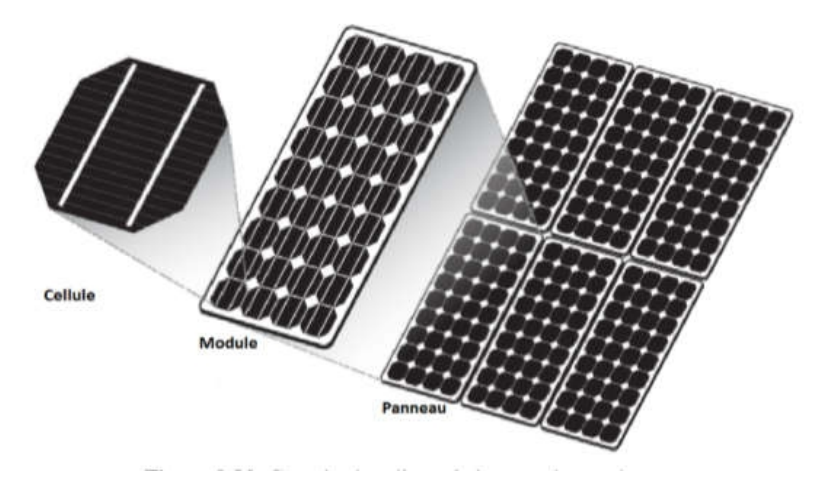

Figure I- 12 Générateur photovoltaïque. [40]

### **I.9. Différents types de systèmes photovoltaïques**

Les systèmes photovoltaïques sont actuellement divisés en deux grandes catégories: les systèmes autonomes (non connectés au réseau) et les systèmes couplés au réseau**.** [41]

#### **I.9.1. Systèmes photovoltaïques autonomes**

Sont conçus pour répondre aux besoins de consommation d'un climat isolé du réseau électrique. Si l'énergie photovoltaïque est l'unique source d'énergie du système, on parlera de système stand-alone (SAPV System: Stand-Alone Photovoltaic System). Ces systèmes comportent des éléments de stockage afin d'adapter la production photovoltaïque à la demande. Les systèmes photovoltaïques peuvent être associés à d'autres sources d'énergie, la plupart du temps contrôlables comme un groupe électrogène[41].En général, ces installations comprennent quatre éléments :

- Un ou plusieurs modules PV.
- Le système de régulation.
- Une ou plusieurs batteries.

• L'onduleur.

#### **I.9.2. Systèmes sans stockage électrique**

Le principal composant de ce type de système est l'onduleur. Il convertit la puissance continue (DC) obtenue à partir des modules PV en puissance alternative (AC). Les appareils d'utilisation sont branchés soit directement sur le générateur solaire, soit, éventuellement, par l'intermédiaire d'un convertisseur continu-continu, adaptateur d'impédance. [42]

#### **I.9.3. Système PV connecté directement au réseau**

Les systèmes photovoltaïques connectés à un réseau permettent la décentralisation de la production sur ce réseau électrique. L'énergie est produite plus près des lieux de consommation et non pas seulement par de grandes centrales nucléaires, thermiques ou hydroélectriques. Au fil du temps, les systèmes PV, connectés à un réseau réduiront la nécessité d'augmenter la capacité des lignes de transmission et de distribution en ayant besoin d'acheminer uniquement son excédent d'énergie vers les zones en manque de production**.** [43][44]

#### **I.10. Secteur d'application**

- **Domaine spatial:** c'est de loin le secteur le plus ancien puisque les premières utilisations de cellules solaires pour des engins spatiaux (satellites, navettes, …) remontent aux années soixante.
- **Télécommunications :** Téléphonie rurale, radiotéléphonie, . . .
- **Sites isolés :** Parcs nationaux, service des eaux et forêts, régions isolées, pays en voie de développement, pompage de l'eau, irrigation, domiciles, villages, . . .
- **Acquisition de données :** L'énergie photovoltaïque joue un rôle très important pour les stations isolées d'acquisition de données, compte tenu de la haute fiabilité de fonctionnement, l'autonomie, la moindre sensibilité à la foudre, la résistance extrême aux conditions naturelles, la maintenance légère et la longévité des équipements (25 ans).
- **Domaine du transport :** Lampe d'aires, panneaux à messages variables, éclairage de panneaux, signalisation lumineuse routière et ferroviaire. [35]

## **I.11. Potentiel Solaire en Algérie**

Suite à une évaluation par satellites, l'Agence Spatiale Allemande (ASA) a conclu, que l'Algérie représente le potentiel solaire le plus important de tout le bassin méditerranéen, sa situation géographique dispose de l'un des gisements solaires les plus importants au monde[45]**.**La durée d'insolation sur la quasi-totalité du territoire national dépasse les 2000 heures annuellement et atteint les 3900 heures (hauts plateaux et Sahara). L'énergie reçue quotidiennement sur une surface horizontale de  $1m<sup>2</sup>$  est de l'ordre de 5kWh sur la majeure partie du territoire nationale, soit près de 1700 kWh /m<sup>2</sup> /an au Nord et 2263 kWh /m<sup>2</sup> /an au sud du pays[46]**.** Sur la base des données de l'irradiation globale horaire sur la surface horizontale, au Sahara ce potentiel peut constituer un facteur important de développement durable s'il est exploité de manière économique. Le tableau suivant indique le taux d'ensoleillement pour chaque région de l'Algérie. [47][48]

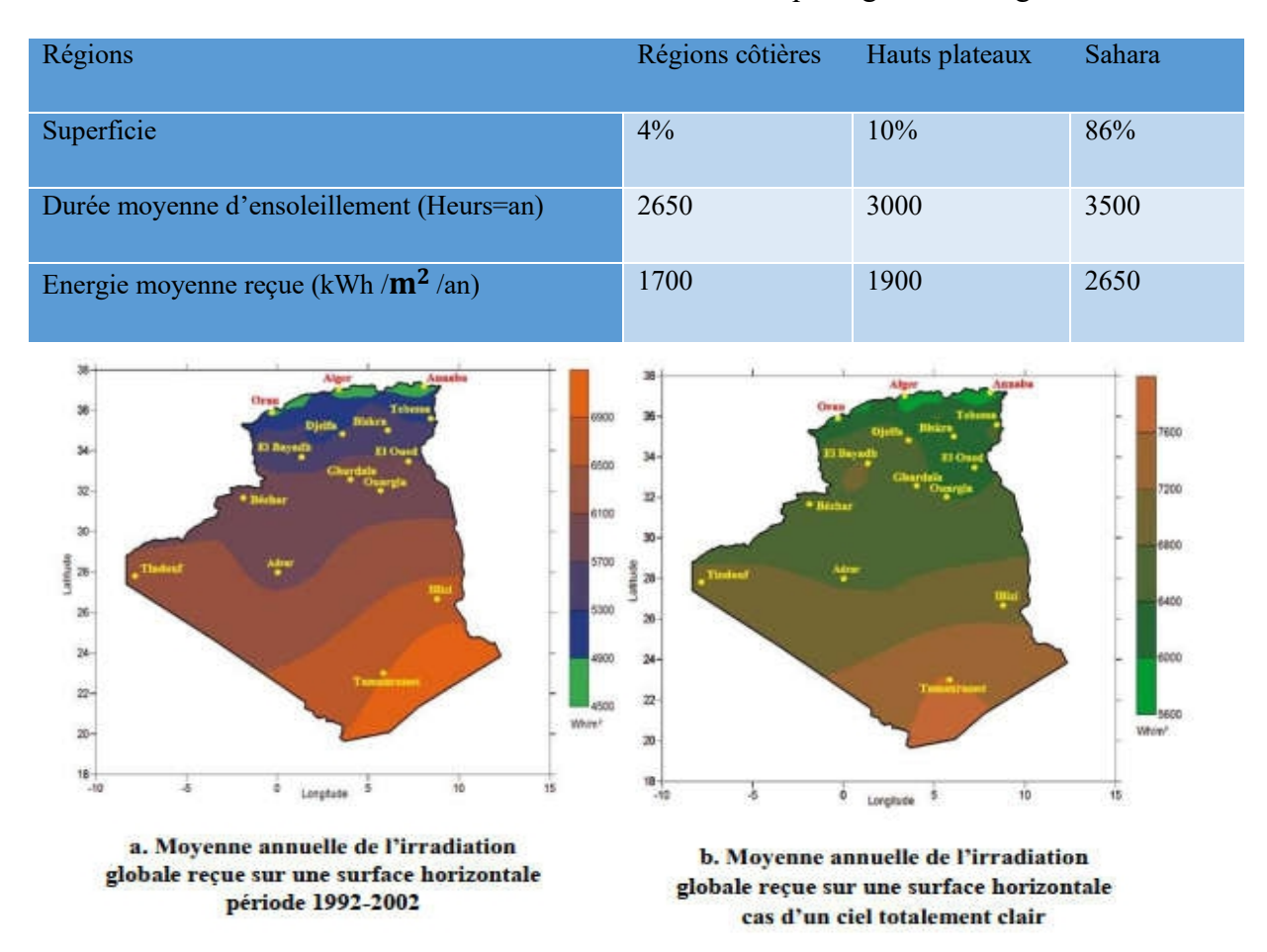

Tableau I- 1 1Taux d'ensoleillement Pour chaque région de l'Algérie

Figure I- 13 Moyenne annuelle de l'irradiation globale en Algérie. [46]
## **I.12. L'avenir de l'énergie solaire photovoltaïque en Algérie**

L'utilisation rationnelle de l'énergie, impose l'exploitation des énergies renouvelables disponibles, particulièrement en sites isolés, surtout avec l'épuisement, vraisemblablement, des énergies fossiles vers l'an 2040[49]**.** De surcroît, cette vision s'inscrit dans le cadre de la préservation de l'environnement et du développement durable. En Algérie, le solaire dans la production de l'électricité s'inscrit dans le cadre de la stratégie du secteur de l'énergie, qui vise l'accroissement de la part des énergies renouvelables dans le bilan énergétique national[50]**.** D'autres projets d'une capacité de 200 MWc par an devraient être réalisés sur la période 2021-2030[51]. L'usine, (SARL) 'Algérien PV Compagnie basée à Tlemcen, est la première entreprise d'agrégation commerciale des panneaux solaires photovoltaïques en Algérie et le deuxième en Afrique dont le premier module, sorti en juillet 2011 a été testé et caractérisé au niveau du CDER. [52]

## **I.13. Avantages et inconvénients de l'énergie PV**

Tout système de production d'énergie photovoltaïque à ses avantages et ses inconvénients

## **Avantages**

- La technologie photovoltaïque présente des qualités sur le plan écologique car le produit fini est non polluant, silencieux et n'entraine aucune perturbation du milieu, si ce n'est pas l'occupation de l'espace pour les installations de grandes dimensions.
- Le processus photovoltaïque est complètement à semi-conducteurs et d'un seul bloc. Il n'y a aucune pièce mobile et aucun matériau n'est consommé ou émis.
- Le cout de fonctionnement est très faible du fait des entretiens réduits et il ne nécessite ni combustible, ni transport, ni personnel hautement spécialisé.
- Grande fiabilité.
- Ils peuvent être des systèmes autonomes actifs, fiables et sans surveillance pendant de longues périodes.

## **Inconvénients**

- La fabrication du module photovoltaïque relève de la haute technologie et requiert des investissements onéreux.
- Le rendement réel de conversion d'un module est faible, de l'ordre de 10-15%, avec une limite théorique pour une cellule de 28%.
- Lorsque le stockage de l'énergie électrique sous forme chimique (batterie) est nécessaire, le coût du générateur est accru.
- Le faible rendement des panneaux photovoltaïques s'explique par le fonctionnement même des cellules. Ainsi, pour arriver à déplacer un électron, il faut que l'énergie du rayonnement soit au moins égale à 1ev. [34]

## **I.14. Conclusion**

Dans ce chapitre, nous avons rappelé quelques notions sur le rayonnement solaire, l'énergie solaire et l'énergie photovoltaïque. Nous avons ensuite expliqué le fonctionnement des cellules photovoltaïques et leurs caractéristiques principales ainsi que leur type avec à la fin un aperçu de cette énergie en Algérie. Dans ce contexte, nous allons présenter dans le chapitre suivant la modélisation de la cellule photovoltaïque et l'identification de ces paramètres.

## *Chapitre II*

#### **II.1. Introduction**

Le système (PV) le plus simple n'exige aucune commande électronique au traitement de puissance, la modélisation mathématique des cellules solaires est essentielle pour toute opération d'optimisation de l'efficacité ou le diagnostic du générateur photovoltaïque.

Donc le comportement de module (PV) avec un nombre convenablement choisi de cellules et une charge. La puissance assurée à la charge est directement le produit courant-tension qui peut flotter sensiblement selon l'état de la charge. En outre, il n'y a aucune manière de commander la tension des panneaux (PV) pour assurer un transite de puissance Maximale il faut une adaptation permanente de la charge avec le générateur photovoltaïque. Cette adaptation pourra être réalisée par l'insertion d'un convertisseur DC-DC (hacheur) contrôlé par un mécanisme de poursuite (MPPT). [52]

#### **II.2. Modèle équivalent d'une cellule photovoltaïque**

#### **II.2.1. Modèle idéal**

Dans le cas idéal, la jonction PN, soumise à l'éclairement photovoltaïque connectée à une charge, peut être schématisée par un générateur de courant Iph en parallèle avec une diode, délivrant un courant selon la figure (II.1). Celui-ci représente le circuit équivalent d'une cellule solaire idéale. L'équation décrivant ce modèle est donnée par. [53]

$$
I = I_{ph} - I_s \left[ exp\left(\frac{qV}{nKT}\right) - 1 \right] \tag{II.1}
$$

$$
I_D = -I_s \left[ exp \left( \frac{qv}{nkT} \right) - 1 \right] \tag{II.2}
$$

En circuit ouvert, la charge tend vers l'infini et  $V \to V_{oc}$  qui est la tension en circuit ouvert

$$
I - I_s \left[ exp\left(\frac{qV_{oc}}{nkT}\right) - 1 \right] - I_{ph} = 0 \tag{II.3}
$$

$$
V_{oc} = \frac{n\kappa}{q} \log \left( \frac{I_{ph}}{I_s} + 1 \right) \tag{II.4}
$$

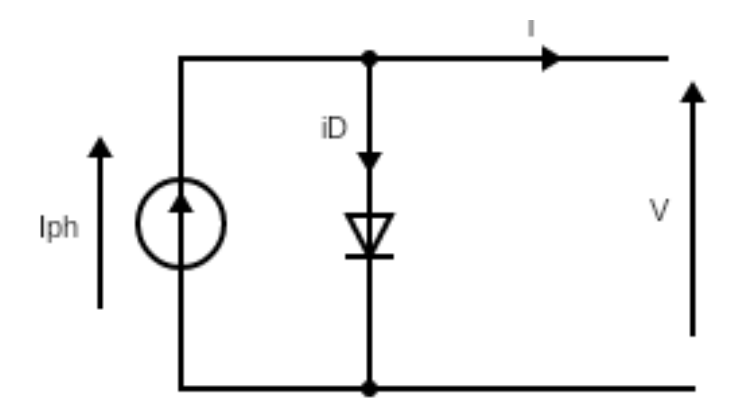

Figure II- 1Circuit équivalent du modèle idéal

#### **II.2.2. Modèle réel**

Le schéma équivalent d'une cellule photovoltaïque réel tient compte d'effets résistifs ce schéma équivalent est constitué d'une diode  $(D)$ , une source de courant  $(I_{ph})$  caractérisant le photocourant, une résistance série (Rs) représentant les pertes par effet Joule, et une résistance shunte (Rsh) caractérisant un courant de fuite entre la grille supérieure et le contact arrière qui est généralement très supérieure à (Rs). [55]

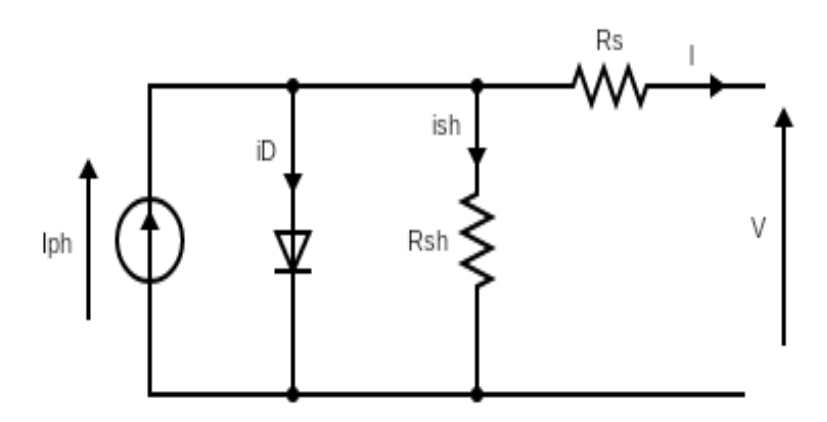

Figure II- 2 Circuit équivalent du modèle à cinq paramètres

Le courant de sortie du module photovoltaïque se met sous la forme mathématique suivante.[55]

$$
I = I_{ph} - I_D - I_{sh} \tag{II.5}
$$

Ces équations permettent de décrire la caractéristique I-V de la cellule et du module en donnant les expressions des différents courants

Le courant de résistance de shunt I<sub>sh</sub>:

$$
I_{sh} = \frac{V + I.R_s}{R_{sh}} \tag{II.6}
$$

Le courant de diode I<sub>D</sub>:

$$
I_D = I_s \left[ e^{\left( \frac{q(V + I.R_s)}{AK.Ns.T} \right)} - 1 \right]
$$
\n(II.7)

Avec  $I_s$ le courant de saturation donné par:

$$
I_S = I_{S,n} \left(\frac{T_n}{T}\right)^3 \cdot e^{q.Eg \frac{\frac{1}{T_n} - \frac{1}{T}}{A.k}}
$$
(II.8)

I<sub>rs</sub> Le courant de saturation inverse donné par:

$$
I_{s,n} = \frac{I_{sc,n}}{e^{\left(q \frac{Voc,n}{AKNsT}\right)} - 1}
$$
(II.9)

Courant de photonique Iph:

C'est le courant généré par une cellule, il est proportionnel à l'irradiation solaire et est légèrement influencé par la température selon l'équation suivante

$$
I_{ph} = [I_{sc,n} + k_i. (T - T_{ref})]. \frac{G}{G_{ref}} \tag{II.10}
$$

L'équation finale de caractéristique I(V) sera comme se suit:

$$
I = I_{ph} - I_s \left[ e^{\left( \frac{q(V + IR_s)}{A.K.Ns.T} \right)} - 1 \right] - \frac{V + IR_s}{R_{sh}} \tag{II.11}
$$

#### **II.3. Caractéristique I(V)**

Pour réaliser cette simulation, nous avons choisi un groupe des modules photovoltaïques PVL136 Solaire qui fournit une puissance photovoltaïque rentable destinée à un usage général par exploitation directe des charges à courant continu, ou des charges à courant alternatif sur les systèmes munis d'onduleur.

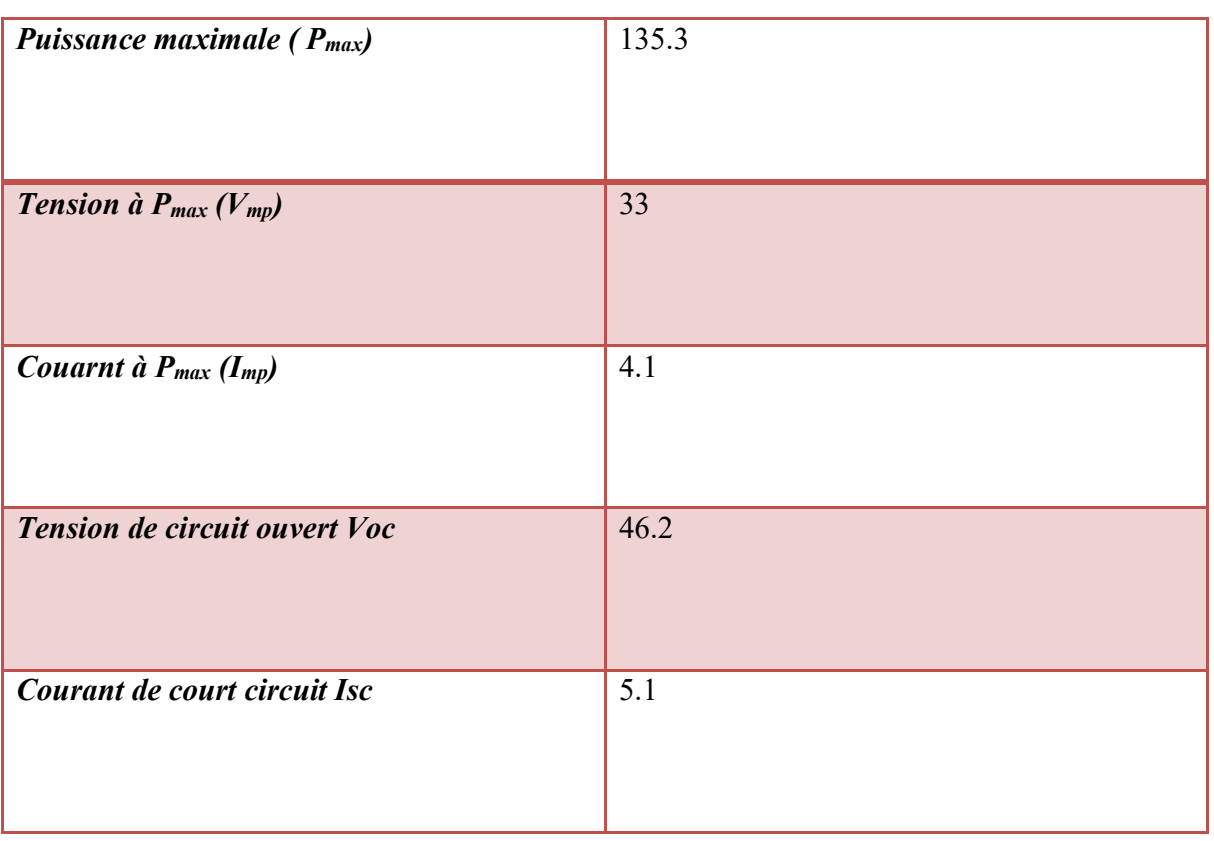

## *Chapitre II Modélisation d'un système photovoltaïque*

Tableau II- 1Caractéristique électrique de module PVL136

La caractéristique I(V) illustrée dans la figure (II.3) décrit le comportement du module photovoltaïque sous l'influence des conditions météorologiques spécifiques (niveau d'éclairement G=1000 W/m<sup>2</sup> et température ambiante T=25°C).

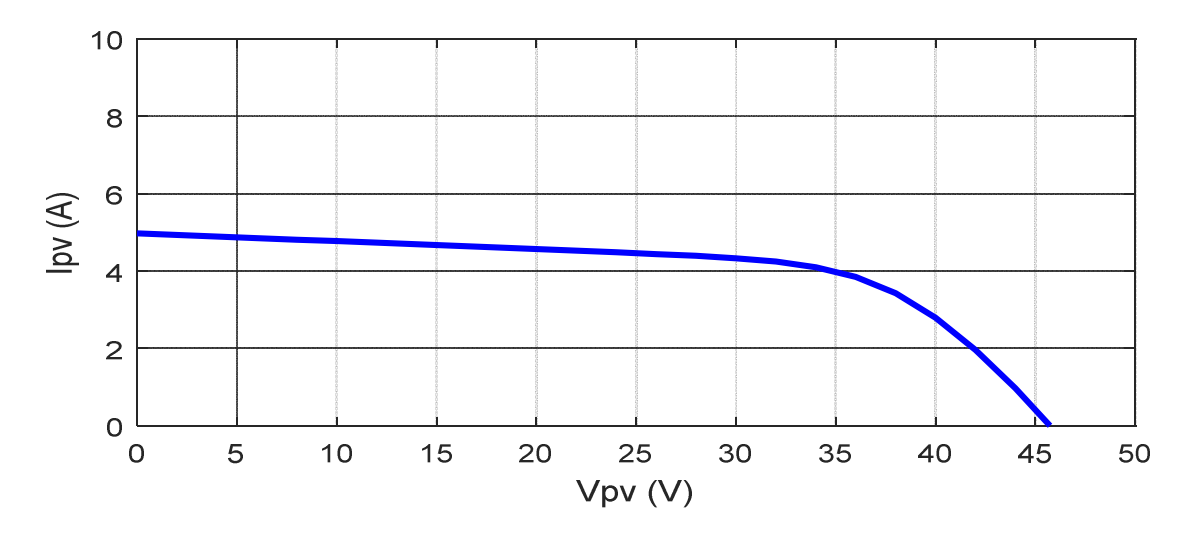

Figure II- 3 Caractéristique I(V)

#### **II.4. Effets climatiques sur la cellule PV**

#### **II.4.1. Influence de la température**

En faisant varier la température de 0°C jusqu'à 75°C à un éclairement constant G=1000 W/m<sup>2</sup>, les caractéristiques ( $I_{pv} = f(V_{pv})$ ) et ( $P_{pv} = f(V_{pv})$ ) sont données par les figures (II.4) et figure (II.5) .On remarque que la tension en circuit ouvert baisse assez légèrement avec l'augmentation de la température. Par contre cette dernière a une influence négligeable sur le courant de courtcircuit.

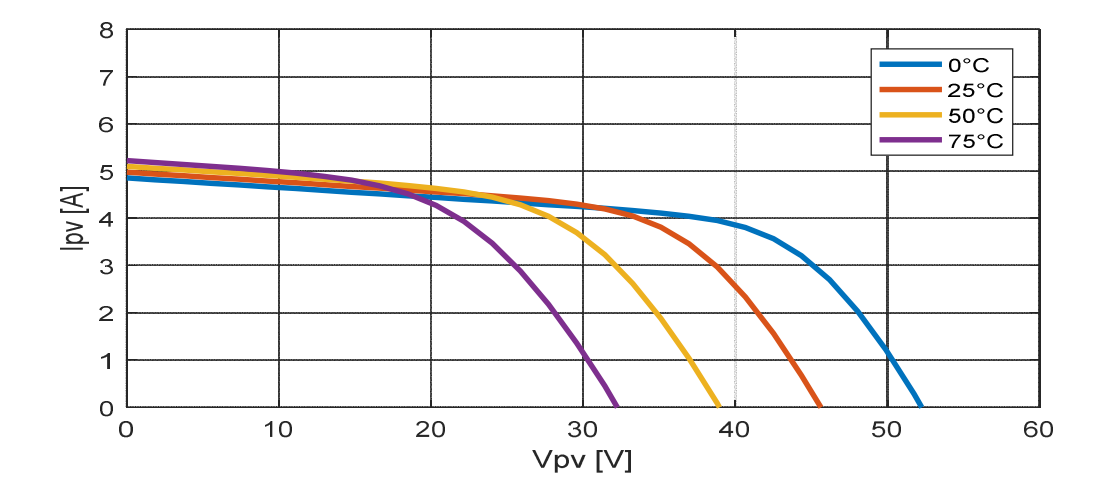

Figure II- 4 Influence de température sur la caractéristique I(V).

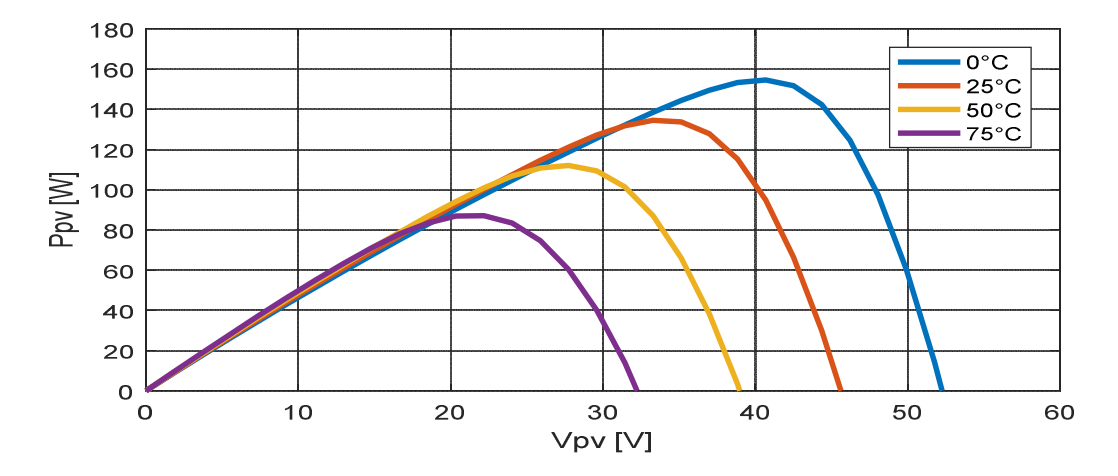

Figure II- 5 Influence de température sur la caractéristique P(V)

A partir des deux figures (II.4) ainsi que (II.5), on peut observer que la caractéristique  $P_{pv}(V_{pv})$ change considérablement avec la variation du niveau d'ensoleillement ; alors que le changement est assez négligeable lors de la variation de la température. Donc le courant varie considérablement avec la variation de l'irradiation ; alors que la tension varie peu. Par contre, cette dernière varie beaucoup, quand la température varie.

## **II.4.2. Influence de l'éclairement**

Les figures (II.6) et (II.7) représente la caractéristique ( $I_{pv} = f(V_{pv})$ ) et  $(P_{pv} = f(V_{pv}))$  d'un module (PV) solaire en fonction de l'éclairement qui varie de 600W/m2 jusqu'à 1200W/m2 à une température constante T=25°C.

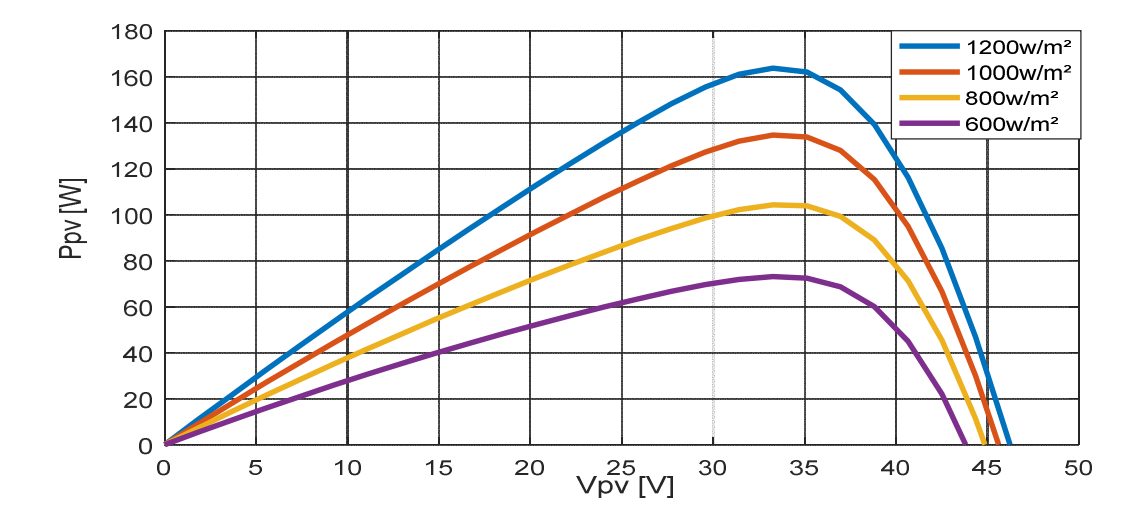

Figure II- 6 Influence d'éclairement sur la caractéristique Ppv(Vpv).

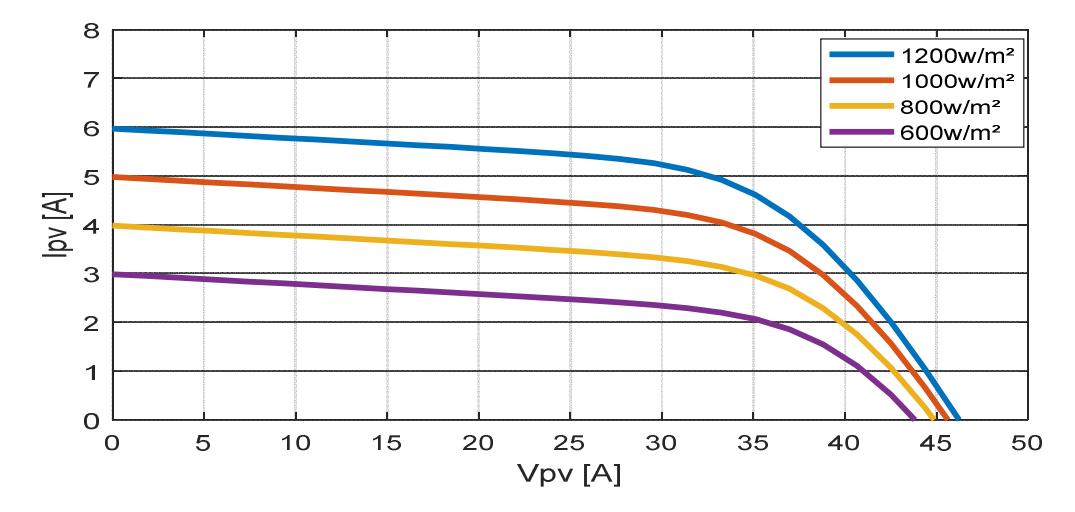

Figure II- 7 Influence d'éclairement sur la caractéristique Ipv(Vpv).

D'après la figures(II.6) et la figures(II.7), On remarque que la tension maximale Vm correspondante à la puissance maximale ne varie que très peu en fonction de l'éclairement, contrairement au courant Im qui augmente fortement avec l'éclairement.

#### **II.5. Association des modules photovoltaïques**

## **II.5.1. Association en série**

La cellule individuelle, unité de base d'un système photovoltaïque, ne produit qu'une très faible puissance électrique. Pour produire plus de puissance, les cellules sont assemblées pour former un module (ou panneau). L'association en série des cellules délivre une tension égale à la somme des tensions individuelles et un courant égal à celui d'une seule cellule. [56]

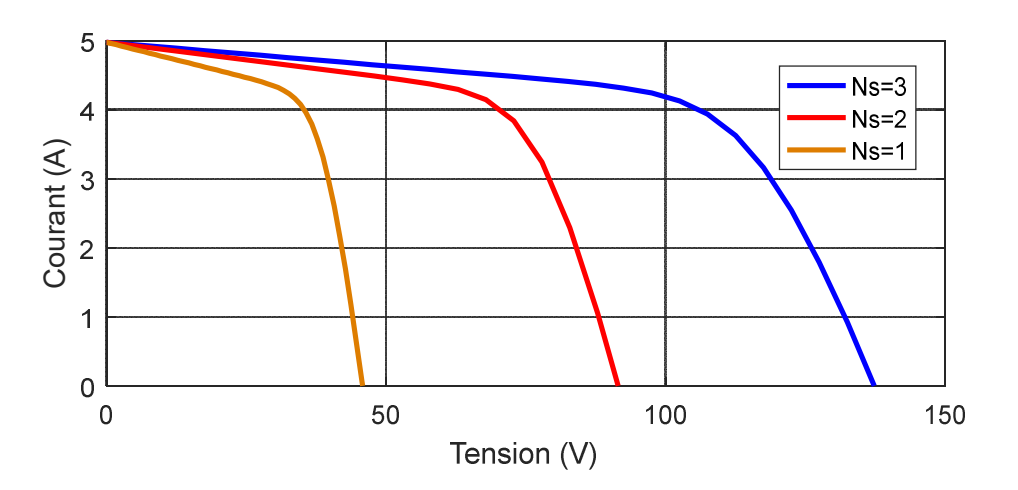

Figure II- 8Association en série.

#### **II.5.2. Association en parallèle**

En additionnant des modules identiques en parallèle, la tension de la branche est égale à la tension de chaque module et l'intensité augmente proportionnellement au nombre de module en parallèle dans la branche [57].

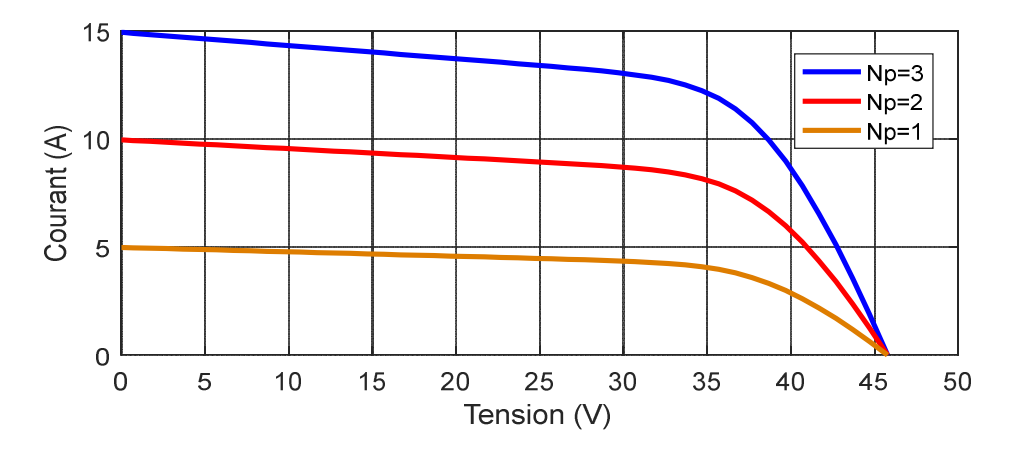

Figure II- 9 Association en parallèle

#### **II.5.3. Association hybride (série parallèle)**

Pour avoir une satisfaction en courant et en tension, on est contraint d'utiliser un groupement mixte, c'est-à-dire, Série-Parallèle. [58]

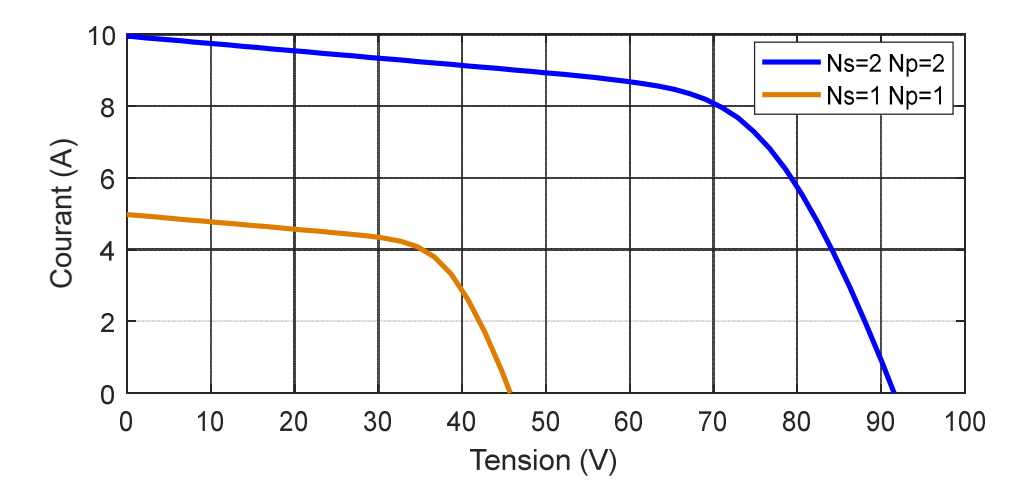

Figure II- 10 Association hyprid

#### **II.6. Convertisseurs DC-DC dans les systèmes PV**

L'utilisation des convertisseurs DC-DC permet le contrôle de la puissance électrique dans les circuits fonctionnant en courant continu avec une très grande souplesse et un rendement élevé. Dans les systèmes photovoltaïques les convertisseurs DC-DC permettent de poursuivre le point de fonctionnement optimum [59] .

#### **II.6.1. Types de convertisseurs DC-DC**

Il y a un plusieurs topologies des convertisseurs DC-DC et les plus connues dans la majorité des applications sont le Flyback, en demi-pont et en pont complet et dans les applications photovoltaïques (PV).

Ces topologies sont encore classées en trois catégories :

- Abaisseurs (Buck);
- Elévateurs (Boost);
- Elévateurs Abaisseurs (Buck-Boost).

La topologie Boost est employée pour augmenter la tension. Les systèmes de production de l'énergie emploient un convertisseur boost pour augmenter la tension de sortie au niveau du service avant l'étage de l'onduleur [60] .Ça ce que nous intéressons dans notre travail nous avons grâce à sa structure simple et son rapport de transformation en tension, plus élevé par rapport aux autres topologies**.** Ce type de convertisseur peut être utilisé comme adaptateur source-charge Lorsque la charge a besoin d'une tension supérieure à la tension délivrée par le panneau [61].

#### **Convertisseur boost**

On considère un convertisseur DC-DC de type Boost. Il est composé essentiellement d'un interrupteur K comme IGBT ou MOSFET et d'une diode D. L'interrupteur K est commandé par un signal à modulation de largeur d'impulsion MLI de période de découpage fixe  $T_d$  et de rapport cyclique variable α.

La conduction des deux interrupteurs est complémentaire, quand K est fermé D est ouvert: et quand K est ouvert, D est fermé. Durant chaque période, K est fermé de l'instant 0 à  $\alpha T_d$  et ouvert de  $\alpha T_d$  à  $T_d$ . On distingue deux modes de fonctionnement selon que le courant dans l'inductance s'annule (conduction discontinue) ou pas (conduction continue). On s'intéresse au second cas qui est le plus important. La figure (II. 13) donne le schéma de principe de ce convertisseur.

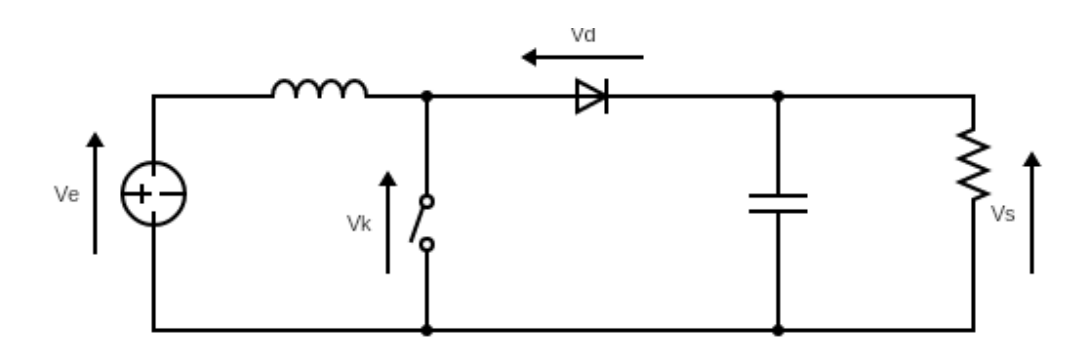

Figure II- 11Circuit équivalent du Boost

$$
L\frac{di_L}{dt} = V_e - V_s \tag{II.12}
$$

$$
I_L = I_{max} + \frac{V_e - V_S}{L}(T - \alpha T_d)
$$
\n(II.13)

A l'instant  $t = T_d$  le courant dans l'inductance revient à sa valeur minimale I<sub>min</sub>

$$
I_{min} = I_{max} + \frac{V_e - V_S}{L} (1 - \alpha) T_d
$$
 (II.14)

Soit  $\Delta i_L = I_{max} - I_{min}$  l'ondulation du courant dans l'inductance.

En faisant l'égalité des valeurs de l'ondulation du courant tirées des équations (3) et (6), on peut déduire la valeur moyenne de la tension de sortie  $V_{s}$ :

$$
V_s = \frac{1}{1 - \alpha} V_e \tag{II.15}
$$

On remarque qu'on peut contrôler la tension de sortie du convertisseur en faisant varier sa tension d'entrée ou son rapport cyclique. Celui-ci étant toujours compris entre 0 et 1, alors le montage fonctionne en élévateur de tension. En appliquant le principe de conservation de puissance entre l'entrée et la sortie du convertisseur, on peut établir la valeur moyenne du courant dans l'inductance en fonction du courant moyen dans la charge et du rapport cyclique:

$$
I_L = \frac{1}{1 - \alpha} I_S \tag{II.16}
$$

De l'expression (3), on a l'ondulation de courant dans l'inductance :

$$
\Delta i_L = \frac{\alpha V_e}{L} T_d = \frac{\alpha V_e}{Lf} \tag{II.17}
$$

Pendant la première séquence de fonctionnement ( $0 < t < \alpha T_d$ ), seul le condensateur donne de l'énergie à la charge, on peut écrire :

$$
C\frac{dV_s}{dt} = -I_S \tag{II.18}
$$

Alors l'ondulation de la tension de sortie peut être exprimée par :

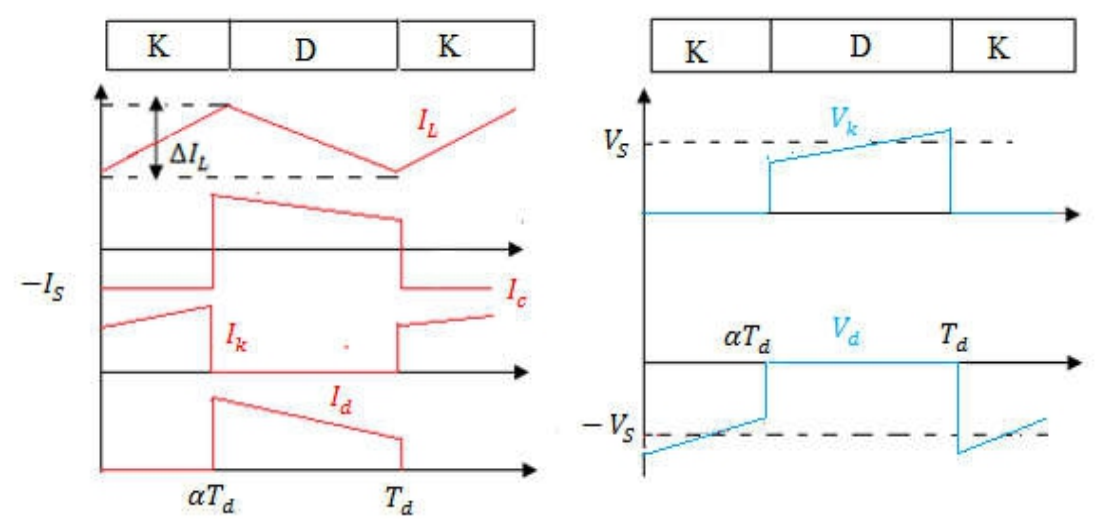

**Figure II.13** Formes d'ondes des courants et tensions du convertisseur Boost

D'après l'analyse des deux séquences de fonctionnement, on constate que les contraintes sur l'interrupteur commandé et la diode sont les mêmes en courant et en tension

$$
I_{K,max} = I_{d,max} = I_{L,max} = I_L + \frac{\Delta i_L}{2} = \frac{I_s}{1 - \alpha} + \frac{\Delta i_L}{2}
$$
(II.19)

$$
V_{k,max} = |V_{d,max}| = V_{s,max} = V_s + \frac{\Delta V_s}{2} = \frac{V_e}{1 - \alpha} + \frac{\Delta V_s}{2}
$$
(II.20)

#### **II.7. Poursuite du point de puissance maximale**

#### **II.7.1. Introduction**

Les cellules photovoltaïques sont utilisées pour fournir de l'énergie dans de nombreuses applications électriques. Pour obtenir la puissance maximale du panneau solaire, l'algorithme de poursuite du point de puissance maximale (Maximum Power Point Tracking : MPPT) est utilisé pour contrôler les variations de la caractéristique courant-tension des cellules. Notre système doit donc pouvoir évoluer, rapidement et efficacement, en fonction des changements d'illuminations et variation du point de puissance maximale (Maximum Power Point : MPP) [59].

## *Chapitre II Modélisation d'un système photovoltaïque*

Dans le domaine de la conversion d'énergie, la commande MPPT contrôle le convertisseur DC-DC assurant l'interface de puissance du générateur photovoltaïque et la charge. Cette commande permet au générateur d'énergie de fournir une puissance maximale [62].

#### **II.7.2. Principe de fonctionnement de MPPT**

Un MPPT, de l'anglais « Maximum Power Point Tracking » est un principe permettant de suivre, comme son nom l'indique, le point de puissance maximale d'un générateur électrique non linéaire. En conséquence, pour un même éclairement, la puissance délivrée sera différente selon la charge. Un contrôleur MPPT permet donc de piloter le convertisseur statique reliant la charge et le panneau photovoltaïque de manière à fournir en permanence le maximum de puissance à la charge chaque instant.. La Figure (III.1) présente le schéma de principe d'un module photovoltaïque doté d'étage d'adaptation DC-DC entre le GPV et la charge de sortie. Cette structure correspond à un système plus communément appelé système autonome.

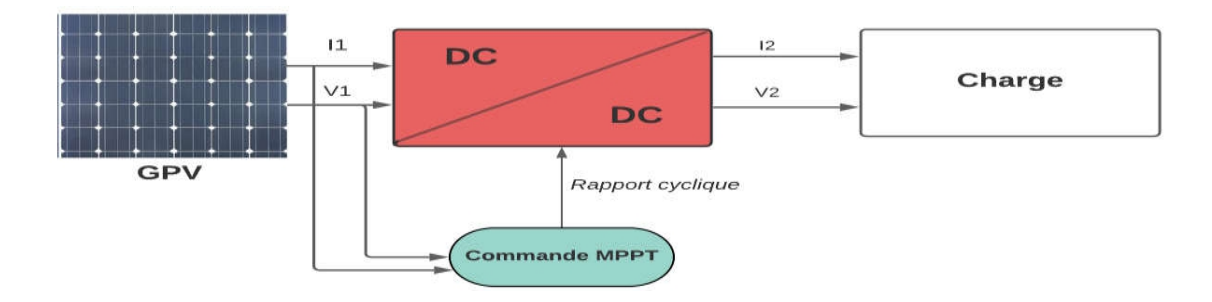

Figure II- 12 Chaîne élémentaire de conversion photovoltaïque

Cet étage d'adaptation dispose d'une commande MPPT (Maximum Power Point Tracking) qui lui permet de rechercher le PPM que peut fournir un panneau solaire photovoltaïque. L'algorithme de recherche MPPT peut être plus ou moins complexe en fonction du type d'implantation choisi et des performances recherchées. Cependant au final, tous les algorithmes performants doivent jouer sur la variation du rapport cyclique du convertisseur de puissance associé [63].

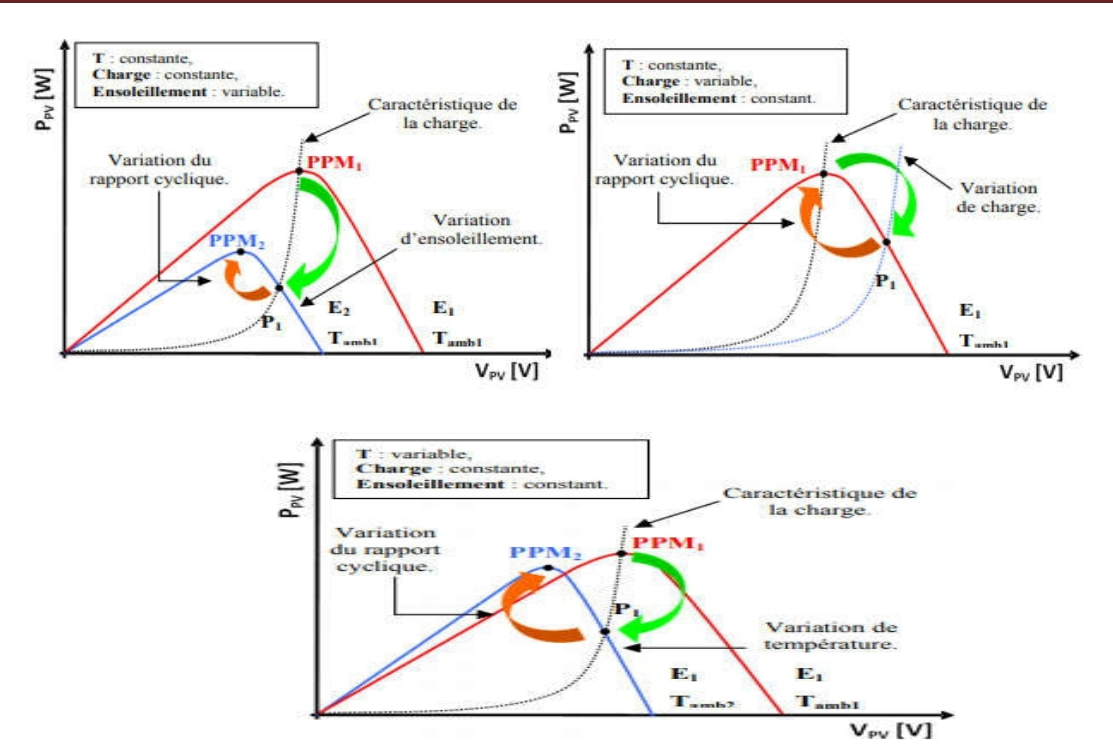

Figure II- 13Recherche et recouvrement du Point Puissance Maximale

( a) suite à une variation d'éclairement, ( b) suite à une variation de charge.

( c) suite à une variation de température

La figure (II.13) illustre trois cas de perturbations. Suivant le type de perturbation, le point de fonctionnement bascule du point de puissance maximal PPM1 vers un nouveau point P1 de fonctionnement plus ou moins éloigné de l'optimum.

Dans ce cas est pour une variation d'ensoleillement il suffit de réajuster la valeur du rapport cyclique pour converger vers le nouveau point de puissance maximum PPM2. Dans le cas (b) pour une variation de charge on peut également constater une modification du point de fonctionne ment qui peut retrouver une nouvelle position optimale grâce à l'action d'une commande. Enfin dans le dernier cas (c) de variation de point de fonctionnement peut se produire lié aux variations de température de fonctionnement du GPV .Bien qu'il faut également agir au niveau de la commande [64].

#### **II.7.3. Commande perturbation - observation (P&O)**

La méthode P&O est largement utilisée en produits commerciaux et la base de la plus grande partie des algorithmes les plus sophistiqués présentés dans la littérature. Il est énormément utilisé

dans la pratique, l'algorithme P&O, comme son nom l'indique fonctionne périodiquement en perturbant la tension de fonctionnement (V) et en observant la variation de puissance afin de déduire la direction du changement à donner à la tension de référence V<sub>ref</sub> [65]. Il fonctionne bien lorsque l'irradiation a changé très lentement, mais la méthode P&O échoue pour suivre le PPM lorsque l'irradiation a changé soudainement d'avoir une réponse dynamique lente [66]**,** cette méthode est basée sur le calcul de la puissance de sortie PV, et de la variation de puissance par échantillonnage du courant et de la tension PV. Comme l'illustre la figure (III. 16). [67]

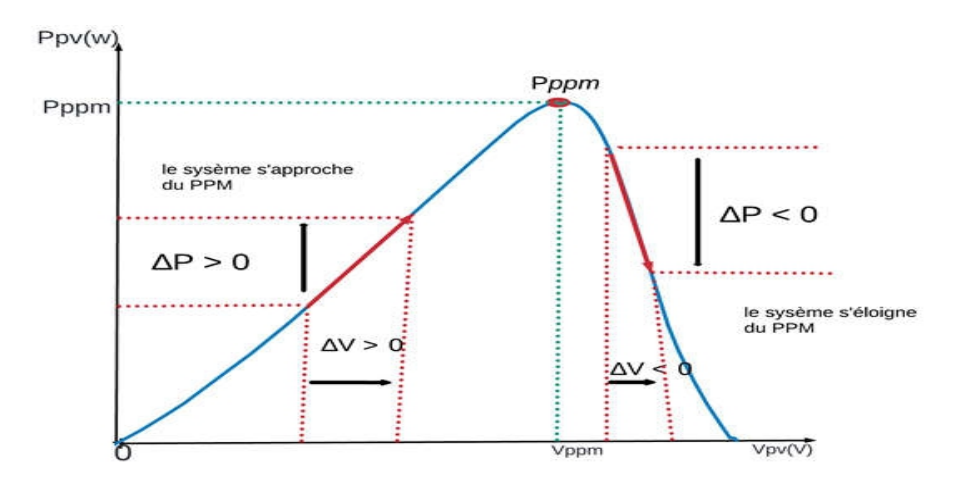

Figure II- 14 Caractéristique d'un panneau solaire

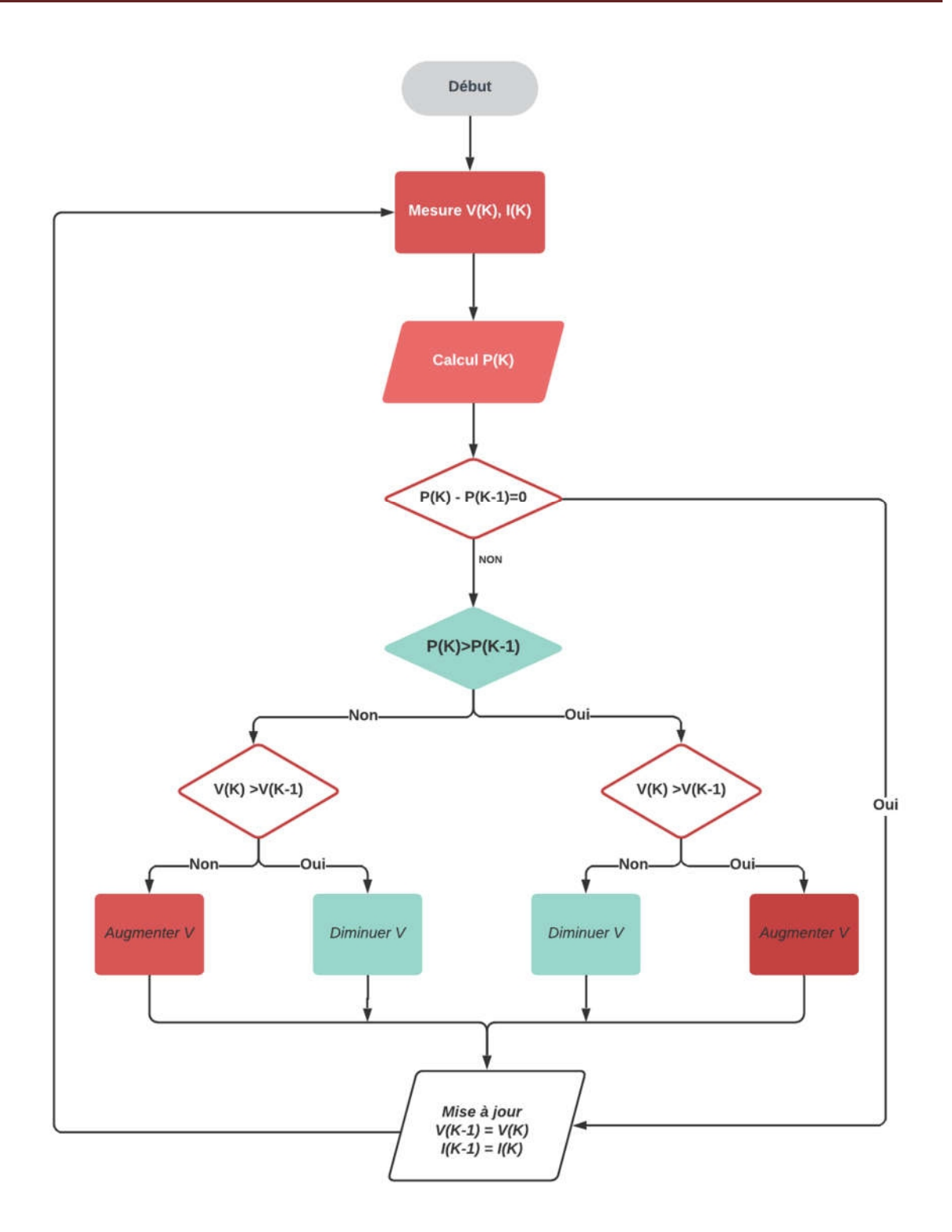

Figure II- 15 Algorithme de l'algorithme perturbation et observation.

Le principe de cette commande est de générer des perturbations en réduisant ou en augmentant le rapport cyclique α et d'observer l'effet sur la puissance délivrée par le GPV, figure(III. 17)[68]**.**

D'abord la tension *V* et le courant I sont mesurés pour calculer la puissance P<sub>K</sub>. Cette valeur P<sub>K</sub>est comparée à la valeur de la puissance obtenue durant la dernière mesure P<sub>K-1</sub>. Si la puissance fournie par le panneau a augmenté depuis la dernière mesure, l'incrémentation ou décrémentations du rapport cyclique α continuera dans le même sens que lors du dernier cycle et ceci est fait par le test sur dV. [69]

- Si dV> 0 → incrémenté V durant le dernier cycle  $\rightarrow \alpha k + 1 = \alpha k + \Delta \alpha$ ;
- Si dV< 0  $\rightarrow$  décrémenté V durant le dernier cycle  $\rightarrow$   $\alpha k + 1 = \alpha k \Delta \alpha$ ;

Ainsi, on termine dans le chemin ou P continue à augmenter.

 Si la puissance fournie par le panneau a diminué depuis la dernière mesure, l'incrémentation ou la décrémentation du rapport cyclique α sera en sens inverse par rapport au dernier cycle et ceci est fait aussi par le test sur dV **;**

Avec cet algorithme la tension de fonctionnement V est perturbée à chaque cycle. Dès que le PPM est atteint, **V** oscillera autour du point de fonctionnement idéal V<sub>mp</sub>. Mais ceci cause des pertes de puissances qui dépendent de la largeur du pas d'une simple perturbation Δα.

- Si la largeur du pas est grande, l'algorithme de MPPT répondra rapidement aux changements soudains mais occasionnera des pertes dans des conditions changeantes lentement et dans les états stables ;
- Si la largeur du pas est très petite les pertes dans les états stables ou les conditions changeantes lentement seront réduites, mais le système aura une réponse lente aux changements rapides de la température ou d'insolation ;

*Avantages et inconvénient de cette technique :*

- La précision et la rapidité de réaction.
- Il permet de déterminer le point de puissance maximal pour un ensoleillement et une température ou un niveau de dégradation des caractéristiques.
- En raison de son faible coût, sa simplicité et facilité d'implémentation.
- L'oscillation autour du PPM dans les conditions de fonctionnement normales.
- La mauvaise convergence de l'algorithme dans le cas des variations brusques de la température et/ou de l'ensoleillement.[70]

#### **II.8. Conclusion**

Dans ce chapitre, nous avons pu montrer que le modèle mathématique de la cellule photovoltaïque est non linéaire, sa résolution est d'autant nécessaire pour la simulation et la validation d'algorithmes appliqués sur le modèle photovoltaïque. Ensuite nous avons présenté le fonctionnement du hacheur DC-DC (Boost) et le principe de la recherche du point de puissance maximale .Ce chapitre est consacré à Dans la suite de notre chapitre nous allons étudier la méthode d'extraction de puissance maximale (MPPT) en utilisant la technique des P&O

## *Chapitre III*

#### **III.1. Introduction**

L'étude du comportement d'un moteur électrique est une tache difficile qui nécessite, avant tout, une bonne connaissance de son modèle dynamique afin de bien prédire, par voie de simulation, son comportement dans les différents modes de fonctionnement envisagés. Le choix du moteur synchrone s'est imposé dans les véhicules électriques et hybrides. La machine synchrone offre le meilleur rendement en mode générateur et moteur. La première étape de la synthèse d'une loi de commande est la modélisation du procédé à contrôler (MSAP) et (MSRB). Le modèle doit être capable de représenter fidèlement les différentes dynamiques présentes. Cette modélisation est établie en termes d'équations différentielles et est basée essentiellement sur la transformation de Park. Dans ce chapitre, nous présentons la modélisation du moteur synchrone (à aimants permanents et à rotor bobiné) et ensuite la commande MLI et la commande vectorielle de l'onduleur. [71]

#### **III.2. Le convertisseur continu-alternatif (DC-AC) (onduleurs)**

Les onduleurs sont des dispositifs destiné à convertir le courant continu en courant alternatif. La conception de l'assemblage du système globale est d'extraire le maximum de puissance du générateur photovoltaïque, quelles que soient les perturbations d'éclairement et de la température, l'alimentation sous la tension alternative des appareils à partir des panneaux solaires nécessitent l'utilisation d'un onduleur assurant la conversion DC/AC. Il peut être conçu à base de transistors de puissance ou à thyristors utilisés comme commutateurs de puissance.[72]

Dans le système globale, la connexion entre le générateur photovoltaïque et le moteur à courant alternatif est faite par un onduleur,, ce dernier permet de réaliser un transfert optimal de puissance entre le générateur et la machine sous les conditions variables de la puissance produite et de la demande en puissance. Ce transfert est contrôlé par variation de fréquence.

L'onduleur peut être utilisé à fréquence fixe, par exemple alimenter un système alternatif à partir d'une batterie, ou à fréquence (MLI) variable pour la variation de vitesse des machines électriques. [73]

Dans notre système, on va utiliser un onduleur de tension à MLI triphasée constitué de trois bras formé d'interrupteurs électroniques choisis essentiellement selon la puissance et la fréquence d travail, chaque bras compte deux composants de puissance complémentaires munis de diode montée en antiparallèle. Les diodes à roue libres assurent la continuité du courant dans la Machine une fois les interrupteurs sont ouverts.

#### **III.2.1. Modélisation et commande de l'onduleur de tension MLI**

L'onduleur de tension considérer idéale représenté selon la figure (II.16)

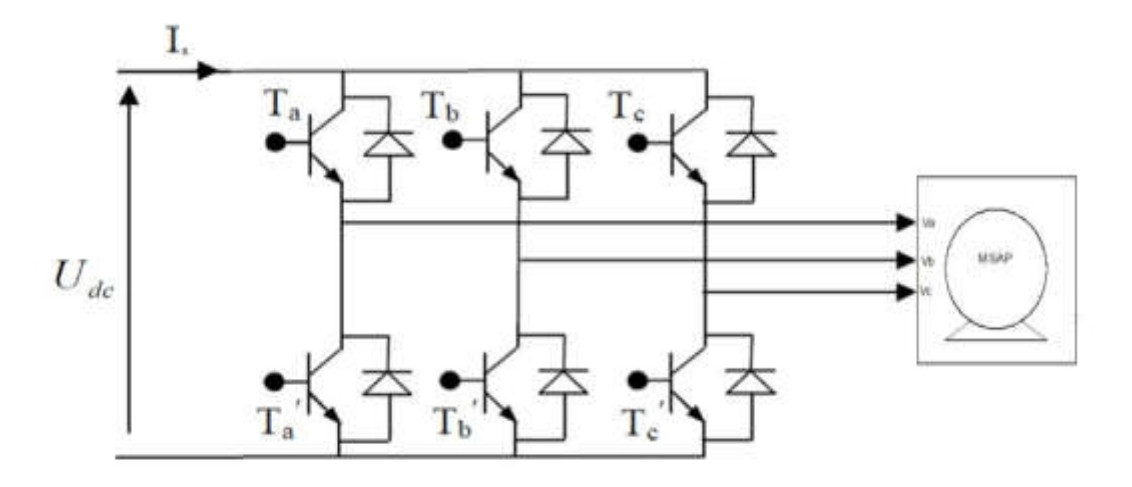

Figure II- 16 Onduleur de tension

Si et S'i sont les commandes logiques qui sont associées telle que : • Si Si=1 l'interrupteur Ti est passant et T'i est ouvert. • Ssi Si=0 l'interrupteur Ti est ouvert et T'i est passant. [74]

 Dans notre travail, l'onduleur est commandé par la technique (MLI) générée par une porteuse sous forme de dent de scie, La technique MLI appelée en anglais (Pulse With Modulation PWM), elle est utilisée pour générer un signal qui contrôle les interrupteurs, la MLI délivre un signal de commande en créneaux, il est générer par l'intersection de deux signaux, signal de référence, généralement sinusoïdale qui est de basse fréquence, et le signal de porteuse qui est de haute fréquence de forme généralement triangulaire d'où l'appellation triangulo-sinusoïdale figure(II.17) .[75]

## *Chapitre III* : *Modélisation du moteur synchrone et commandes d'onduleur*

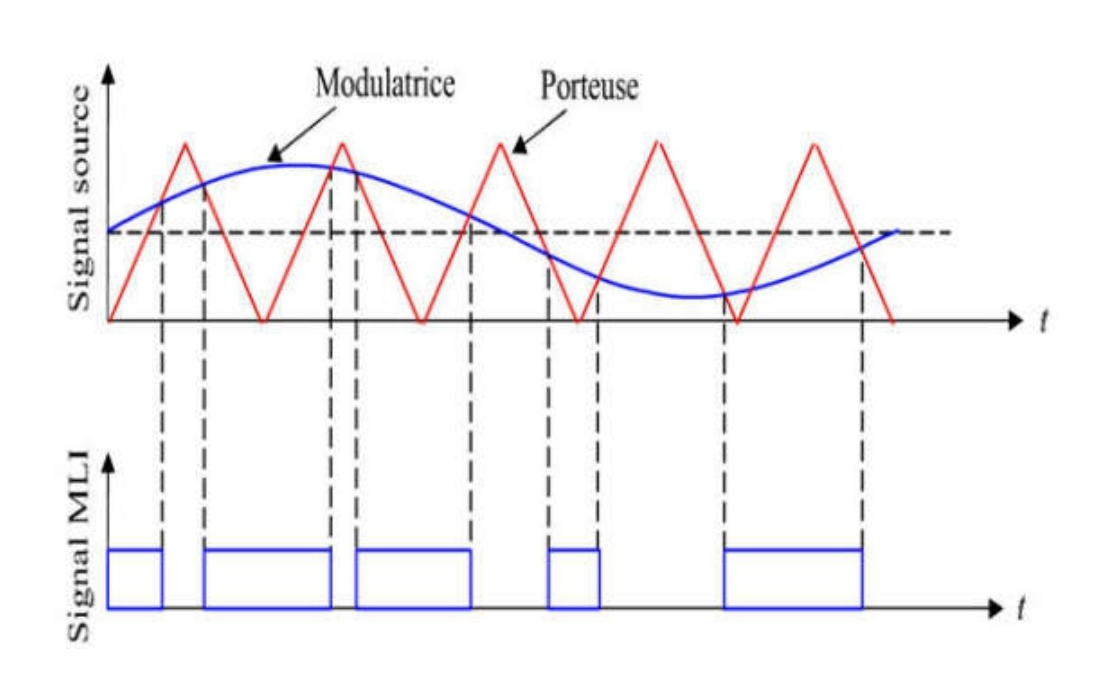

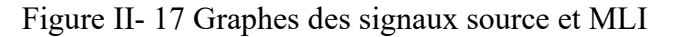

Deux paramètres caractérisent cette commande:

$$
1)m = \frac{f_p}{f_r} \tag{III.1}
$$

$$
2) r = \frac{v_r}{v_p} \tag{III.2}
$$

Avec  $\blacksquare$ 

m: L'indice de modulation qui définit le rapport entre la fréquence

fp de la porteuse et la fréquence fr de la référence r : Le taux de modulation (ou coefficient de réglage) qui donne le rapport de l'amplitude de la modulante.  $V_r$  à la valeur crête  $V_p$  de la porteuse.

On prend on considération l'alimentation de l'onduleur comme une source parfaite, supposée être constituée par deux générateurs de f.e.m. égale à connectés entre eux par un point commun (0). [76]

## *Chapitre III* : *Modélisation du moteur synchrone et commandes d'onduleur*

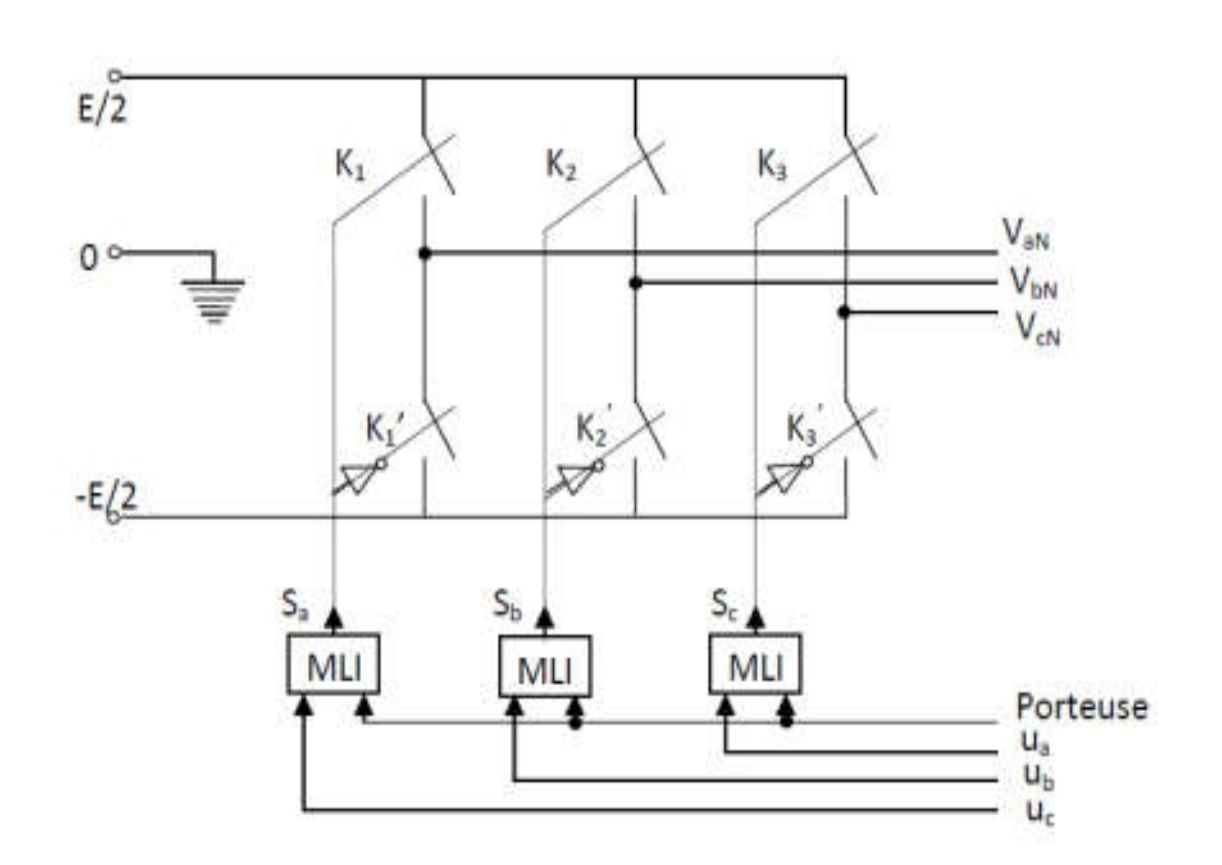

Figure II- 18 Onduleur de tension parfait

Les tensions  $\triangle_{\mathbb{Q},\mathsf{g}}$ et forment un système de tension triphasé équilibré, donc : ܽ

$$
\begin{cases}\nV_{ab} = V_{ao} - V_{bo} \\
V_{bc} = V_{bo} - V_{co} \\
V_{ca} = V_{co} - V_{ao}\n\end{cases}
$$
\n(III.3)

Les tensions  $\phi_{\mathbb{S},\mathbb{P}}$ et forment un système de tension triphasé équilibré, donc : ܽ

$$
V_{aN} + V_{bN} + V_{cN} = 0 \tag{III.4}
$$

∤  $V_{aN} = V_{ao} + V_{ON}$  $V_{bN} = V_{bO} + V_{ON}$  $V_{cN} = V_{cO} + V_{ON}$  $\rightarrow$   $V_{aN}$  +  $V_{bN}$  +  $V_{cN}$  = 3 $V_{ON}$  +  $V_{aO}$  +  $V_{bO}$  +  $V_{cO}$  = 0 (III.5)

De (II.5) on déduit :

$$
V_{ON} = -\frac{1}{3}(V_{ao} + V_{bo} + V_{co})
$$

A partir de l'équation (II.5) ,on obtient:

$$
\begin{bmatrix}\nV_{ao} \\
V_{bo} \\
V_{co}\n\end{bmatrix} = \frac{1}{3} \begin{bmatrix}\n2 & -1 & -1 \\
-1 & 2 & -1 \\
-1 & -1 & 2\n\end{bmatrix} \begin{bmatrix}\nV_{aN} \\
V_{bN} \\
V_{CN}\n\end{bmatrix}
$$
\n(III.6)

Dans une branche d'onduleur, un interrupteur statique (k) peut prendre la valeur +1 ou -1 selon les conditions suivantes :

$$
V_{a ref} \ge V_p \rightarrow S_a = 1 \text{sinon } S_a = 0
$$
  
\n
$$
V_{b ref} \ge V_p \rightarrow S_b = 1 \text{sinon } S_b = 0
$$
  
\n
$$
V_{c ref} \ge V_p \rightarrow S_c = 1 \text{sinon } S_c = 0
$$
  
\n
$$
V_{b ref} : \text{Amplitude de r'}\text{éference.}
$$
\n(III.9)

 $V_n$ : Amplitude de porteuse.

Et les branches  $V_{ko}$  peuvent être exprimées en fonction des switchs  $S_k$  par

$$
V_{KO} = S_K \left(\frac{E}{2}\right) \text{ avec } k = (a, b \text{ et } c) \tag{III.10}
$$

Done: 
$$
\begin{bmatrix} V_{aN} \\ V_{bN} \\ V_{CN} \end{bmatrix} = \frac{E}{3} \begin{bmatrix} 2 & -1 & -1 \\ -1 & 2 & -1 \\ -1 & -1 & 2 \end{bmatrix} \begin{bmatrix} S_a \\ S_b \\ S_c \end{bmatrix}
$$
 (III.11)

## **III.3. Généralité sur le moteur synchrone à aimants permanents (MSAP)**

#### **III.3.1. Constitution et principe de fonctionnement de la MSAP**

La machine synchrone à aimants permanents est un dispositif électromécanique qui comprend un stator et un rotor. Le stator est une partie fixe où se trouvent les enroulements liés à la source. Le rotor est une partie mobile qui est monté sur l'axe de rotation [77]

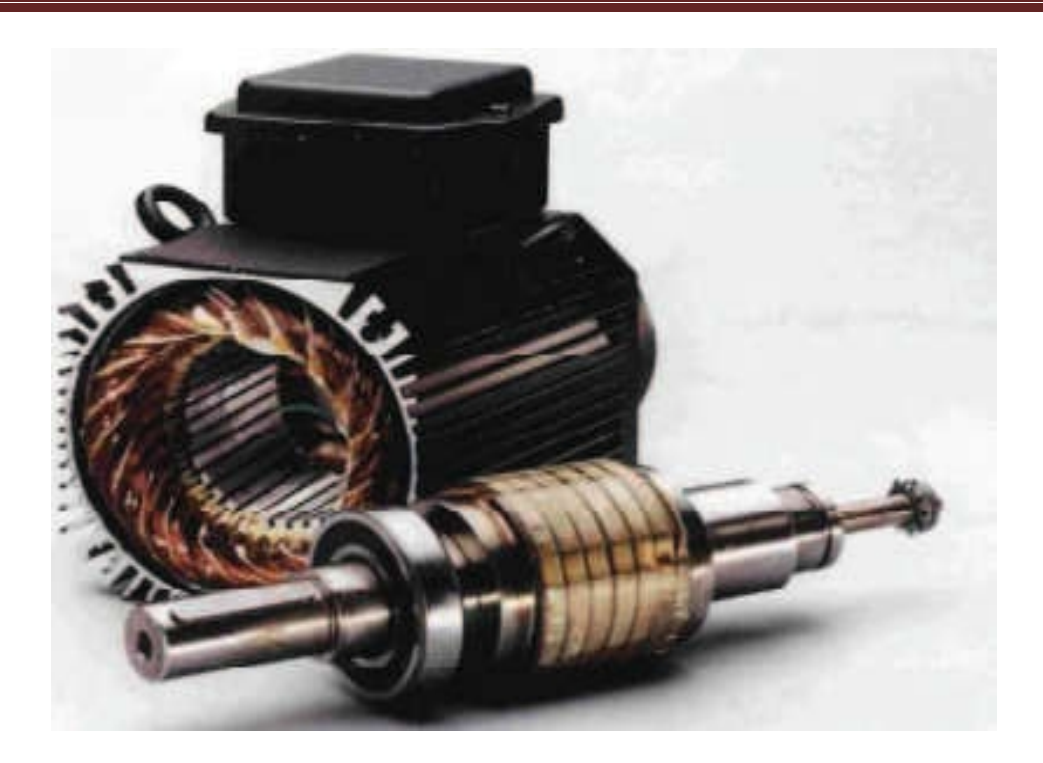

Figure III- 1 Le moteur synchrone à aimants permanents

## *Le stator*

Le stator est constitué d'un certain nombre de bobines réparties dans des encoches qui constituent trois bobinages indépendants. Elles sont destinées à créer un champ magnétique tournant lorsqu'on les alimente par un système de tensions ou de courants triphasés.

## *Le rotor*

Le rotor est constitué d'un noyau de fer sur lequel sont disposées des aimants permanents qui servent à générer une excitation permanente. Les aimants permanents sont des matériaux magnétiques « durs », c'est-à-dire des matériaux qui, une fois aimantés, conservent leur aimantation à la température d'utilisation. Leurs propriétés magnétiques sont déterminées tout d'abord par les propriétés intrinsèques des composés qui les constituent [77]

## *Chapitre III* : *Modélisation du moteur synchrone et commandes d'onduleur*

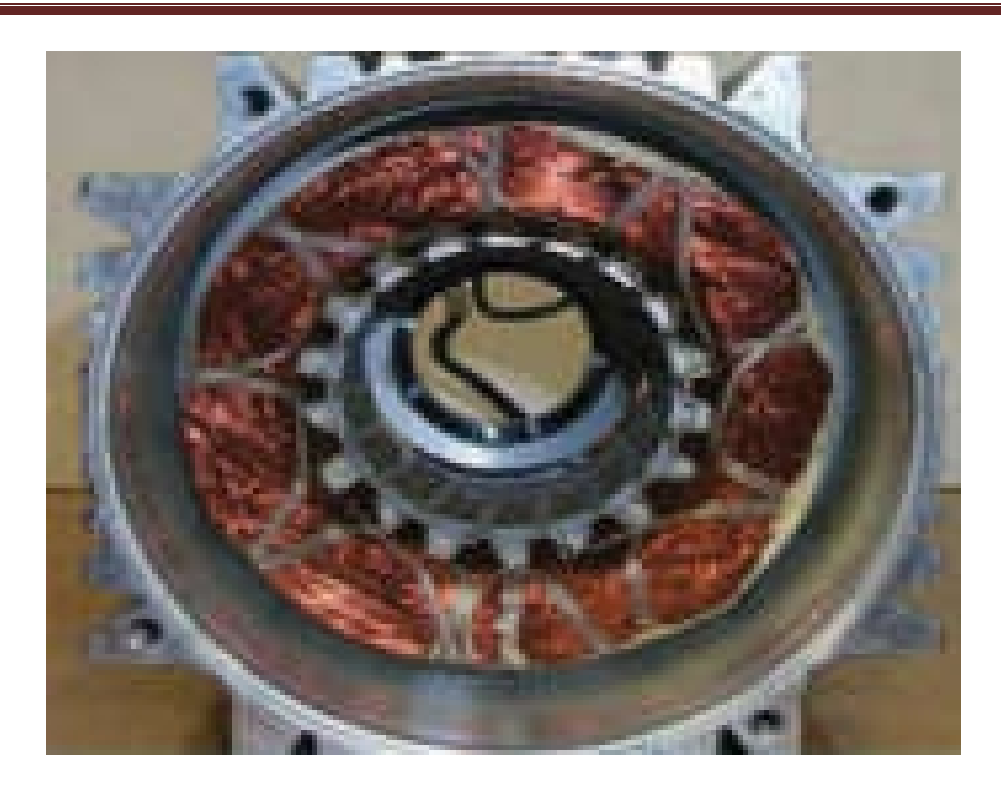

Figure III- 2 Le stator de MSAP

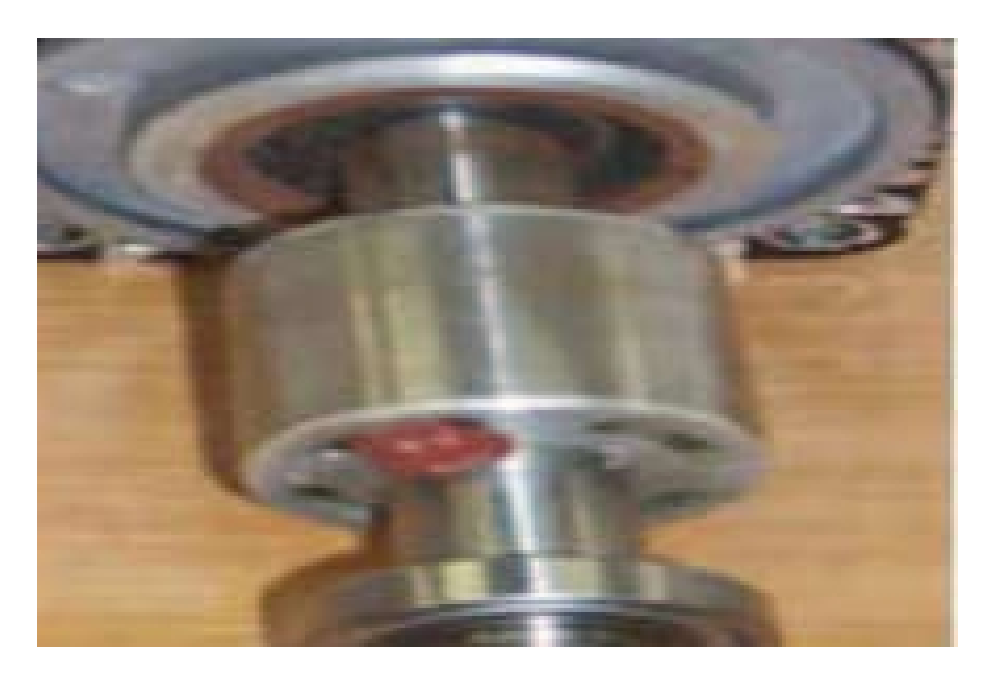

Figure III- 3 Le rotor de MSAP

Pour sa fonctionnement est basé sur les courants statorique créent dans le stator un champ magnétique tournant de même fréquence que les courant statorique. La vitesse de ce champ tournant est appelée vitesse de synchronisme. Les aimants permanents (semblable à des enroulements alimentés par un courant continu) n'ont pas besoin d'être alimentés. Le champ magnétique ainsi crée cherche en permanence à s'aligner avec celui du stator. La machine est dite synchrone car elle tourne à la même vitesse que le champ statorique. [77]

## **III.4. Généralité sur le moteur synchrone à rotor bobiné (MSRB)**

## **III.4.1. Constitution et principe de fonctionnement de la MSRB**

La machine à rotor bobiné est constituée de :

*Rotor* 

Formé de masses polaires autour desquelles sont entourées des bobines d'excitation. Ces masses polaires peuvent être réalisées en acier massif ou par un empilage de tôles afin de réduire les pertes fer, le flux rotorique est obtenu, donc, grâce aux ampères-tours injectés dans les bobines d'excitation.

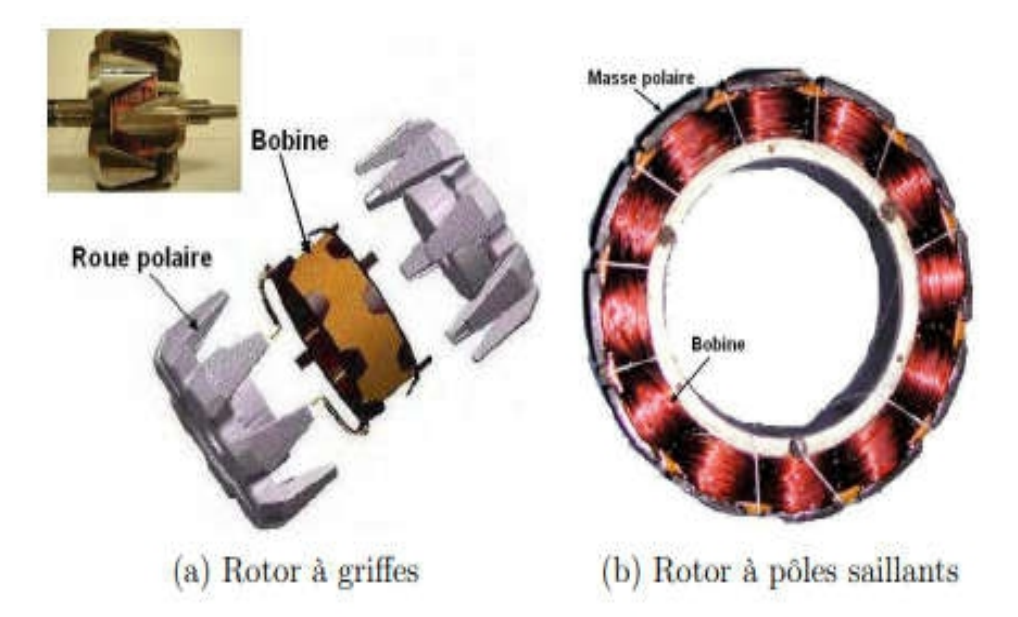

Figure III- 4 Structures du rotor d'une MSRB

La machine à rotor bobiné à griffes (figure III.6) est la machine utilisée en majorité pour les alternateurs automobiles, plusieurs travaux de thèse ont porté sur ce type de machine [78][79]. En revanche, les MSRB à pôles saillants (figure III.6) sont moins répandues dans le secteur automobile, on les rencontre généralement dans des applications alternateurs.

## *Stator*

De même structure qu'un stator MAS, il est principalement constitué du paquet de fer et du bobinage. Le paquet est constitué de tôles feuilletées afin de minimiser les pertes par

## *Chapitre III* : *Modélisation du moteur synchrone et commandes d'onduleur*

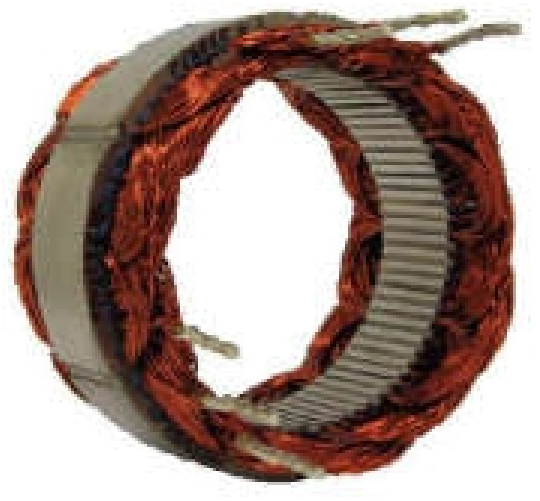

courants de Foucault. Des encoches sont réalisées dans le paquet ce qui permet d'y insérer les conducteurs du bobinage.[80]

Figure III- 5 Stator d'une MSRB

Le fonctionnement d'une machine synchrone à rotor bobiné MSRB est basé sur l'utilisation des bobinages pour créer le champ rotorique, ce dernier peut être modulé électroniquement, ce qui permet un pilotage facile à haute vitesse (en défluxage)[81] .

## **III.4.2. Modélisation du moteur synchrone à rotor bobiné (MSRB)**

La mise sous forme d'un modèle mathématique d'une MSRB est nécessaire pour l'étude de sa commande dans les différents régimes de fonctionnements transitoire et permanent .Donc le modèle triphasé est de nos jours rarement utilisé à cause de sa complexité et du fort couplage de ses équations. On y montre qu'à l'aide de la transformation de Park, le modèle devient plus simple et les non-linéarités sont réduites au nombre de trois.

## **Mise en équations du moteur synchrone à aimants permanents**

La représentation schématique de la machine synchrone à aimants permanents dans L'espace électrique est donnée sur la figure (III.4).[72][83][84]

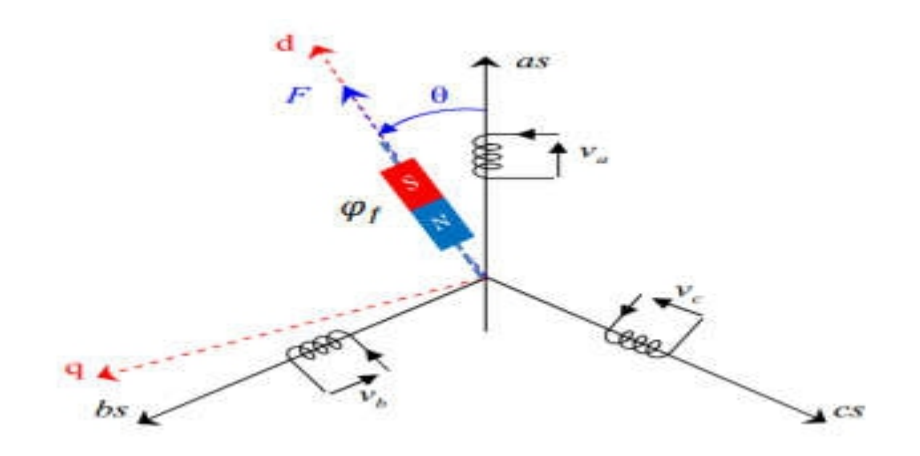

Figure III- 6 Schéma du moteur synchrone à aimants permanents dans l'espace électrique**.**.

## *Equation électrique*

Les équations électriques dans un repère fixe lié au stator s'expriment de la façon suivante:

$$
\begin{cases}\nV_{sa} = R_s I_{sa} + \frac{d\varphi_{sa}}{dt} \\
V_{sb} = R_s I_{sb} + \frac{d\varphi_{sb}}{dt} \\
V_{sc} = R_s I_{sc} + \frac{d\varphi_{sc}}{dt} \\
V_f = R_f I_f + \frac{d\varphi_f}{dt}\n\end{cases}
$$
\n(III.12)

#### *Equation mécanique*

Selon la deuxième loi de Newton appliquée à un corps en mouvement, l'équation fondamentale de la mécanique peut s'écrire :

$$
J\frac{dw}{dt} = C_e - C_r - f_w \tag{III.13}
$$

## *Equation magnétique*

Les hypothèses simplificatrices citées précédemment donnent des relations linéaires entre les flux et les courants de la machine

$$
\begin{cases}\n\varphi_{sa} = L_s I_{sa} + M_{ss} I_{sb} + M_{ss} I_{sc} + M_{sf} I_f \cos(\theta) \\
\varphi_{sb} = L_s I_{sb} + M_{ss} I_{sc} + M_{ss} I_{sa} + M_{sf} I_f \cos(\theta - \frac{2\pi}{3}) \\
\varphi_{sc} = L_s I_{sc} + M_{ss} I_{sa} + M_{ss} I_{sb} + M_{sf} I_f \cos(\theta + \frac{2\pi}{3}) \\
\varphi_f = L_f I_f + M_{fs} I_{sa} \cos(\theta) + M_{fs} I_{sb} \cos(\theta - \frac{2\pi}{3}) + M_{fs} I_{sc} \cos(\theta + \frac{2\pi}{3})\n\end{cases}
$$
\n(III.14)

On Remarque que le système (III.12) engendre des équations fortement non linéaires et couplées. Pour simplifier ce problème, ont utilisé la transformation de Park.

#### **Transformation de Park**

La transformation de Park consiste à transformer la représentation du moteur triphasée équilibrée à une représentation biphasée équivalente caractérisée par deux axes d-q, à condition que le champ où les forces magnétomotrices et la puissance instantanée soient conservés [84],[85].

Du point de vue physique, cette transformation est interprétée comme étant une substitution des enroulement immobiles **(a,b,c)** par des enroulements **(d,q)** tournant avec le rotor. Cette transformation rend les équations dynamiques des moteurs à courant alternatif plus simples ce qui facilite leur étude et leur analyse

La transformation de Park est définie comme suit :

$$
\begin{bmatrix} X_d \\ X_q \\ X_0 \end{bmatrix} = [P(\theta)] \begin{bmatrix} X_a \\ X_b \\ X_c \end{bmatrix}
$$
 (III.15)

Où **X** peut-être un courant, une tension ou un flux et **θ** représente la position du rotor. Les termes **Xd** et **Xq** représentent les composantes longitudinale et transversale des variables statoriques (tensions, courants, flux et inductances). La matrice de transformation **P(θ)** est donnée par (dont la matrice inverse a pour forme):

$$
[P(\theta)]^{-1} = \sqrt{\frac{2}{3}} \begin{bmatrix} \cos(\theta) & -\sin(\theta) & \frac{1}{\sqrt{2}} \\ \cos(\theta - \frac{2\pi}{3}) & -\sin(\theta - \frac{2\pi}{3}) & \frac{1}{\sqrt{2}} \\ \cos(\theta + \frac{2\pi}{3}) & -\sin(\theta + \frac{2\pi}{3}) & \frac{1}{\sqrt{2}} \end{bmatrix}
$$
(III.16)

#### **Modèle du moteur synchrone à rotor bobiné dans le Repère de Park**

Pour supprimer la non linéarité des équations du modèle précédent, nous utilisons la transformation de Park qui consiste à remplacer les enroulements des phases (a, b, c) par deux

enroulements (d, q) dont les axes magnétiques sont solidaires au rotor et tournant comme le représente dans la figure (III-16). [86]

$$
\begin{cases}\nV_{sa} = R_s I_{sa} + \frac{d\varphi_{sa}}{dt} \\
V_{sb} = R_s I_{sb} + \frac{d\varphi_{sb}}{dt} \\
V_{sc} = R_s I_{sc} + \frac{d\varphi_{sc}}{dt}\n\end{cases}
$$
\n(III.17)

Sous forme  $[V_s] = [R_s][I_s] + \frac{d}{dt}[\varphi_s]$  (III.18)

La transformation de Park est appliquée à (III.17) donne :

$$
[P(\theta)]^{-1}[V_{dqo}] = [R][P]^{-1}[I_{dqo}] + \frac{d}{dt}([P]^{-1}[\varphi_s])
$$
\n(III. 19)

Après une simplification on obtient une équation électrique dans les axes d et q et pour déterminer les équations de tension dans le repère (d,q). nous appliquons la transformation linéaire

$$
[V_{dqo}] = [R][I_{dqo}] + \frac{d}{dt}[\varphi_{dqo}] + [P](\frac{d}{dt}[P]^{-1})[\varphi_{dqo}]
$$
\n(III.20)

Le terme de la dérivée du flux se subdivise en deux dérivées partielles comme le montre l'équation (III.20). Ceci provient du fait que les flux et la matrice inverse de Park dépendent de la position du rotor et donc la résultat final sera :

$$
[P](\frac{d}{dt}[P]^{-1}) = \begin{bmatrix} 0 & -1 & 0 \\ 1 & 0 & 0 \\ 0 & 0 & 0 \end{bmatrix}
$$
 (III.21)

On obtient finalement le système d'équation électrique en tension dans le repère de Park. Ces équations constituent le modèle dynamique de la MSRB. Les équations électriques des tensions se résument:

## *Equation électrique*

$$
\begin{cases}\nV_d = R I_d + \frac{d\varphi_d}{dt} + \left(\frac{d\theta}{dt}\right)\varphi_q \\
V_q = R I_q + \frac{d\varphi_q}{dt} + \left(\frac{d\theta}{dt}\right)\varphi_{dq}\n\end{cases}
$$
\n(III.22)

$$
\begin{cases}\nV_d = R I_d + L_d \frac{dI_d}{dt} - \omega L_q I_q \\
V_q = R I_q + L_q \frac{dI_q}{dt} + \omega (L_d I_d + \varphi_f)\n\end{cases}
$$
\n(III.23)

#### *Equation magnétique*

$$
\begin{cases} \varphi_d = L_d I_d & + \varphi_f \\ \varphi_q = L_q I_q \end{cases}
$$
 (III.24)

Donc on peut écrire les équations (III.14) et (III.15) sous forme matricielle comme suit

$$
\begin{bmatrix} V_d \\ V_q \end{bmatrix} = \begin{bmatrix} R & 0 & 0 \\ 0 & R & 0 \end{bmatrix} \begin{bmatrix} I_d \\ I_q \\ \varphi_f \end{bmatrix} + \begin{bmatrix} L_d & 0 & M_f \\ 0 & L_q & 0 \end{bmatrix} \frac{d}{dt} \begin{bmatrix} I_d \\ I_d \\ \varphi_f \end{bmatrix} + \omega \begin{bmatrix} 0 & -L_q & L_f \\ L_d & 0 & 1 \end{bmatrix} \begin{bmatrix} I_d \\ I_q \\ \varphi_f \end{bmatrix}
$$
(III.25)  

$$
\begin{bmatrix} \varphi_d \\ \varphi_q \end{bmatrix} = \begin{bmatrix} L_d & 0 & 1 \\ 0 & L_q & 0 \end{bmatrix} \begin{bmatrix} I_d \\ I_q \\ \varphi_f \end{bmatrix}
$$
(III.26)

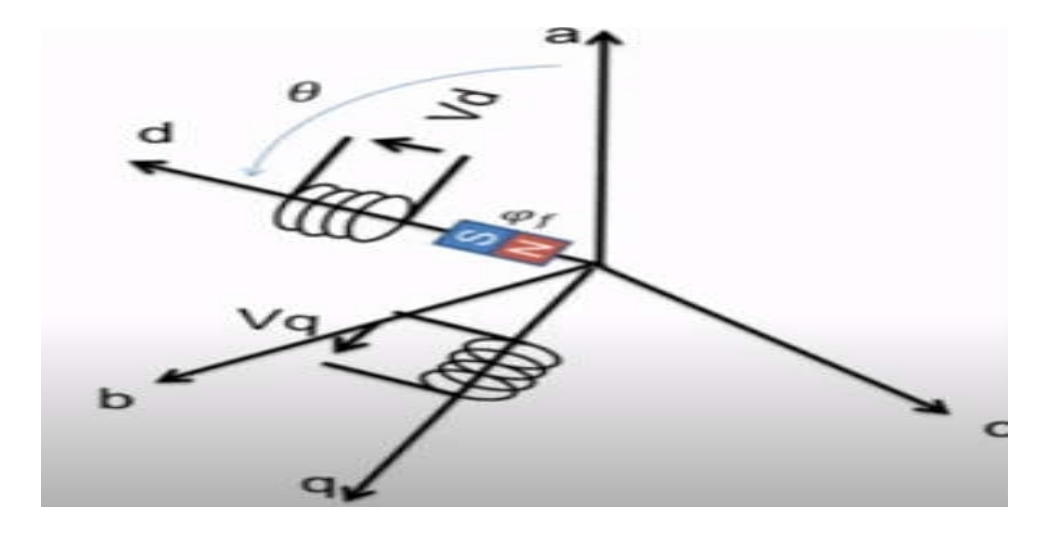

Figure III- 7 Schéma équivalent du moteur synchrone à rotor bobiné dans le repère (d,q)

#### **III.5. Conclusion**

Dans ce chapitre, nous avons modélisé la technique de la modélisation du onduleur triphasée avec la commande MLI vectorielle multi nivaux ensuite nous avons présenté le modèle dynamique du moteur synchrone à aimants permanents et moteur synchrone à rotor bobiné. Le modèle triphasé est de nos jours rarement utilisé à cause de sa complexité et du fort couplage de ses équations. On y montre qu'à l'aide de la transformation de Park, le

## *Chapitre III* : *Modélisation du moteur synchrone et commandes d'onduleur*

modèle devient plus simple et les non-linéarités sont réduites au nombre de trois. Les équations obtenues par la transformation de Park engendrent des phénomènes identiques aux phénomènes liés à la machine à courant continu, ce qui confirme l'analogie entre les deux modèles.

# *Chapitre IV*
#### **IV.1. Introduction**

Le traitement de l'évaluation des performances théoriques d'un système fait par un outil La simulation. En effet, après avoir étudié et citer les différents composants du système global photovoltaïque, et analyser l'influence des paramètres de ses composants sur le système, nous procédons à la simulation du système. La procédure de simulation basée sur deux principales parties de la conception d'un système, à savoir, l'étude théorique. Matlab/Simulink est un logiciel de simulation, qui fournit une interface graphique permettant de construire des modèles sous forme de diagrammes blocs. Il offre l'avantage de construire des modèles hiérarchisés qui offrent la possibilité de voir le système à différents niveaux. Simulink offre également la possibilité de construire des modèles modulaires, qui ont l'avantage d'être facilement reliés entre eux afin de simuler un certain système.

## **IV.2. Simulation du système photovoltaïque**

La figure (IV.1) donne le schéma block de notre system photovoltaïque étudié avec l'ensemble des étages simulés : GPV, DC-DC et MPPT. Dans cette simulation on a utilisé un module photovoltaïque PVL136, un hacheur boost caractérisé par :  $C_1$  = 3000e-6F,  $C_2$  = 2e-3F,  $L= 0.01H$ ,  $R= 0.01$ ohm, avec une charge R=100ohm.

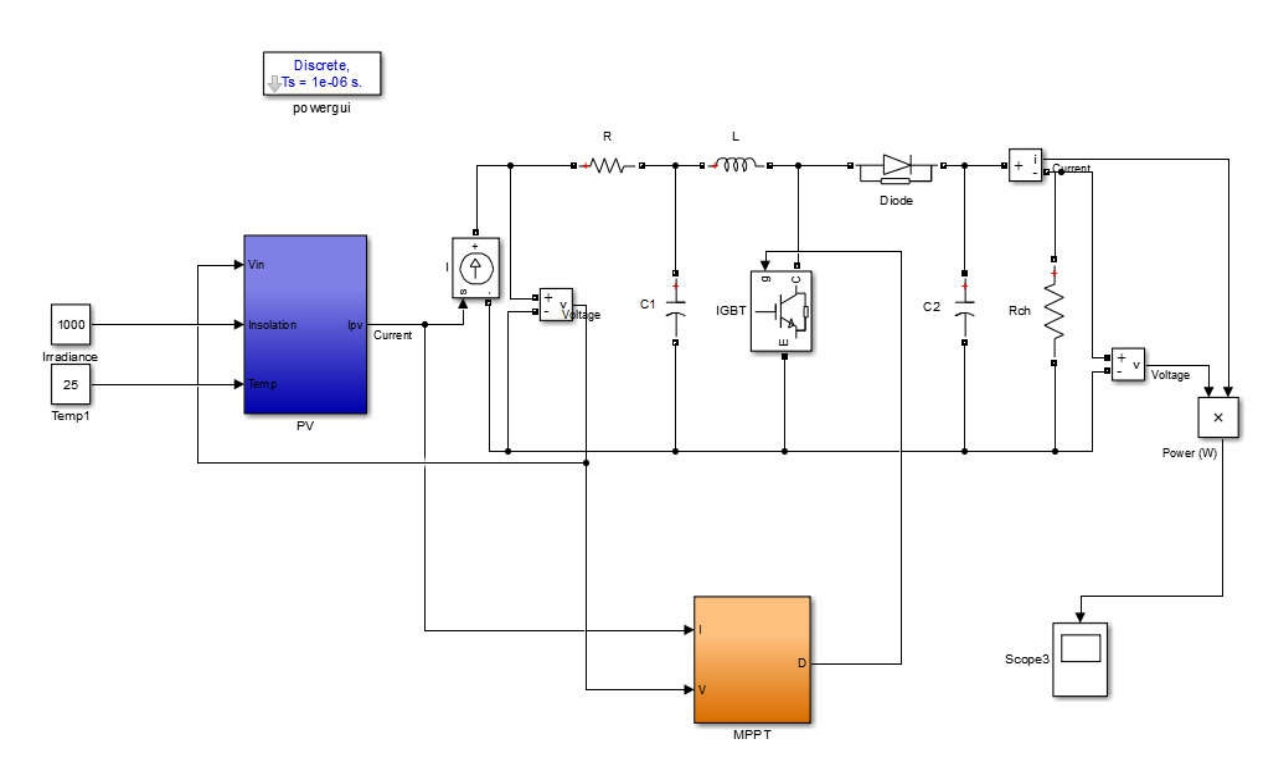

FigureIV- 1Schéma bloc sous Simulink du système photovoltaique

#### **IV.2.1. Simulation d'un GPV**

Pour simuler le comportement du GPV, nous avons utilisé le logiciel Matlab/Simulink en se basant sur le modèle mathématique décrit dans le chapitre II. L'implémentation sous Simulink du modèle mathématique du GPV est illustrée sur la figure (IV.2).

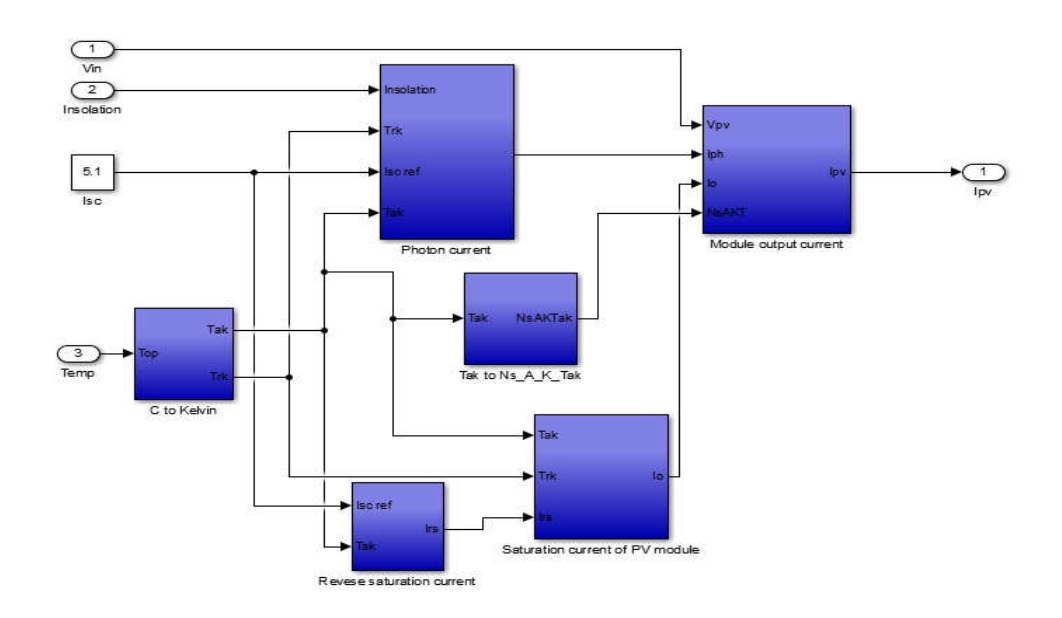

FigureIV- 2Modèle du Simulation du GPV

## **IV.2.2. Simulation du commande MPPT**

On représente les modèles de simulation des algorithmes P&O le programme MATLAB Comme suit.

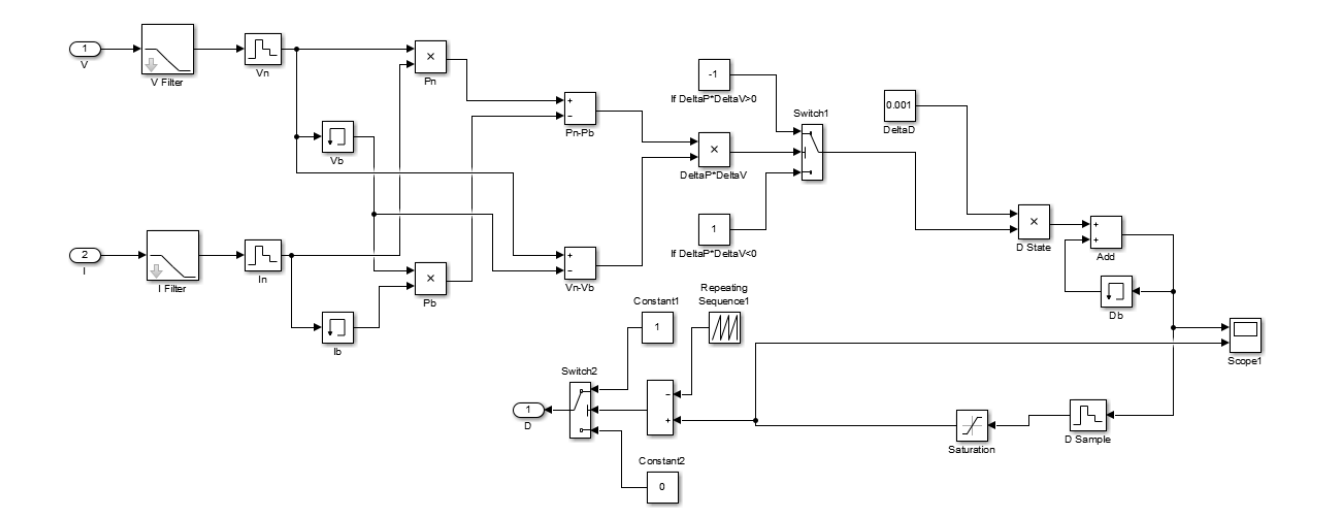

FigureIV- 3Schéma de simulation de l'algorithme de perturbation et de l'observation (P&O).

#### **IV.3. Simulation de l'onduleur**

la connexion entre le générateur photovoltaïque et le moteur à courant alternatif est faite par un onduleur,, ce dernier permet de réaliser un transfert optimal de puissance entre le générateur et la machine sous les conditions variables de la puissance produite et de la demande en puissance. Ce transfert est contrôlé par variation de fréquence.figure IV.4 illustre le schéma bloc de l'onduleur utilisé dans notre étude.

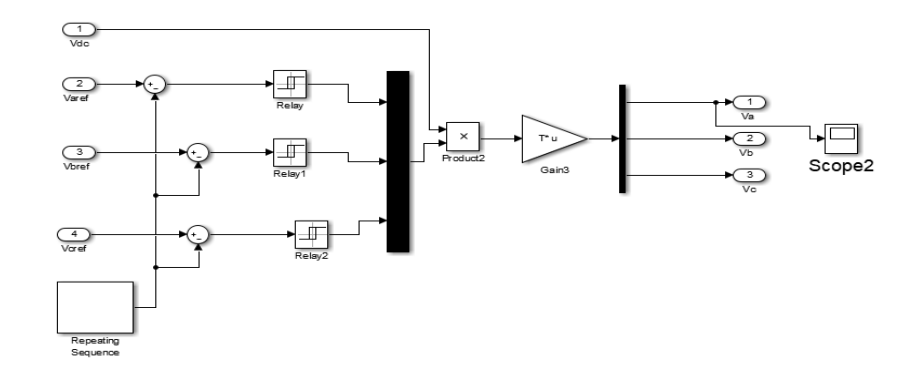

FigureIV**-** 4Bloc Simulink onduleur

## **IV.4. Simulation du moteur synchrone**

A partir des équations obtenus précédemment on établie un modèle sous matlab simulink présenté a la figure la machine synchrone a rotor bobinée.

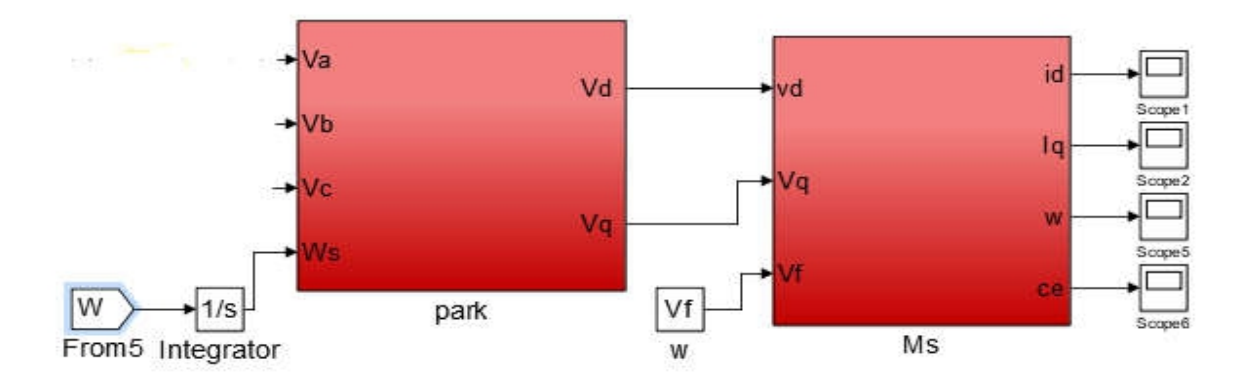

FigureIV- 5Schéma de simulation du moteur synchrone.

## **IV.5. Simulation du système globale**

On représente les modèles de simulation système globale sous le programme MATLAB Comme suit.

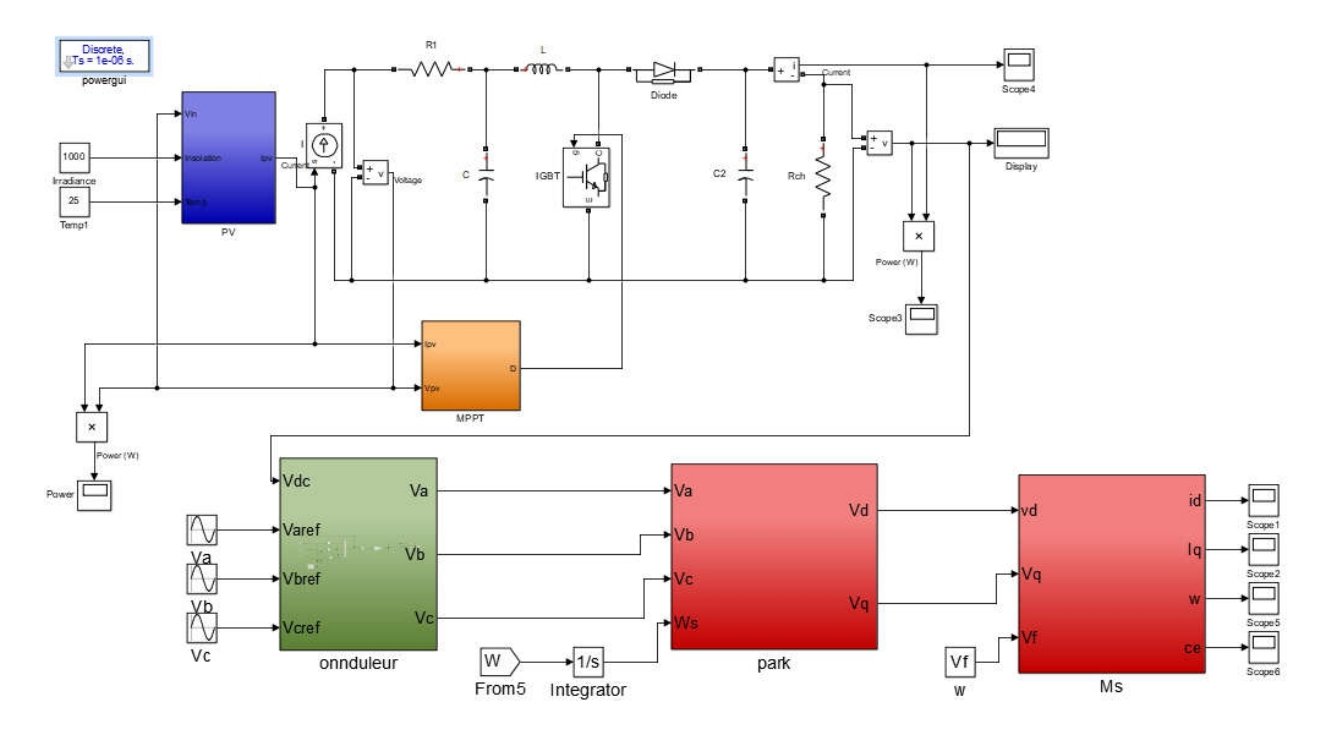

FigureIV- 6Schéma de simulation du système globale

## **IV.6. Résultats et discussions**

## **IV.6.1. IV.5.1 Algorithme P&O**

Les figures suivantes présentent les allures de la puissance et le courant d'un système photovoltaïque (PVL136 de puissance 135.3W) commandé par un contrôleur P&O dans une température constante 25°C et éclairements constante 1000 W/m².

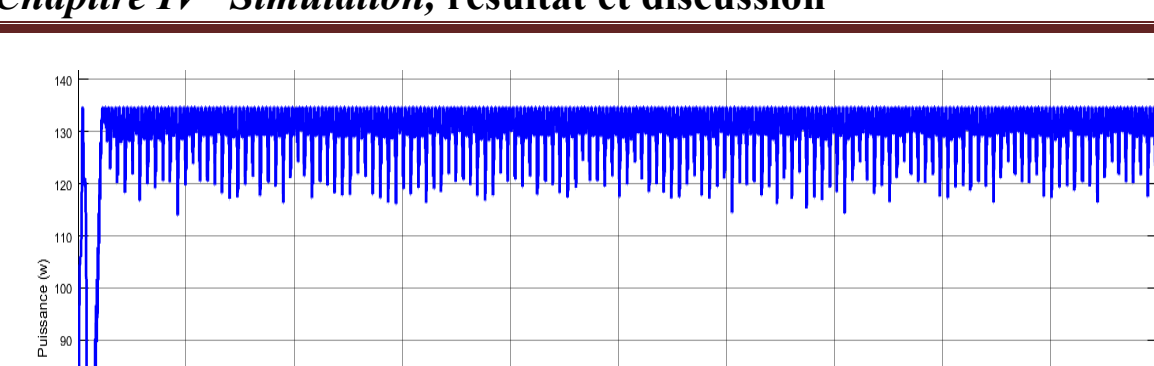

# *Chapitre IV Simulation,* **résultat et discussion**

 $1.5$ 

FigureIV- 7Allure de la puissance d'entrée en fonction de temps pour (T=25°C,  $G=1000W/m^2$ ).

 $2.5$ <br>Time

 $3.5$ 

 $\mathbf{a}$ 

4.5

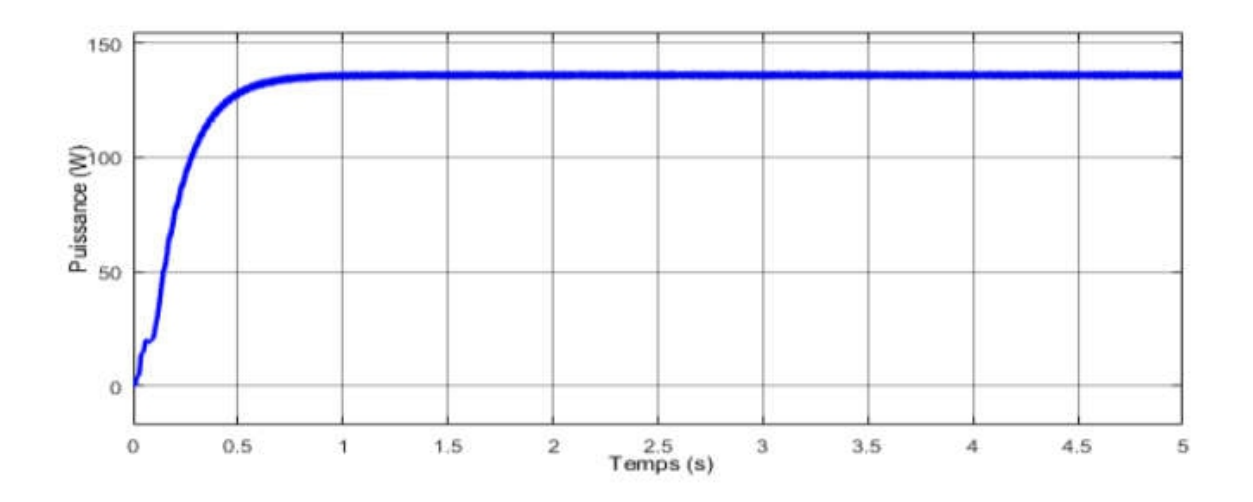

FigureIV- 8Allure de la puissance de sortie en fonction de temps pour (T=25°C,  $G=1000W/m^2$ ).

D'après les figures obtenues on remarque que la puissance réagit en fonction de l'éclairement et ce fixe toujours à la puissance maximale. Nous remarquons que la méthode P&O facile de mettre en place. Cependant, il a certaines limites, comme oscillations autour du PPM en régime permanent, vitesse de réponse lente, et même suivi dans le mauvais sens dans des conditions atmosphériques en évolution rapide.

#### **IV.6.2. Onduleur**

 $\theta$ 

 $0.5$ 

A partir des équations obtenus précédemment on établie un modèle sous matlab simulink présenté a la figure(IV.9)

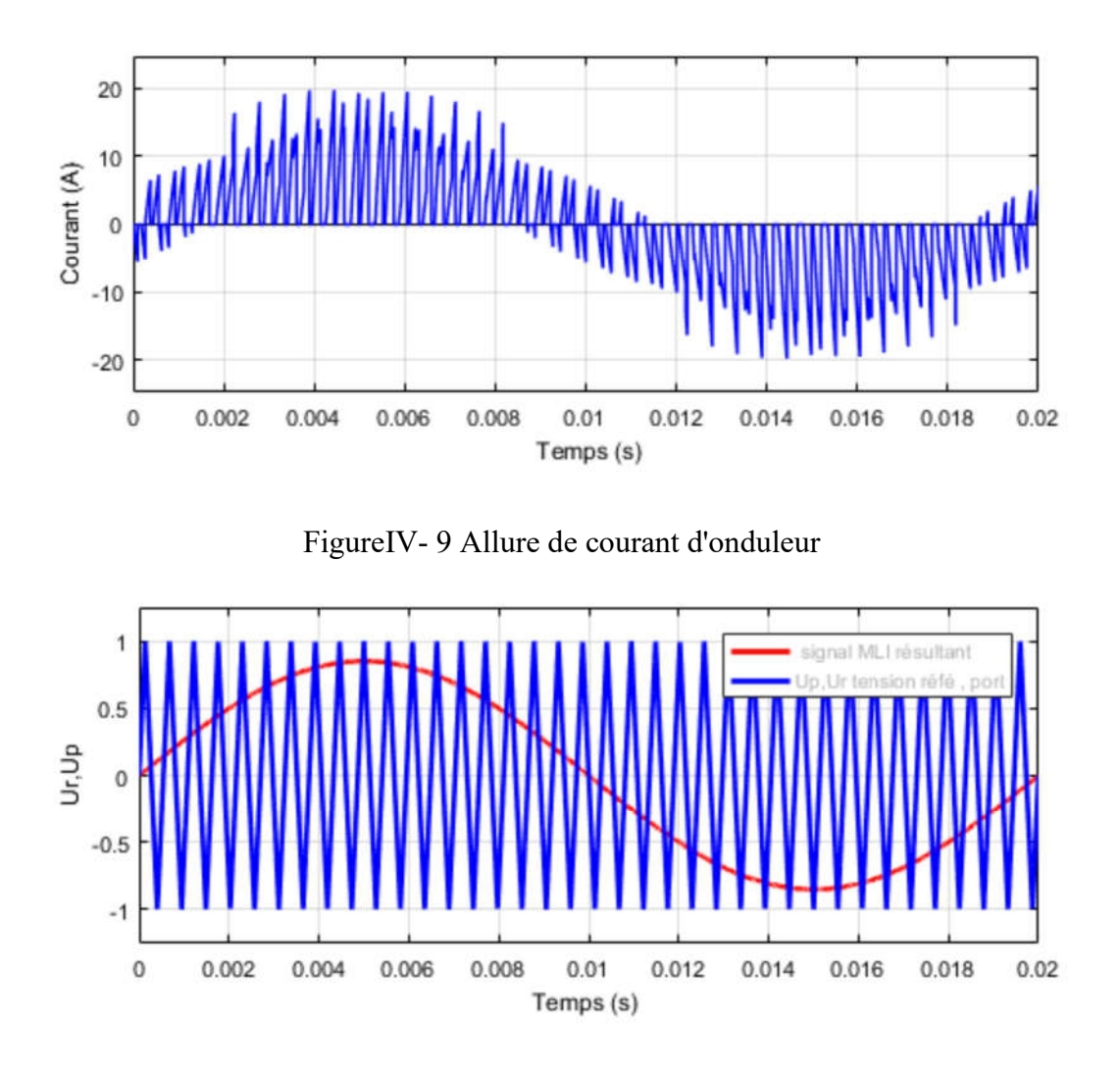

Figure IV- 10 Allure de tension de réf et por et signal résultant

La modulation de largeur d'impulsion sinus triangle est réalisée par comparaison d'une bonde modulante basse fréquence (tension de référence) à une onde porteuse haute fréquence de forme triangulaire. Les instants de commutation sont déterminés par les points d'intersection entre la porteuse et la modulante, la fréquence de commutation des interrupteurs est fixée par la porteuse. En triphasé, trois références sinusoïdale déphasées de 2π/3 à la même fréquence fs.

Donc elle à comme avantages : Une variation de la fréquence de la tension de sortie, elle repousse les harmoniques vers des fréquences plus élevées.

#### **IV.6.3. Moteur synchrone**

On a présenté sur la figure (IV.11) (IV.12) (IV.13) (IV.11) et les composantes d'axe directe id et en quadrature iq le couple électromagnétique et la vitesse rotorique de MS a rotor bobinée alimentée par un l'onduleur de tension triphasée. Et obtenue les résultats de la simulation de la MS à rotor bobinée pour un fonctionnement en charge. les paramètres de la machine représenter dans le tableau suivant.

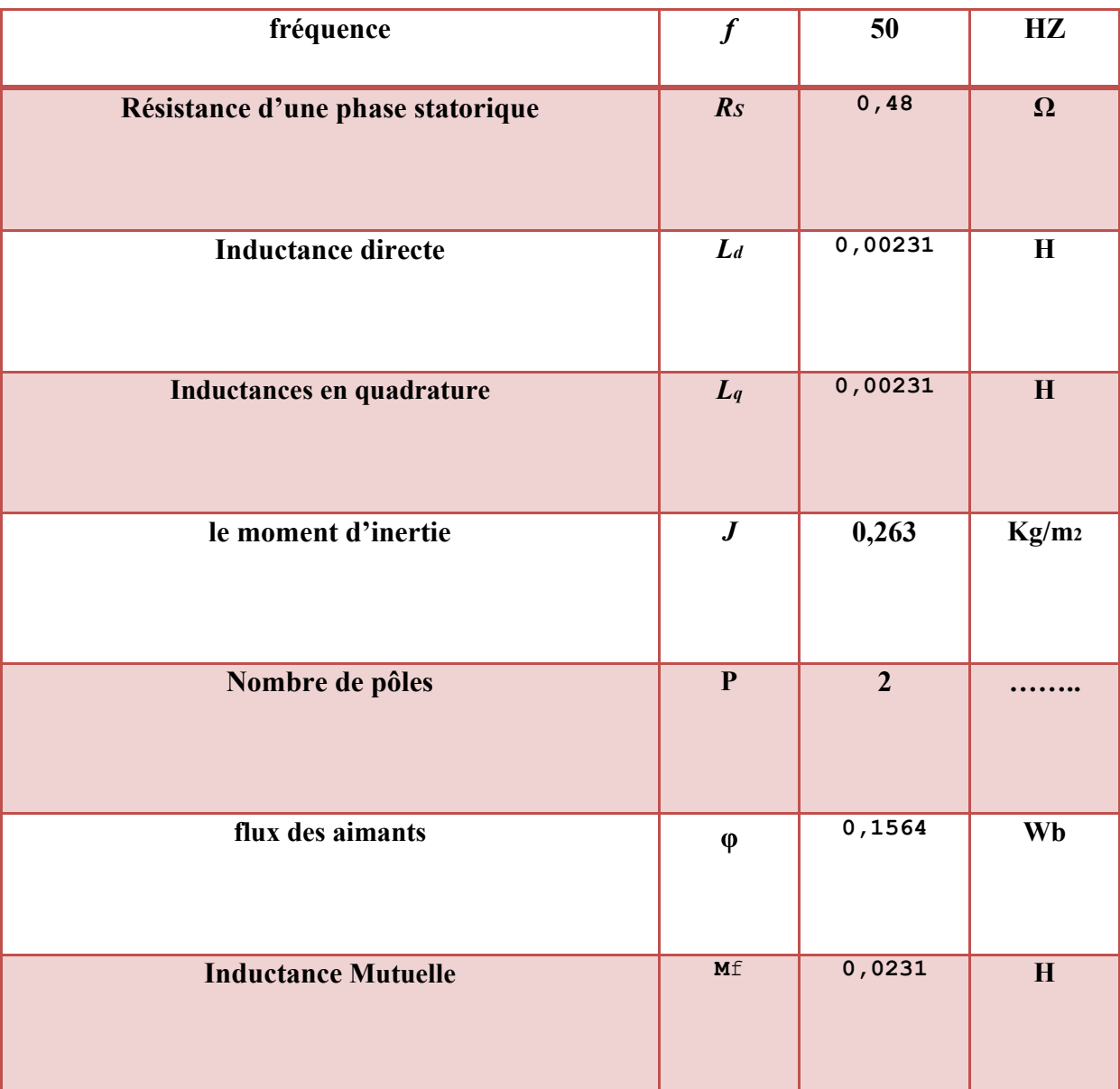

Tableau IV- 1 Caractéristique de la machine synchrone à MSRB

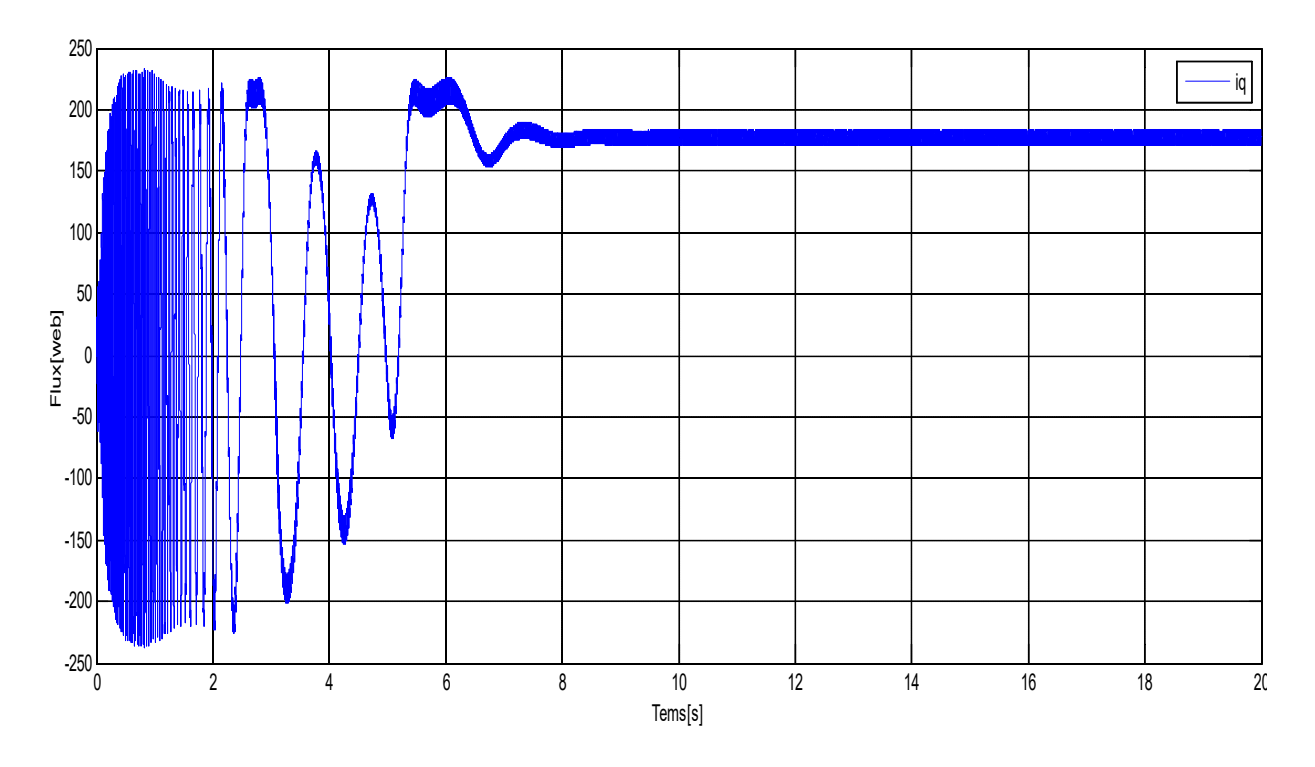

Figure IV- 11Allure de flux de courant Iq de la machine synchrone à MSRB.

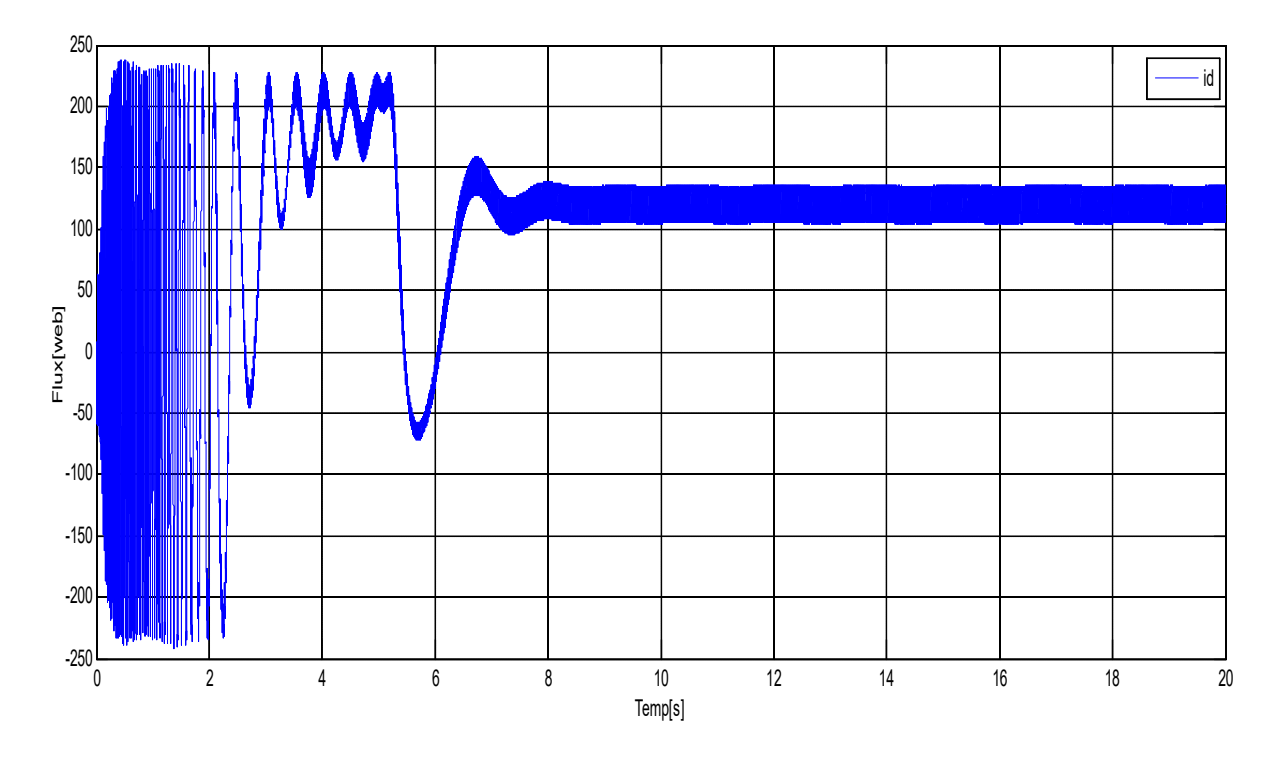

Figure IV- 12Allure de flux de courant Id de la machine synchrone à MSRB

.

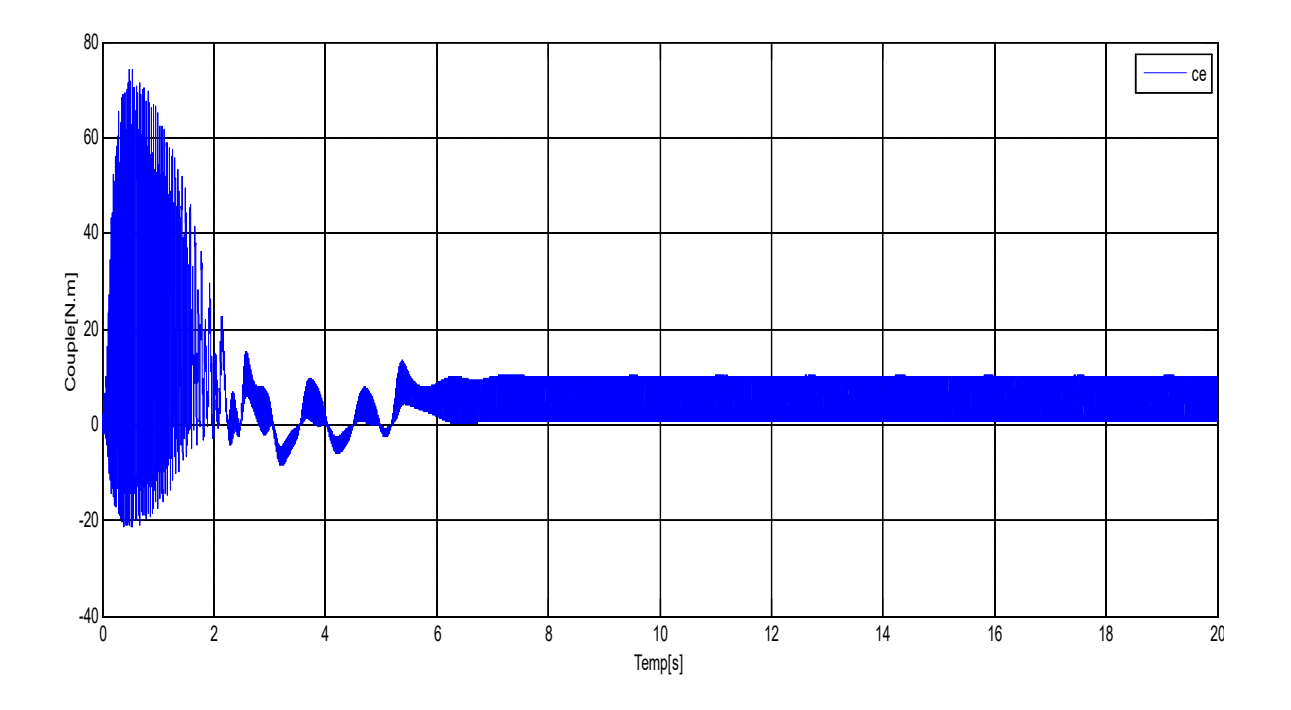

Figure IV- 13Allure du couple de la machine synchrone à MSRB

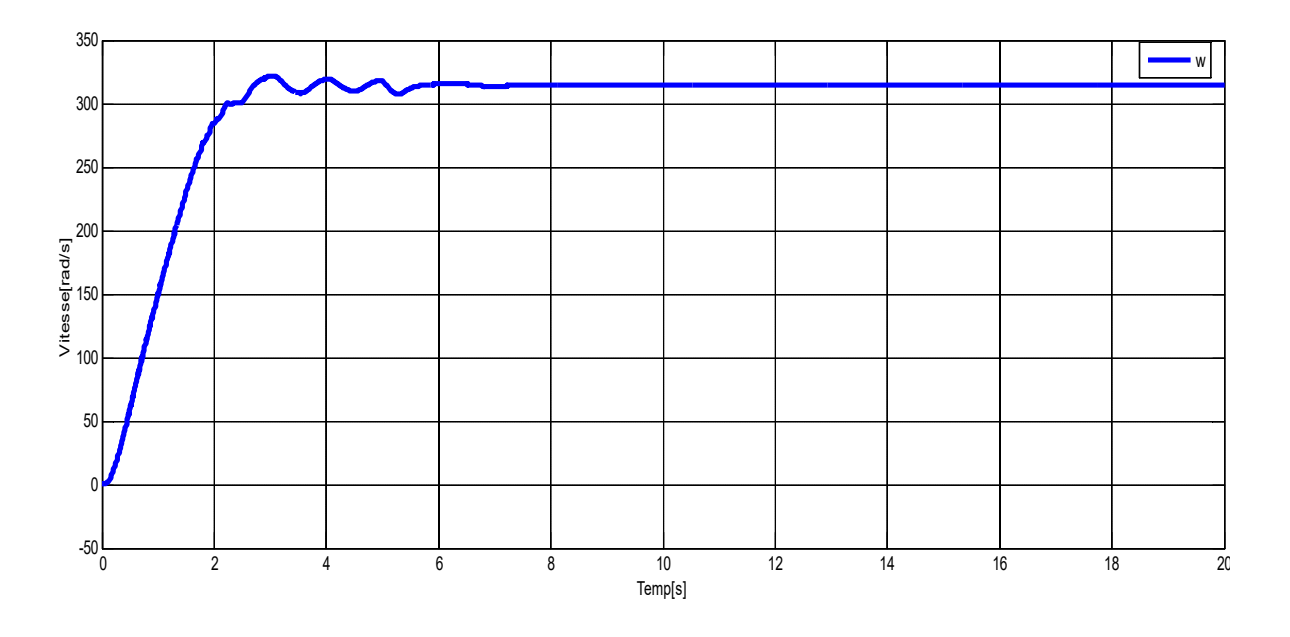

Figure IV- 14Allure de vitesse de la machine synchrone à MSRB

La vitesse atteint très rapidement le régime permanent ceci étant due à la très faible inertie du MS, ce qui impose un temps de réponse très court. En régime permanent la vitesse reste constante. On note un couple de démarrage élevé de 70 N.m, ce dernier diminue. On remarque également que le couple électromagnétique répond rapidement à la demande de la charge.

#### **IV.7. Conclusion**

Ce chapitre a présenté la modélisation, simulation et la commande de système photovoltaïque basé sur panneau, hacheur, onduleur et la M.S. synchrone à rotor bobinée. On y montre qu'à l'aide de la transformation de Park, le modèle devient plus simple et les nonlinéarités sont réduites au nombre de trois. Les équations obtenues par la transformation de Park engendrent des phénomènes identiques aux phénomènes liés à la machine à courant continu, ce qui confirme l'analogie entre les deux modèles. Les résultats montrent une bonne robustesse de la commande.

# *Conclusion*

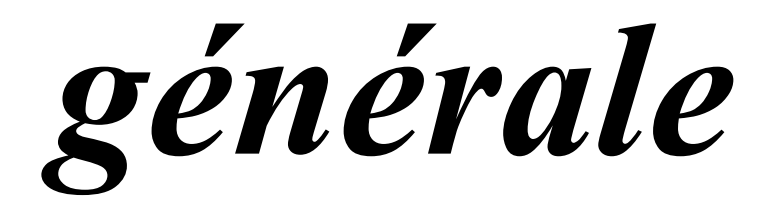

Dans notre projet l'étude est basée sur l'analyse d'une modélisation et simulation du fonctionnement électrique d'un système photovoltaïque (PV) adapté par une commande numérique (commande MPPT) assurant la poursuite de la puissance maximale fournie par le générateur PV lié avec onduleur et machine synchrone.

Au premier lieu nous avons vu des notions sur l'énergie solaire, le principe de fonctionnement d'une cellule photovoltaïque au silicium ainsi que le générateur (GPV), nous avons abordé aussi les différents groupements possibles des cellules et défini son rendement et le Facteur de forme.

Ensuite, nous avons présenté la modélisation mathématique de la cellule et le générateur photovoltaïque, Nous avons utilisé le logiciel MATLAB pour étudier dans un premier temps le comportement d'un panneau photovoltaïque dans les conditions standard (G=1000 W/m² T=25°C). Nous avons étudié aussi l'influence de la température et de l'éclairement sur l'énergie produite par la cellule PV, ainsi l'influence de l'association de cellule (série, parallèle et série / parallèle) sur l'énergie produite. Ensuite nous avons utilisé la commande MPPT raccordé avec un hacheur boost pour la recherche de point de puissance maximale.

Par la suite, nous avons commencé par la modélisation de la machine synchrone qui est basée essentiellement sur la transformation de Park. Les machines synchrones utilisées en vitesse variable doivent être autopilotées, à travers l'utilisation d'un onduleur donc on passé sur la modélisation d'onduleur avec l'utilisation de la commande MLI.

En fin, nous avons obtenu les résultats de simulation de système globale qui montre que le rendement d'un système photovoltaïque dépend essentiellement par le rayonnement mais aussi les dispositifs de commande. Il nécessaire de les améliorés afin de réduire (les oscillations. Améliore le temps de réponse, suivi).

#### **Références bibliographiques**

- [1] « PLANÈTE Énergies solaire », http://www.futura-sciences .com/planete/definitions/ energierenouvelable-energie-solaire-6679/
- [2] Mancini.F, « Traitement des déchets issus de la biomasse pour la génération d'énergie », thèse de doctorat université bordeaux I, 2006
- [3] B .Flèche, D. Delagnes, « énergie solaire photovoltaïque », STI ELT, juin 2007, énergie solaire photovoltaique.pdf, consulté janv. 2014
- [4] Benadel Faiza, "Etude Et Simulation D'une Commande MPPT Pour Système PV," universite mohamed boudiaf - m'sila, 2016.
- [5] P. Bessemoulin and J. Oliviéri, "le rayonnement solaire et sa composante ultraviolette," pp. 42–59, 2000.
- [6] S. A. M. Maleki, H. Hizam, and C. Gomes, "Estimation of hourly, daily and monthly global solar radiation on inclined surfaces: Models re-visited," *Energies*, vol. 10, no. 1, 2017, doi: 10.3390/en10010134.
- [7] M. Belhadj, "Modélisation D'un Système De Captage Photovoltaïque Autonome," Mémoire de Magister, Centre Universitaire De Bechar, 2008.
- [8] "https://slideplayer.fr/slide/13647291/.".
- [9] E. Becquerel, "effets électriques produits sous l'influence des rayons solaires.," no. 7 May 1935 (1839), pp. 561–567.
- [10] A. Einstein, "On the quantum theory of radiation," pp. 63–77, 1917.
- [11] L. Hoddeson, "The Emergence of Basic Research in the Bell Telephone System, 1875-1915," *Technol. Cult.*, vol. 22, no. 3, p. 512, 1981, doi: 10.2307/3104388.
- [12] J. Royer, T. Djiako, E. Schiller, and B. Sada Sy, *Le pompage Photovoltaique*. 1998.
- [13] L. M. Fraas, *Low-cost solar electric power*, vol. 9783319075. 2014.
- [14] L. Brahim, "etude des propriétés électriques d'une photopile à base d'une structure schottky," magister en microelectronique, université de batna, 2009.
- [15] R. KHENFER, "Détection et isolation de défauts combinant des méthodes à base de données appliquées aux systèmes électro-énergétiques," These doctorat,universite ferhat abbes - setif 1 ufas(algerie), 2015.
- [16] A. A. E. M. Ahmed, "Study of Interconnecting Issues of Photovoltaic/Wind Hybrid System with Electric Utility Using Artificial Intelligence," These doctorat, El-Minia.
- [17] S. BENSALEM, "Effets de la température sur les paramètres caractéristiques des cellules solaires," Memoir magister,universite ferhat abbas - setif, 2011.
- [18] A. H. M. E. Reinders, "A design method to assess the accessibility of light on  $\{PV\}$ cells in an arbitrary geometry by means of ambient occlusion," Proc. 22nd {European} {Photovoltaic} {Solar} {Energy} {Conference} {Exhibition}, no. January, 2007, [Online]. Available: http://doc.utwente.nl/60558/.
- [19] O. K. MERSEL Houria, "Mémoire de fin de cycle Modélisation et Contrôle d'un Système Photovoltaïque Connecté au Réseau," 2007.
- [20] A. Luque and H. Steven, *Handbook of Photovoltaic Science and Engineering*, vol. 1179. 1964.
- [21] S. Souad, "Effet des paramètres opérationnels sur les performances d'un capteur solaire plan," Memoire de magoster, universite mentouri de constantine, 2010.
- [22] M. Orgeret, "Les piles solaires, le composant et ses applications," no. Masson, Paris, 1985.
- [23] A. C. Pastor, "conception et realisation de modules photovoltaiques electroniques," These doctoract,institut National des Sciences Appliquées de Toulouse, 2006.
- [24] B. Abdesslam, "Etude et diagnostic des défauts fréquents aux systèmes photovoltaïques (PV) par emploi de la caractéristique courant-tension," Memoir magister, universite – SETIF-1-, 2014.
- [25] F. Bandou, "contribution à l'analyse des lyse des performances électri ques et thermiques ques et thermiques des modules photovoltaïques de taïques de différentes technologies," thése de doctorat, universite mouloudmammeri de tizi-ouzou faculte, 2015.
- [26] S. VIGHETTI, "Systèmes Photovoltaïque raccordés au réseau : Choix et dimensionnement des étages de conversion," 'These de doctorat, Université de Grenoble, 2010.
- [27] D. Meekhun, "Réalisation d ' un système de conversion et de gestion de l ' énergie d ' un système photovoltaïque pour l ' alimentation des réseaux de capteurs sans fil autonome pour l ' application aéronautique," These de doctorat, université de Toulouse, 2011.
- [28] Mambrini.T, "Caractérisation de panneaux solaires photovoltaïques en conditions réelles d ' implantation et en fonction des différentes technologies," thèse de doctorat, universite paris-sud école, 2014.
- [29] N. Zakia, "optimisation d'une centrale solaire a base d'un generateur pv [Application Aux Sites Tlemcen Et Bouzaréah]," Mémoire de Magister, Université Abou Bakr Belkaid Tlemcen, 2010.
- [30] Z. El Jouad, "Réalisation et caractérisation des cellules photovoltaïques organiques," These de doctorat, Université d'Angers, 2017.
- [31] G. Walker, "Evaluating MPPT converter topologies using a matlab PV model," *J. Electr. Electron. Eng. Aust.*, vol. 21, no. 1, pp. 49–55, 2001.
- [32] B. RAKZA and S. OUANAS, "Modélisation et commande du système photovoltaïque par les réseaux de neurones," Memoire de master, UNIVERSITE MOHAMED BOUDIAF - M'SILA, 2017.
- [33] B. Amir Abderaouf and M. benbrinis, "Structure et Commande d ' une installation photovoltaïque en site isolé," memoire de master, universite badji mokhtar- annaba, 2018.
- [34] H. Assia, "Modélisation du transfert radiatif dans les strates supérieures d'un module photovoltaïque," Memoire de master, universite m'hamed bougara boumerdes, 2016.
- [35] M. salim, "contribution a l'optimisation des installations photovoltaiques par des commandes intelligentes," These de doctorat, Université de Batna, 2013.
- [36] R.Maouedj, "Application de l'énergie photovoltaïque au pompage hydraulique sur les sites de Tlemcen et de Bouzareah," mémoire de magister, université de Tlemcen, 2005.
- [37] A.Bouden, "Analyse optimisée de système de pompage photovoltaïque," mémoire de magister, université de Constantine, 2008.
- [38] M. L. LOUAZENE, "Contribution à l'optimisation des systèmes photovoltaïques utilisés pour l'irrigation dans les zones sahariennes – Application zone de Ouargla," Thèse de Doctorat , universite el hadj lakhdar – batna, 2015.
- [39] A. Chermitti, O. Boukli-Hacene, A. Meghebbar, N. Bibitriki, and A. Kherous, "Design of a library of components for autonomous photovoltaic system under Matlab/Simulink," *Phys. Procedia*, vol. 55, no. 14, pp. 199–206, 2014, doi: 10.1016/j.phpro.2014.07.029.
- [40] Hamidat, A. H. Arab, and M. Belhamel, "Etude et réalisation d ' une mini centrale photovoltaïque hybride pour l ' électrification du refuge Assekrem," vol. 10, pp. 265– 272, 2007.
- [41] S. Clarence, "Aide a La Decision Pour Le Choix De Sites Et Systemes Energetiques Adaptes Aux Besoins Du Benin," These de doctorat, Université Bordeaux 1, 2011.
- [42] S. Fateh, "Modélisation d'un système multi générateurs photovoltaïques interconnectés au réseau électrique," Mémoire de magister,universite ferhat abbas - setif- ufas (algerie), 2011.
- [43] H. Tsai, C. Tu, and Y. Su, "Development of Generalized Photovoltaic Model Using MATLAB/SIMULINK," *Lect. Notes Eng. Comput. Sci.*, vol. 2173, no. 1, pp. 846–851, 2008.
- [44] D. Sera, "Real-time Modelling, Diagnostics and Optimised MPPT for Residential PV systems," these de doctoract, Universitet Aalbor, 2009.
- [45] F. Harouadi, B. Mahmah, M. Belhamel, S. Chader, A. M'raoui, and C. Etievant, "Les potentialités d'exploitation d'hydrogène solaire en Algérie dans un cadre euromaghrébin Partie І: Phase d'étude d'opportunité et de faisabilité," *Rev. des Energies Renouvelables*, vol. 10, no. December 2017, pp. 181–190, 2007.
- [46] M. R. Yaiche and A. Bouhanik, "Atlas solair Algérien," pp. 1–84, 2002.
- [47] M. O. Benaissa, S. Hadjeri, and S. A. Zidi, "Sizing modelling and simulation of PV generation system feeding a 6 MW induction motor dedicated to pumping applications," no. 30, pp. 161–176, 2017.
- [48] B. Bouzidi, "Viability of solar or wind for water pumping systems in the Algerian Sahara regions - Case study Adrar," *Renew. Sustain. Energy Rev.*, vol. 15, no. 9, pp. 4436–4442, 2011, doi: 10.1016/j.rser.2011.07.108.
- [49] M. A. Hamouda, M. Saïdi, A. Louchene, and C. H. A. Malek, "Etude et réalisation d ' un système intelligent d ' alimentation en énergie électrique d ' une habitation en milieu urbain avec injection dans le réseau," vol. 14, pp. 187–202, 2011.
- [50] N. K. Merzouk and M. Merzouk, "Estimation du potentiel énergétique éolien utilisable Application au pompage dans les Hauts Plateaux," vol. 9, no. January, pp. 155–163, 2006.
- [51] A. O. Benelkadi, A. Kaabeche, and Y. Bakelli, "Etude de faisabilité technicoéconomique des centrales photovoltaïques en Algérie," *Rev. des Energies Renouvelables*, vol. 21, no. 2, pp. 181–198, 2018.
- [52] "El Ayam-2."
- [53] HARENDI.A , ARBAOUI.A, '' Calcul de l'MPPT par réseaux de neurone pour un système photovoltaïque'', mémoire de master, Université de Ouargla 2015
- [54] F. Z. Zerhouni, M. Zegrar, S. K. Brahim, and A. B. Stambouli, "Optimisation d'un système à énergie verte avec validation pratique," Rev.des Energies Renouvelables, vol. 11, pp. 41–49, 2008.
- [55] M. Anssi, V. Seppo, and L. Jari, "Operation of series-connected silicon-based photovoltaic modules under partial shading conditions," Ieee Trans Fuzzy Syst, vol. 20, pp. 298–309, 2011, doi: 10.1002/pip.
- [56] Makhlouf.M «Etude et optimisation d'un modèle de conversion d'énergie photovoltaïque application», thèse de doctorat, Université de constantine, 2012
- [57] Saidani.A, « Amélioration de la technique d'extraction de maximum de puissance de la système photovoltaïque basé sur la méthode (P&O) », mémoire de master, Université de M'sila 2015
- [58] R.Maouedj, "Application de l'énergie photovoltaïque au pompage hydraulique sur les sites de Tlemcen et de Bouzareah," mémoire de magister, université de Tlemcen, 2005.
- [59] L. Protin et al., Convertisseurs photovoltaïques, Technique de l'ingénieur, traité génie électrique, pp 3-360, 1992.
- [60] S.Djerou, ''Simulation d'un système photovoltaïque alimentant une machine asynchrone'', mémoire magister, université de Setif ,2011.
- [61] C. Hamida and H. Ratiba, "Modélisation et simulation d'un système photovoltaïque connecté au réseau," Memoir de Master, universite abou bekr belkaid tlemcen, 2016.

# Bibliographie

- [62] F. Chekired, Etude et implémentation d'une commande MPPT neuro-floue sur FPGA, Mémoire de Magister de l'Ecole Nationale Polytechnique, Alger, 2008.
- [63] S.ABADA "Etude et optimisation d'un générateur photovoltaïque pour la recharge d'une batterie avec un convertisseur sepic" Mémoire Maître es Sciences, Université Laval, 2011.
- [64] C. CABAL "Optimisation énergétique de l'étage d'adaptation électronique dédié à la conversion conversion photovoltaïque" Thèse de doctorat université de Toulouse III ,2008
- [65] B. BENDIB, "Une nouvelle approche de modélisation et de commande des systèmes photovoltaïques autonomes," these de doctorat universite ferhat abbas setif 1, 2017.
- [66] Y. Jung, J. So, G. Yu, and J. Choi', "improved perturbation and observation method (ip80) of mppt control for photovoltaic power systems," 0-7803-8707-4/051\$20.00 02005 IEEE. 1788, no. 1, pp. 1788–1791, 2005.
- [67] M. Azab, "A New Maximum Power Point Tracking for Photovoltaic Systems," no. 2002, pp. 702–705, 2009.
- [68] Z. Ayache, A. Bendaoud, H. Slimani, B. Benazza, H. Miloudi, and A. Bentaallah, "Commande MPPT et Contrôle d ' un Système Photovoltaïque par la Logique Floue," pp. 3–8.
- [69] C. W. Tan, T. C. Green, and C. a Hernandez-aramburo, "A Current-Mode Controlled Maximum Power Point Tracking Converter for Building Integrated Photovoltaics," October, pp. 1–10, 2010.
- [70] M. S. Ngan and C. W. Tan, "A study of maximum power point tracking algorithms for stand-alone photovoltaic systems," 2011 IEEE Appl. Power Electron. Colloquium, IAPEC 2011, pp. 22–27, 2011, doi: 10.1109/IAPEC.2011.5779863.
- [71] M. Khov, "Surveillance et diagnostic des machines synchrones à aimants permanents: Détection des courts-circuits par suivi paramétrique," 2009.
- [72] Rezgui Salah Eddine « commande de machine electrique en environnemen (Matlab/Simulink et Temps Réel) Application à la machine asynchrone: Commande Vectorielle Sans Capteur Mécaniques SVPWM,Mode Glissant »mémoire magister MRAS 2009 Université Mentouri de Constantin
- [73] G Guy, C Guy, « Actionneurs Electriques, Principes Modèles Commande », Edition Eyrolles, 2000.
- [74] Philippe.L, '' Variation de vitesse des machines à courant alternatif'', Réseau National de Ressources en Electrotechnique - 2 –
- [75] Ben zemamouche Houria « application de la MLI vectorielle aux onduleurs multi niveaux a base GTOet d'IGBT »mémoire magister BADJI Mokhta-ANNABA 2010
- [76] Pierre Brosselard « Conception, Réalisation et Caractérisation d'interrupteurs (thyristors et JFETs) haute tension (5kV) en carbure de silicium » Thèse doctorat de l'INSA de Lyon 2004
- [77] L.Hajout, « Analyse des performances électromagnétiquesd'une machine synchrone autopilotée à aimants à rotor lisse » Mémoire de magister, ENP Alger, 1994.
- [78] R. Abdessemed, "Modélisation et simulation des machines electriques", Presse de Université de Batna, 2011.
- [79] K. Ramu, "Permanent magnet synchronous and brushless de motor drives," 2009.
- [80] C.-M.-M. O. Ong, Dynamic simulation of electric mac hi nery using Matlab/Simulink. Prentice-Hall PTR, 1998
- [81] J. Tsotie Wamba, "Modélisation et implémentation numérique du simulateur analogique de la centrale Hydro-Québec," Université du Québec en Abitibi Témiscamingue, 2013.
- [82] R.Abdessemed, M.Kadjoudj," Modélisation des Machines Electriques ", Presses de L'Université de Batna ,1997
- [83] Leila Parsa, " Performance Improvement Of Permanent Magnet AC Motors».Thèse

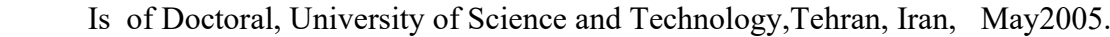

- [84] LILYA BOUARROUDJ -Contribution à l'étude de l'alternateur à griffes Application au domaine automobile.Thèse de doctorat, INP de Grenoble, Novembre 2005
- [85] F. Magnussen, On design and analysis of synchronous permanent magnet machines for fiel-weakening operation in hybrid electric vehicles,Stockholm 2004.
- [86] Anthony GIRARDIN, Contribution à l'optimisation des performances des alternateurs automobiles,Thèse de doctorat,INP de Grenoble, Octobre 2008